Desarrollo del software MiEmpresarial para la gestión y control de los procesos administrativos de las MiPymes comercializadoras de Villavicencio, Meta.

> Erika Yicela Gonzalez López, ⊠ erikagonzalezlopez@outlook.com Kenny Santiago Forero Jaramillo, ⊠ ForeroJaramillo2009@gmail.com

> Trabajo de Grado presentado para optar al título de Ingeniero Industrial

Asesor disciplinario: Olga Lucia Argüello Ramírez, Especialista (Esp) en Formulación y Evaluación de Proyectos Asesor metodológico: René Ricardo Cuéllar Rodríguez, Magister (MSc) en Ciencias Biológicas

> Corporación Universidad del Meta Faculta de Ingeniería y Arquitectura Ingeniería Industrial Villavicencio, Meta, Colombia 2020

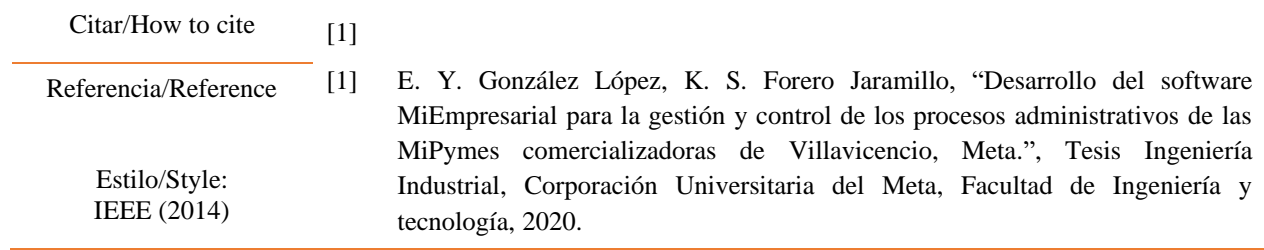

Línea de investigación en desarrollo tecnológico e innovación industrial.

# **Dedicatoria**

Dedico este trabajo a mi madre Margarita Jaramillo. Te amé ayer, te amo hoy, te amaré mañana y te amaré siempre.

**Kenny Santiago Forero Jaramillo**

## **Dedicatoria**

### A MI MODELO A SEGUIR: Jesús.

Dios, todo es por ti y para ti, me has traído hasta aquí; por eso solo puedo adorarte y amarte, estas presenten en mi corazón cada día de mi vida.

### A MI PADRE: German González.

Imagino tu sonrisa al verme escribiendo estas palabras, hemos logrado este sueño juntos, tu allá en el cielo apoyándome con Dios y yo aquí al lado de mami.

A MI MADRE: Gloria Stella López.

Tú café en las mañanas, tú sonrisa, tú amor y tú entrega me trajeron hasta aquí, te lo debo todo, mi reina.

## A MIS HERMANOS: Cinco en total.

Por y para ustedes, porque siempre los amaré.

**Erika Yicela González López** 

## **Agradecimientos**

Quisiera agradece a quien ha sido un pilar fundamental en la obtención de este gran logro, a mi madre Margarita, quien con su apoyo, comprensión y preocupación incondicional hicieron posible que nunca renunciará al ideal de convertirme en un Profesional.

También este logro está dedicado a mi hermano por su afecto y apoyo, a mi padre por su ayuda incondicional, a toda mi familia por siempre estar ahí en las noches largas de mi formación, a todos mis amigos que me apoyaron en el desarrollo de este trabajo. Por ultimo y no menos importante a mi gran compañero de vida Aka, por siempre estar cuidándome.

## **Kenny Santiago Forero Jaramillo**

#### **Agradecimientos**

Cuando tenía nueve años veía muy lejos este sueño, pero finalmente el momento ha llegado, por eso no puedo olvidar a aquellos que me apoyaron, solo puedo decir gracias familia; gracias mami por acompañarme en este lindo caminar, tú has secado cada una de mis lágrimas y nunca me dejaste rendir, soy una hija muy afortunada al tenerte en mi vida. Gracias papi por haber creído en mí; fuiste un visionario y aquí tienes a tu pequeña, culminando esta etapa, solo puedo imaginar tu sonrisa allá en el cielo.

Gracias a mis hermanos; Francy y Paola, su amor, sus palabras, sus consejos, me llenaron de valor. German, tú y tu sonrisa, me recordaban que siempre hay razones para ser feliz, incluso en los momentos difíciles. Andrea, tu corazón está lleno de fuerza y me demostraste que siempre se puede ser mejor. Yohn, más que mi hermano, eres como un padre que me motivó cada día, gracias a ti aprendí que los imposibles solo están en mi cabeza, pero yo puedo derrotarlos.

Gracias a mis amigos, que siempre me llenaron de halagos, creyeron en mí y me ayudaban cada vez que lo necesitaba, ustedes son un regalo de Dios, todo mi cariño y amor es para ustedes; Rubén, Camilo e Izahar.

#### **Erika Yicela González López**

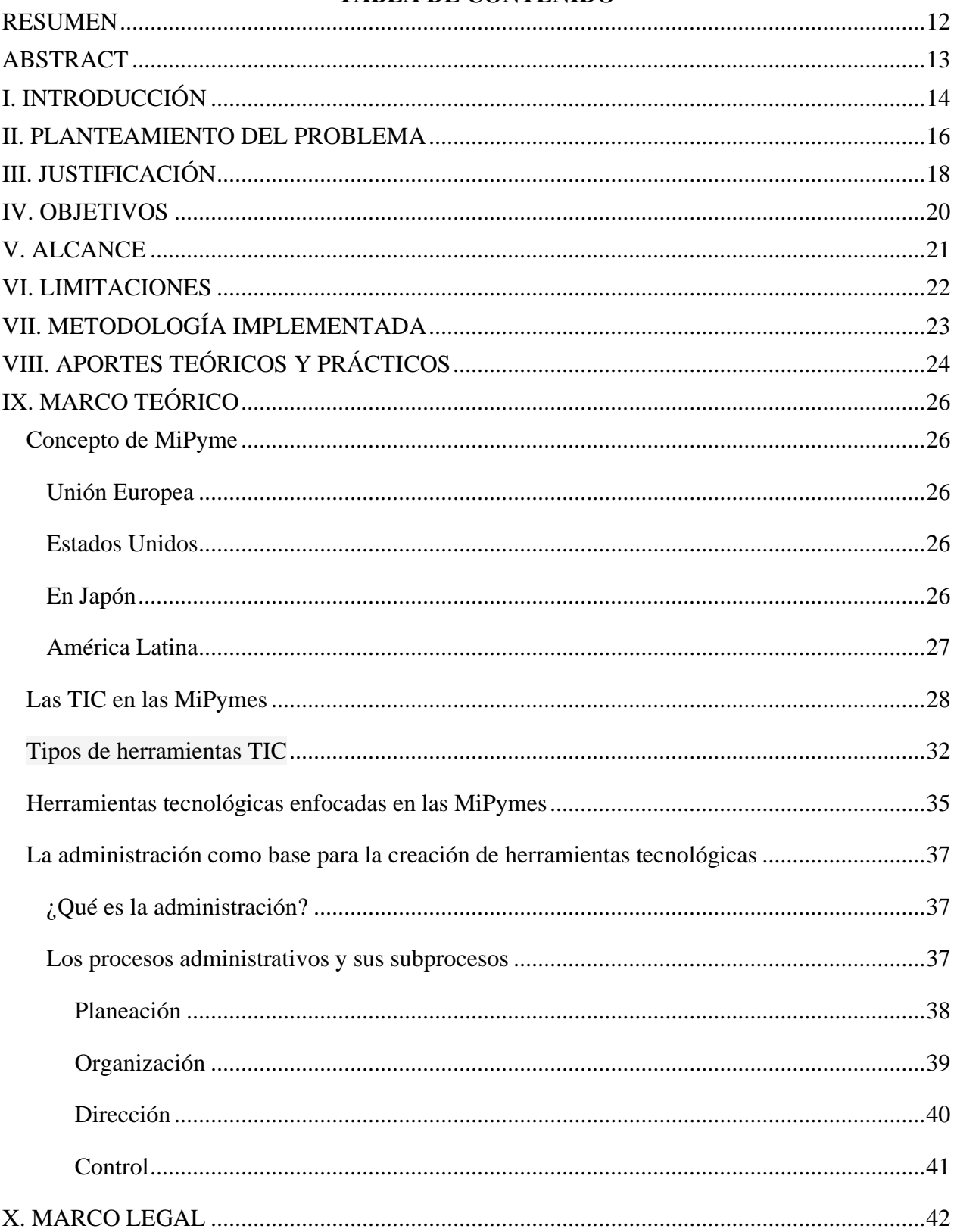

# **TABLA DE CONTENIDO**

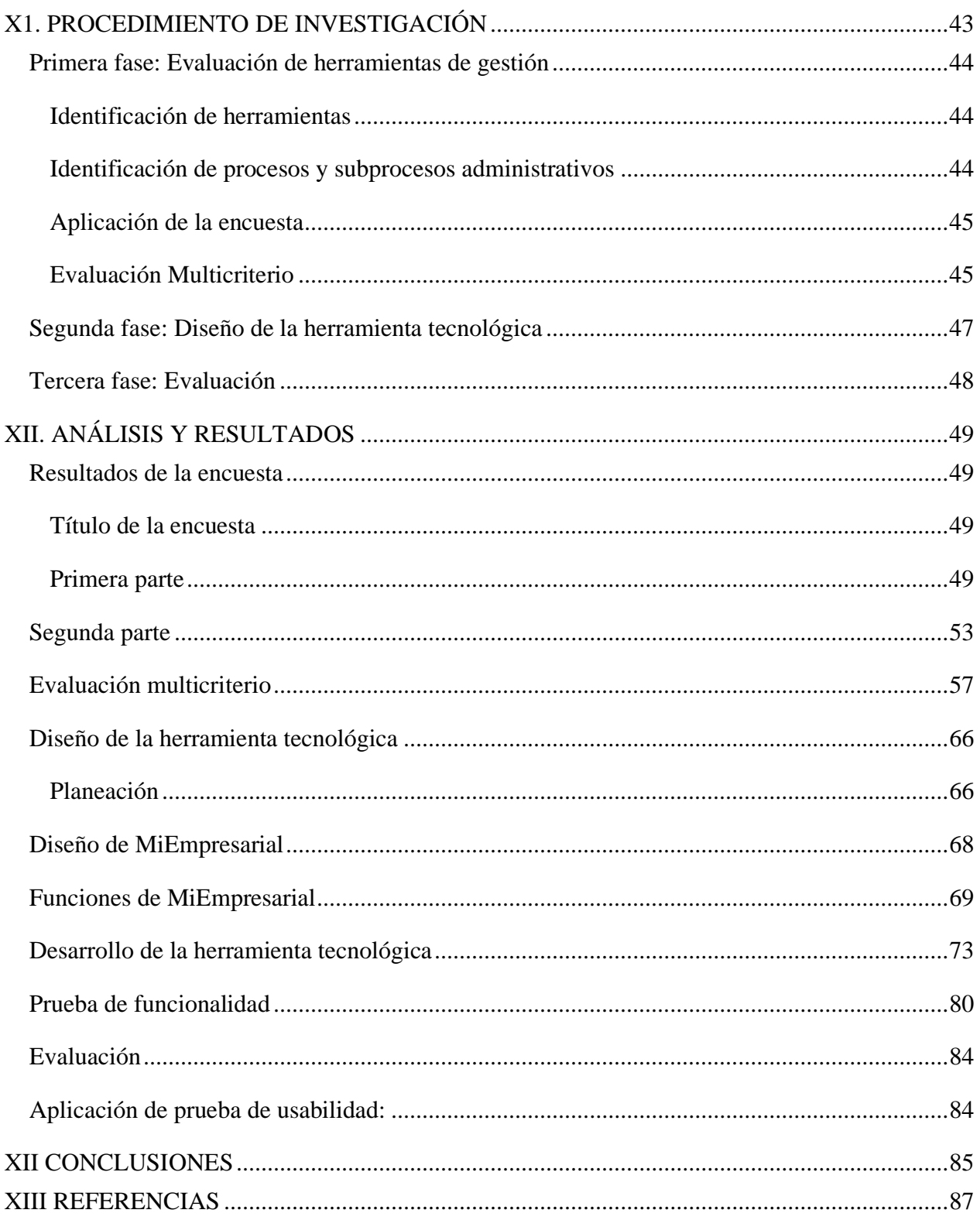

# **LISTA DE TABLAS**

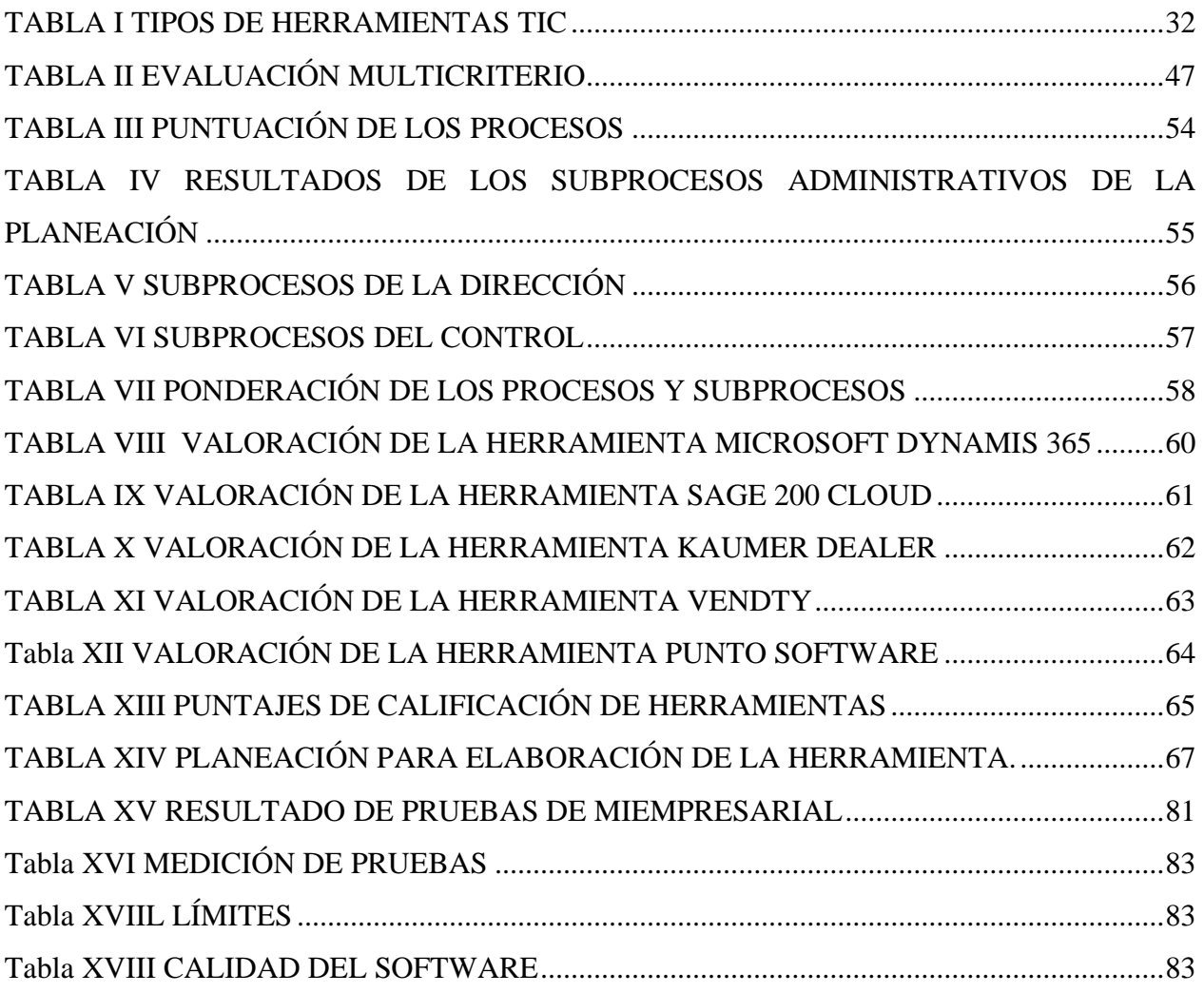

# **LISTA DE FIGURAS**

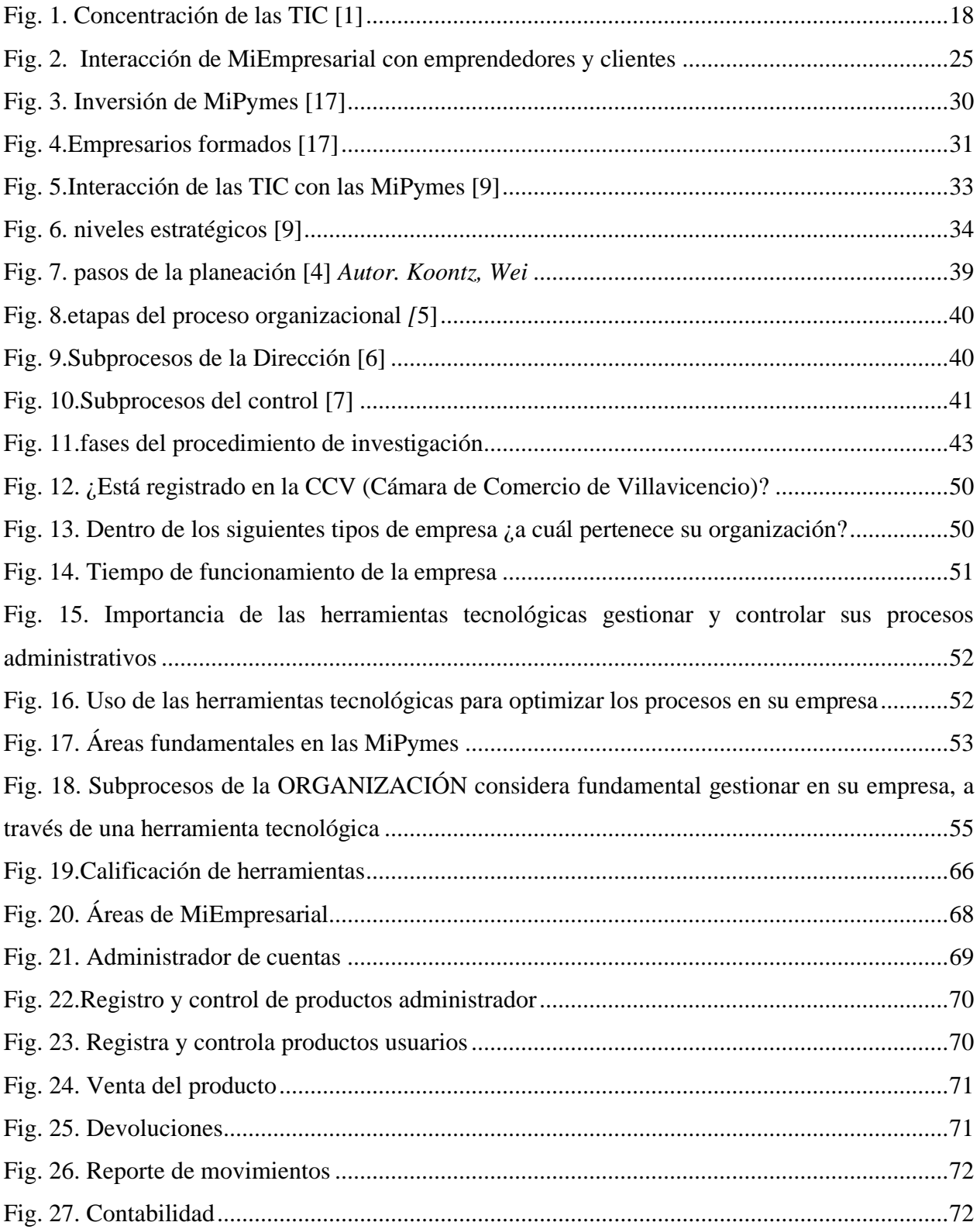

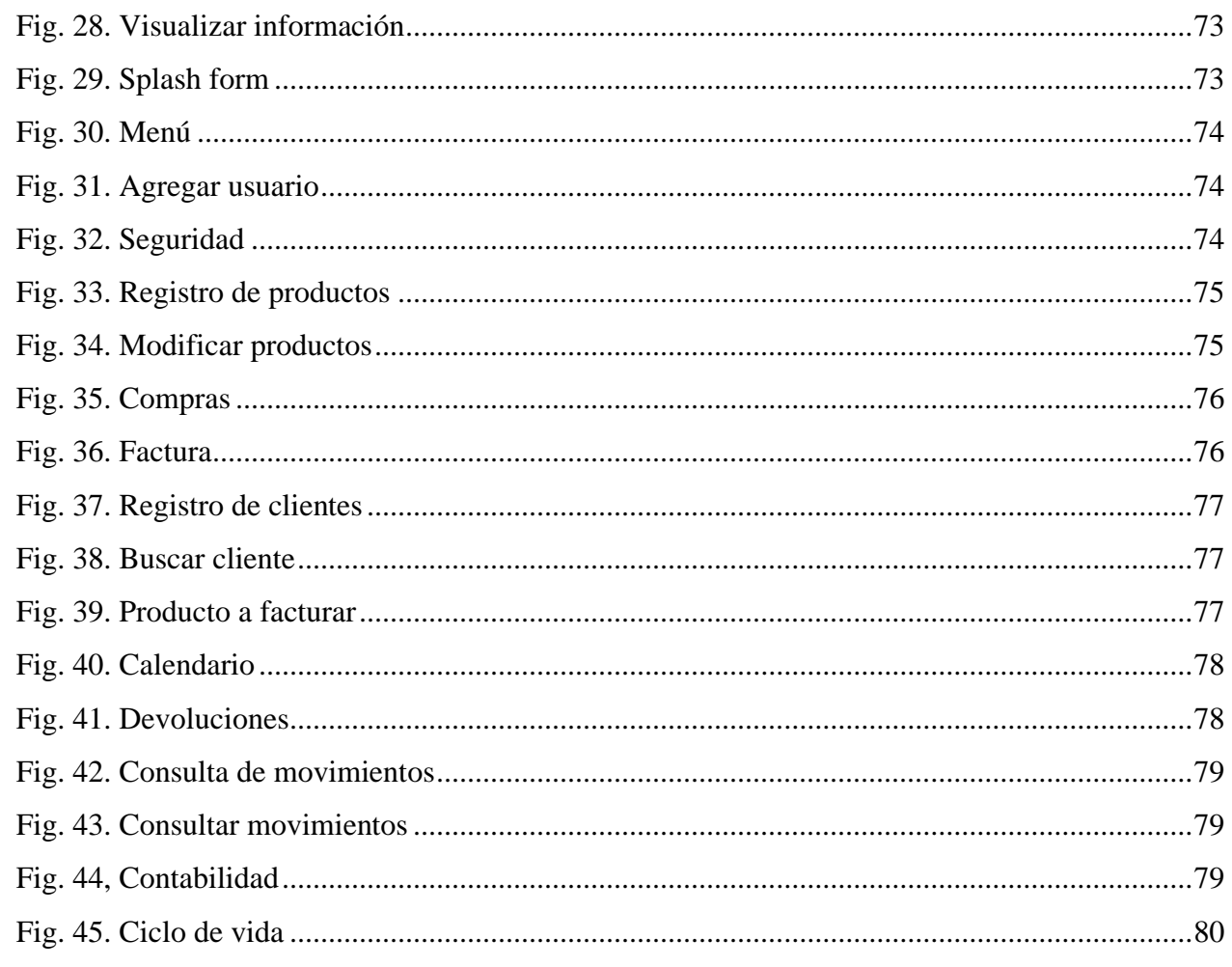

#### <span id="page-11-0"></span>**RESUMEN**

En la presente investigación se definen los criterios necesarios con los que debe contar una herramienta tecnológica, dirigida a las MiPymes comercializadoras de Villavicencio; donde se establecen los procesos y subprocesos administrativos más importantes a gestionar a través de una aplicación.

Para obtener los criterios fue necesario la implementación de la evaluación multicriterio, la cual permite conocer e identificar qué y cuáles herramientas cumplen con los requerimientos y necesidades de los emprendedores.

Con base en lo anterior se estableció el diseño de la herramienta tecnológica MiEmpresarial, pero para ello también fue necesario estudiar la población, a partir de la información encontrada se determinaron las áreas más importantes con las que cualquier herramienta tecnológica, dirigida a una MiPyme, debe contar.

Miempresarial es una herramienta sencilla y eficiente que permite gestionar y controlar las áreas de ventas, contabilidad, inventarios y compras, esenciales para conocer el estado actual de cualquier MiPyme, la ventaja competitiva de esta es que es fácil de usar y se enfoca en los departamentos más importantes de una empresa comercializadora.

La plataforma cuenta con otro beneficio y es que esta desarrollada a través del lenguaje de programación Visual Basic en Excel, lo cual hace que el emprendedor no necesite de conocimientos avanzados para entenderla e implantarla en su negocio, esto se pudo evidenciar gracias al estudio realizado; se encontró que la gran mayoría de MiPymes en el municipio de Villavicencio usan Microsoft Office para la gestión de sus procesos administrativos.

**Palabras clave:** MiPymes, emprendedores, procesos administrativos, herramientas tecnológicas.

#### **ABSTRACT**

<span id="page-12-0"></span>In the present investigation the necessary criteria are defined with which a technological tool must count, directed to the commercializing MiPymes of Villavicencio, where the processes and more important administrative subprocesses are established to manage through an application.

To get the criteria it was necessary to implement the multi-criteria evaluation, which allows to know and identify what and which tools meet the requirements and needs of entrepreneurs

Based on the above, the design of the technological tool "MiEmpresarial" was established, but it was also necessary to study the population. From the information found, the most important areas that any technological tool, directed to a MiPymes, must have were determined.

MiEmpresarial is a simple and efficient tool that allows to manage and control the areas of sales, accounting, inventories and purchases, essential to know the current status of any MiPymes. The competitive advantage of this tool is that it is easy to use and focuses on the most important departments of a marketing company.

The platform has another benefit and is that this developed through the programming language Visual Basic in Excel, which makes the entrepreneur does not need advanced knowledge to understand and implement it in your business, this was evidenced by the study, it was found that the vast majority of MiPymes in the municipality of Villavicencio use Microsoft Office for managing their administrative processes.

**Keywords:** Scientific article, Review article, Research, Citation styles.

# **I. INTRODUCCIÓN**

<span id="page-13-0"></span>La Universidad de Múnich posiciona a Colombia en el cuarto puesto a nivel mundial en positivismo hacia el emprendimiento y aun así las pequeñas y medianas empresas decaen con el tiempo, según la revista Dinero [1] "solamente el 50% de las MiPymes colombianas sobreviven el primer año y solo el 20% al tercero, esto se debe a la poca importancia que le dan a la innovación y al conocimiento".

Por ello, estos temas están siendo desechados por un gran número de empresas, ya que no se proyectan ni establecen metas claras y concisas, dejando a un lado la creación e implementación de estrategias que las impulsen al campo de la competitividad, es aquí donde surge la necesidad de incorporar tácticas ligadas al desarrollo tecnológico como internet, software, aplicativos móviles, etc. Lo que, a su vez, las estructuras económicas y sociales están siendo afectadas no solo en Colombia sino en el mundo, por lo que hace necesario el uso de las tecnologías de información y comunicación TIC en las Pymes para que puedan competir ante una economía globalizada.

Por otro lado, el sector comercial es uno de los pilares económicos más importantes para Villavicencio, debido a su aporte al PIB como también el sector del servicio, por lo cual los planes estatales le apuestan a la sostenibilidad de estas empresas [2]. Sin embargo, su base empresarial do es débil, su estructura productiva necesita fortalecimiento. [3].

Debido a esto, las MiPymes necesitan de manera oportuna implementar estrategias que las permitan ser sostenible y ayuden a su crecimiento, debido a que, según el presidente de Confecámaras, en Colombia [4], "la vida promedio de una empresa es de 5 años". Se nota claramente necesario la participación de herramientas actualizadas que no solo permitan recolectar datos, sino que ayude a dar soluciones de manera eficiente.

Cabe resaltar que, aunque el uso de la TIC son una herramienta que ayuda a las empresas en sus actividades económicas, su uso no está difundido en su totalidad entre las MiPymes, debido al desconocimiento o que no cuentan con el capital necesario para invertir en software que les permita llevar un control y gestión en sus procesos administrativos.

Partiendo de esta necesidad el presente trabajo de investigación pretende diseñar una herramienta tecnológica, a través de Microsoft, que les permitirá a los usuarios controlar y gestionar de manera eficiente sus procesos administrativos (control, planeación, organización y administración) sin tener que invertir grandes sumas de dinero en software sofisticado que en la mayoría de los casos son difíciles de entender.

Dentro del presente trabajo de investigación para suplir las necesidades de los empresarios se tendrán en cuenta sus necesidades fundamentales desarrollando encuestas a una muestra significante a la comunidad emprendedora de Villavicencio que identifique las fases principales que debe tener una herramienta tecnológica. Por consiguiente, se aplicará pruebas de funcionamiento manual para observar el comportamiento de esta y analizar su eficiencia.

#### **II. PLANTEAMIENTO DEL PROBLEMA**

<span id="page-15-0"></span>Las MiPymes juegan un papel importante en la economía del país ya que representan el 40% del producto interno bruto en Colombia, el 96% del tejido empresarial y generan más de 17 millones de empleos en el país [5]. Teniendo en cuentas dichas cifras, se evidencia que la importancia de impulsar dichas organizaciones es fundamental para el crecimiento económico nacional y regional.

Aunque representan un porcentaje significativo frente a la economía y generación de empleos, presentan desventajas de competitividad frente a otras empresas por el poco uso que le dan a las Tecnologías de la información y comunicación (TIC), según Inpyme [6, pag. 16] las PYMES que no incorporen el uso de las tecnologías de información como parte del negocio ponen en riesgo su permanencia en el mercado ya que siempre existirán otras MiPymes que sí las implementen y por lo tanto son más competitivas.

En otro estudio presentado por el Instituto de Investigaciones en Tecno economía [7] afirman que "las MiPymes que no utilizan las TIC como herramientas competitivas para su negocio pierden hasta un 30% de sus ganancias y solo el 2% de las empresas medianas en Colombia están preparadas para competir". Además, se refleja que el 80% de las micros, medianas y pequeñas empresas en el país, cuentan con computadoras, pero solo un 33% invierten en sistemas de información de gestión [8].

Teniendo en cuenta las cifras evidenciadas anteriormente, surge la necesidad de incorporar herramientas que permitan gestionar y controlar de manera eficiente los procesos administrativos (planeación, organización, dirección y control), de las MiPymes del Municipio de Villavicencio para fortalecer su crecimiento económico y fijando una visión clara en las MiPymes comercializadoras, Según un artículo publicado por estudiantes de la Universidad de los llanos (Unillanos) Arosa et al. [9., Pag. 111] afirman que "el 98% de las empresas activas en el municipio, son MiPymes, y se encontró que el 50% de ellas son comercializadoras".

Teniendo en cuenta lo anterior, dichas cifras se refleja la importancia de impulsar a los emprendedores pertenecientes a este grupo comercial, garantizando su permanencia en el mercado a través de una herramienta tecnológica que les permita gestionar sus procesos administrativos y les ayude en la toma de decisiones.

> Las herramientas TIC les brindan a los empresarios una asistencia invalorable para cambiar oportunidades comerciales en negocios concretos. Aplicaciones especializadas para el análisis facilitan la visión desde un punto de vista global del negocio a desarrollar, así como de los recursos implicados, operaciones y procedimiento relacionados. [9., p.18]

Los emprendedores de Villavicencio podrían transformar su conocimiento empírico en un modelo de negocio productivo e innovador, que les permita tomar decisiones acertadas para su crecimiento comercial, ante una economía globalizada es necesario adaptarse a las nuevas tecnologías, teniendo en cuenta que la calidad y el precio no son los únicos factores para satisfacer las necesidades del cliente.

Teniendo en cuenta la información anterior se plantea la siguiente pregunta de investigación:

¿Cuáles son los criterios que debe analizar el software MiEmpresarial para la gestión y control de los procesos administrativos de las MiPymes comercializadoras de Villavicencio, Meta?

# **III. JUSTIFICACIÓN**

<span id="page-17-0"></span>Las tecnologías de la información y comunicación dentro de las MiPymes en Colombia y en el mundo representan un papel importante en el crecimiento económico del país, esto debido a que aquellas que hacen uso de herramientas tecnológicas están capacitadas y preparadas para responder de manera oportuna y eficaz a los requerimientos de: sus clientes internos y externos, proveedores, y todos aquellos involucrados en la cadena de suministro. La información se encuentra debidamente organizada y controlada a diferencia de aquellas organizaciones que no hacen uso de las TIC.

En la figura 1 "concentración de las TIC" se puede observar que primordialmente en los países subdesarrollados existe un declive en el alcance de nuevos mercados y la competitividad respecto a otros países que, si hacen uso de herramientas tecnológicas en sus organizaciones, estas les permiten alcanzar mayores índices de concentración de mercados locales.

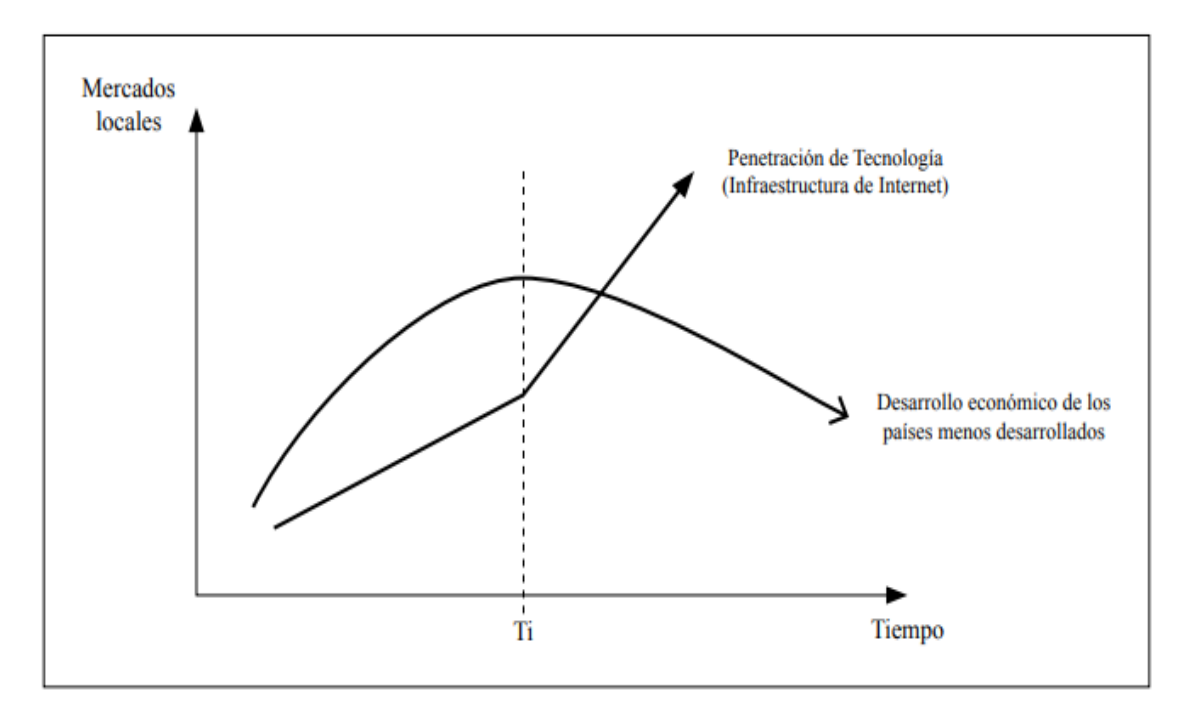

<span id="page-17-1"></span>Ti: Tiempo en que las compañías globales "digitalmente-capaces" detectan y alcanzan mercados atractivos dentro de los países en desarrollo.

Fig. 1. Concentración de las TIC [1]

Partiendo de esto se puede evidenciar que las comercializadoras de Villavicencio, deben adoptar las TIC como herramientas de administración que le permitirán alcanzar la eficiencia y control en sus procesos administrativos, además de contar con estrategias que mantendrán sus empresas a la vanguardia.

Las herramientas TIC ofrecen a los profesionales y empresarios una visión clara sobre sus negocios, facilitan el acceso a la información, además de tener ideas concretas que luego serán transformadas en productos tangibles e intangibles de excelente calidad, destinados a satisfacer las necesidades de sus clientes, además de la captura y fidelización de los clientes potenciales.

De la misma forma, existirán datos que estarán transformados en indicadores vitales para la toma de decisiones, los empresarios podrán identificar la rentabilidad del negocio para hacer futuras inversiones o implementar nuevas líneas de negocio y obtener las mayores ganancias, haciendo que la economía de la región crezca, así mismo generar empleo e impulsar el crecimiento del país.

La herramienta tecnológica a crear pretende facilitar los procesos administrativos dentro de las MiPymes de Villavicencio, los empresarios y empleadores tendrán una visión clara acerca del control de los inventarios, las ganancias y pérdidas, la fidelización de sus clientes, con dicha información podrán tener pronósticos de ventas, análisis de la oferta y la demanda que serán vitales para alcanzar el cumplimento de las metas y objetivos propuestos por la organización.

### **IV. OBJETIVOS**

#### <span id="page-19-0"></span>*A. Objetivo general*

Desarrollar una estrategia soportada en una herramienta tecnológica que permita a las MiPymes comercializadoras de Villavicencio gestionar sus procesos administrativos (Planeación, organización, dirección y control) de manera eficiente.

## *B. Objetivos específicos*

- Evaluar técnicas de gestión aplicables a MiPymes mediante una evaluación multicriterio, con el propósito de seleccionar los criterios a hacer seguimiento en los procesos administrativos (planeación, organización, dirección y control).
- Diseñar la herramienta tecnológica mediante Microsoft Excel para registrar y analizar la información de control de inventarios, la fidelización de sus clientes, registro de pérdidas y ganancias, con el fin de analizar la oferta y la demanda de los productos y servicios.
- Validar el aporte de la herramienta en la gestión y control de los procesos administrativos a través de pruebas de funcionalidad manual, con el fin de garantizar su correcto desempeño.

### **V. ALCANCE**

<span id="page-20-0"></span>Con base en el análisis realizado, esta investigación pretende suplir las necesidades de los usuarios a través del desarrollo de una herramienta tecnológica que permita gestionar sus procesos administrativos (control, planeación, organización, dirección y control) a través de las ventajas que ofrece Microsoft Excel.

Asimismo, será asequible para las micro, pequeñas y medianas empresas comercializadoras de Villavicencio/Meta que podrán acceder a los beneficios que ofrece el aplicativo. La presente investigación se fijará en las actividades que los emprendedores consideren más importantes dentro de sus procesos administrativos, para que puedan sacar el mayor provecho a la herramienta; estos datos se obtendrán a través de una encuesta aplicada a las empresas.

### **VI. LIMITACIONES**

<span id="page-21-0"></span>El primer objetivo de una organización es la satisfacción de todos los subsistemas, en búsqueda de lograr este objetivo, se desarrolla este trabajo que tiene como fin permitir; planear, organizar, controlar y dirigir la administración de las actividades fundaméntalas para incrementar la productividad. Sin embargo, este trabajo solo se enfoca en las micro, pequeñas y medianas empresas del sector comercial en el municipio de Villavicencio, dejando por fuera a las organizaciones que tienen estructurado sus procesos y aplican de manera eficiente tecnologías digitales.

Además, las pruebas que se apliquen a la herramienta serán de carácter funcional y se llevaran a cabo manualmente, para verificar su correcta operación.

# **VII. METODOLOGÍA IMPLEMENTADA**

<span id="page-22-0"></span>El tipo de investigación o metodología a usar para llevar a cabo este proyecto será de carácter mixto; el primero se basa en el estudio y análisis de la realidad a través de la aplicación de instrumentos de medición que permitirán el análisis de datos actuales, basados en datos históricos reales para analizar el comportamiento de las variables a estudiar.

La técnica a utilizar para la recolección de la información será aplicar encuestas a las MiPymes del sector comercio en la ciudad de Villavicencio, para determinar las características más importantes que se deben tener en cuenta en la elaboración de una herramienta tecnológica, además de tener una visión clara sobre el uso que les dan las micro, mediana y pequeñas empresas a las tecnologías de la información y comunicación (TIC).

Por otra parte, Rodríguez [10] menciona que "la investigación cualitativa es un conjunto de métodos de investigación basados en la observación que se utiliza para comprender en profundidad un fenómeno sin utilizar datos numéricos y se centra en preguntas: cómo, por qué ocurre algo, con qué frecuencia, y qué consecuencias tiene".

Por lo que esta investigación requiere analizar el por qué las MiPymes no adaptan herramientas tecnológicas dentro de sus procesos administrativos, y resaltar la importancia del uso de las nuevas tecnologías para obtener mejores resultados en las empresas comercializadoras de Villavicencio, frente a las necesidades de sus clientes.

Para este apartado se utilizará la técnica de entrevistas semiestructuradas donde el investigador (estudiante) y el emprendedor trataran temas sobre las ventajas de usar las nuevas tecnologías y el por qué no hacen uso de las herramientas disponibles en el mercado.

<span id="page-23-0"></span>La importancia del desarrollo de estrategias basadas en tecnologías, para ser aplicadas en los ámbitos empresariales, como también investigaciones enfocadas en el uso de las TIC o herramientas digitales cada día es más importantes y esenciales para aumentar la competitividad. A continuación, se muestran aportes teóricos y prácticos:

La Federación Colombiana de la Industria de Software y TI (Fedesoft) [11] afirma que:

Hemos visto el crecimiento y aceleración de la industria de software y servicios asociados, principalmente desde el emprendimiento. Cerca del 46 % de las empresas de software y TI se han creado en los últimos cinco años. De estas, el 95 % son MiPymes, lo que refleja que la oferta se encuentra articulada con la tendencia mundial de incursionar en el desarrollo e implementación de tecnología para la comercialización de diferentes productos y servicios.

Teniendo en cuenta esta información se puede concluir que las MiPymes deben implementar e incursionar en el uso de las tecnologías para que los gerentes cambien el papel de "emprendedor" a "empresario" y tanto su economía como la de la región se vea afectada positivamente. La aplicación de la tecnología permite que la información y los datos se utilicen correctamente, logrando una mayor productividad en sus procesos internos y externos, así como la satisfacción de los clientes.

Por otra parte, esta investigación tiene como aporte practico, el diseño de una herramienta tecnológica, que proporcione datos e información relevante para los emprendedores de las MiPymes comercializadoras de la ciudad de Villavicencio en la toma de decisiones.

MiEmpresarial busca la resolución de problemáticas comunes en los procesos internos y externos de las organizaciones, siendo los emprendedores las personas directamente beneficiadas, permitiéndoles manejar y comprender funciones que el usuario crea necesario de acuerdo con sus procesos, garantizando su pertinencia, evitando su desuso y retorno a través del conocimiento

empírico. De esta forma, MiEmpresarial tiene como propósito impulsar el crecimiento del uso de las tecnologías en el municipio, y que aporten a la competitividad de las MiPymes.

En la Figura 2 "Interacción de MiEmpresarial" se muestra la relación que busca MiEmpresarial en su implementación, y es que toda la información tenga como foco la herramienta; busca que el emprendedor reporte datos importantes dentro de su organización, en el programa y que este le proporcione aquella información relevante para la satisfacción de sus clientes.

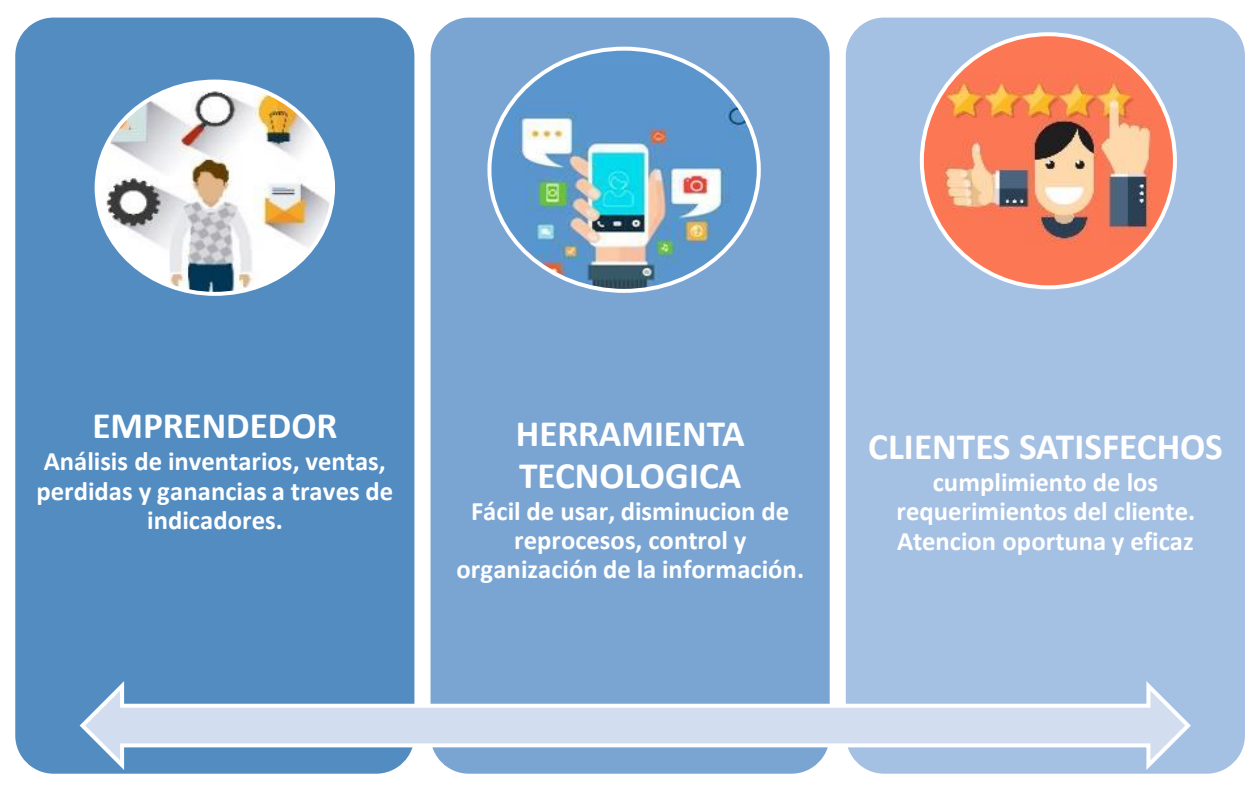

<span id="page-24-0"></span>Fig. 2. Interacción de MiEmpresarial con emprendedores y clientes

# **IX. MARCO TEÓRICO**

#### <span id="page-25-1"></span><span id="page-25-0"></span>*Concepto de MiPyme*

El concepto de MiPyme (micro, pequeña y mediana empresa) varia con relación a su ubicación geográfica, pues lo que para unos países se determina como mediana empresa para otros puede ser una pequeña, a continuación, se muestra cómo se clasifican en la Unión Europea, Estados unidos, Japón y por último América Latina; como eje principal Colombia.

<span id="page-25-2"></span>*Unión Europea*: [12] La unión europea define a las MiPymes como la unidad económica que cuenta con al menos 250 empleados y con un capital anual que no supera los 50 millones de euros, para la mediana empresa. Por otra parte, la pequeña empresa está comprendida con menos de 50 personas y con un monto de capital anual que no supera los 10 millones de euros. Por último, la microempresa ocupa menos de 10 personas y con un monto de capital anual no superior a 2 millones de euros.

<span id="page-25-3"></span>*Estados Unidos*: Según Muñoz y Mayor [13] los estados Unidos se encuentran conformado como las Small and Medium Enterprises (SME) y se caracterizan por ser medianas empresas, cuentan con una vocación exportadora que conforma de manera estratégica un clúster, es decir que son un conjunto de empresas integradas, apoyadas por los gobiernos locales que buscan suplir la demanda que impone el comercio exterior. Además, son grandes generadoras de empleo a una tasa de generación total casi igual a las grandes empresas.

<span id="page-25-4"></span>*En Japón*: [13] Clasifican las SME por ventas y capital reportado. Dicha clasificación está regulada por la Ley Básica de Pequeñas y Medianas Empresas (1999). En el artículo 2 afirma que las SME se deben clasificar por capital y ventas, separando las ventas mayoristas de los minoristas, de acuerdo con el sector económico. En el artículo 5 de la Ley Básica hace referencia al término pequeñas empresas para denotar aquellas cuyos empleados no exceden a las 20 personas. Respecto a la mediana empresa señala que tiene hasta 300 empleados.

<span id="page-26-0"></span>*América Latina*: La mayoría de los países en América Latina se encuentran conformadas como MiPymes, su clasificación se distingue por ventas, número de empleados, activos y en algunos casos en inversión de maquinaria y equipo.

Para el caso colombiano se entiende como MiPyme toda unidad de explotación económica llevada a cabo por persona natural o jurídica, en actividades comerciales, servicios, industriales, agropecuarias, rural o urbana que cumplan con los siguientes criterios:

La mediana empresa está comprendida entre 51 y 200 trabajadores con una unidad de valor tributario (UVT) de 100.000 a 610.000 activos totales. La pequeña empresa cuenta con entre 11 y 50 trabajadores, activos totales entre 501 y 5000 salarios mínimos legales vigentes (SMLV) y por último, la microempresa que cuenta con un número menor o igual a10 trabajadores, y con un valor menor a 500 SMLV, excluida la vivienda [14].

Por consiguiente, Muñoz y Mayor [13] mencionan que "más del 90% del total de MiPyme en Latinoamérica son microempresas, lo que causa poca vocación exportadora, además las empresas son poco competitivas porque no existe una relación entre el sector industrial y la investigación en desarrollo tecnológico".

A diferencia de países como Japón, estados unidos y la unión europea, que tienen como una de sus razones fundamentales a los centros de educación universitaria los cuales impulsan el desarrollo tecnológico empresarial, pues tienen como indicador de alta calidad la creación, diseño e innovación, facilitándoles la competitividad en mercados internacionales a sus empresas nacionales, lo cual explica su desarrollo industrial.

A partir de la información anterior se puede concluir que aquellas naciones y empresas que realizan inversiones en su desarrollo tecnológico reflejan mayores índices de competitividad no solo a nivel nacional sino también internacional, así lo afirma Ca' Zorzi [15., p. 15] en su estudio "las TIC en el desarrollo de las MiPyme":

Las empresas comercializadoras que incluyen masivamente tecnología obtienen niveles de productividad superiores al 40% con respecto a las empresas que no invierten en TIC. A nivel empírico, la experiencia de los proyectos realizados en el ámbito del Clúster TIC muestra claramente que la incorporación de la tecnología en las empresas y en sus cadenas de valor elevan los niveles de productividad, tanto en los procesos internos como externos de la empresa.

Según un estudio realizado por Nattan Associates a cerca de 30 países desarrollados y en via de desarrollo se evidencia el impacto creciente que está generando las TIC. [15., p. 9]:

Cuanto mayor es el uso de TIC en la economía, mayor es su contribución al crecimiento económico. En los países en los cuales el uso de las TIC representa menos del 10% de la economía, cada incremento del 10% en el uso de TIC contribuye en un 1,6% al crecimiento del PIB. En países con un porcentaje de uso de TIC mayor al 10%, cada aumento del 10% contribuye con un 3.6% al crecimiento del PIB. Esto quiere decir que, cuanto más la economía ha invertido en TIC más se beneficia de su uso.

Del mismo modo, en el artículo sobre las tecnologías de información y comunicación, e innovación en las MiPymes de Colombia, Gálvez [16., p. 76] indica que "usar diferentes herramientas y prácticas de TIC hace que mejoren significativamente los productos y/o servicios existentes en las organizaciones, de igual forma que mejore la tendencia a comercializar otros nuevos, logrando ampliar el portafolio de las organizaciones colombianas".

#### <span id="page-27-0"></span>*Las TIC en las MiPymes*

"El uso de las diferentes herramientas y prácticas de TIC que la empresa implementa genera cambios o mejoras en su dirección y gestión, así como en sus compras o aprovisionamientos, y en los procesos relacionados con su comercialización y ventas". [16., p.77].

Por otra parte, en Colombia, en el año 2017 se realizó un estudio en cuanto a la tenencia y uso de herramientas tecnológicas, donde se aplicaron 5.067 encuestas a las Mipymes, las cifras arrojadas

por el informe muestran un crecimiento exponencial entre los años 2013 y 2017 donde se evidencia que para el año 2013 solo el 67% de las empresas tenía computador y en 2017 la cifra aumento a 91% ; la tenencia de internet creció de 61% a 74% donde se muestra la utilidad que le ven a este tipo de herramientas. [17]

Sin embargo, las MiPymes enfrentan grandes desafíos para implementar las TIC en sus procesos productivos así lo revela el periódico "El Colombiano" donde menciona que estas empresas pagan hasta del 230% por uso ilegal de software, las autoridades estiman que el 54% del software que se comercializa es ilegal y gran parte de este uso ilícito de programas se relaciona con las pequeñas empresas que no cuentan con los recursos económicos para obtener una licencia legal. [18]

Además, el problema no solo radica en la informalidad sino que también en la mentalidad de los gerentes los cuales no les dan el uso adecuado a este tipo de herramientas; en un estudio realizado por los docentes de la Universidad Cooperativa de Colombia se refleja que la mayor parte de las MiPymes solo usan las TIC para el manejo de los procesos del área comercial y tienen poco uso para la gestión, señalan que la informalidad está relacionada con resistencia frente a la adopción tecnológica y el desconocimiento de las herramientas [16]

Pero para lograr que la mayoría de las Mipymes incorporen en sus procesos el uso de las TIC es necesario que se haga una alfabetización digital de los microempresarios y hacer tecnificación y certificación de las empresas, es decir que hagan uso de computadores, implementación de herramientas tecnológicas y por último es clave que exista constante innovación empresarial. [19]

Para contribuir con el desarrollo y la incorporación de las TIC en las Mipymes Mintic adopto un proyecto llamado "MiPymes vive digital" el cual busca "incrementar el acceso, uso y apropiación de internet en las empresas colombianas para aplicar las TIC en sus procesos de negocio, con el fin de aumentar su competitividad y productividad" [20., Par. 1]

En la figura 3 "Inversión de MiPymes" y 4 "Empresarios formados" se muestra la inversión del proyecto en el Departamento del Meta y la formación a las MiPymes de esta región.

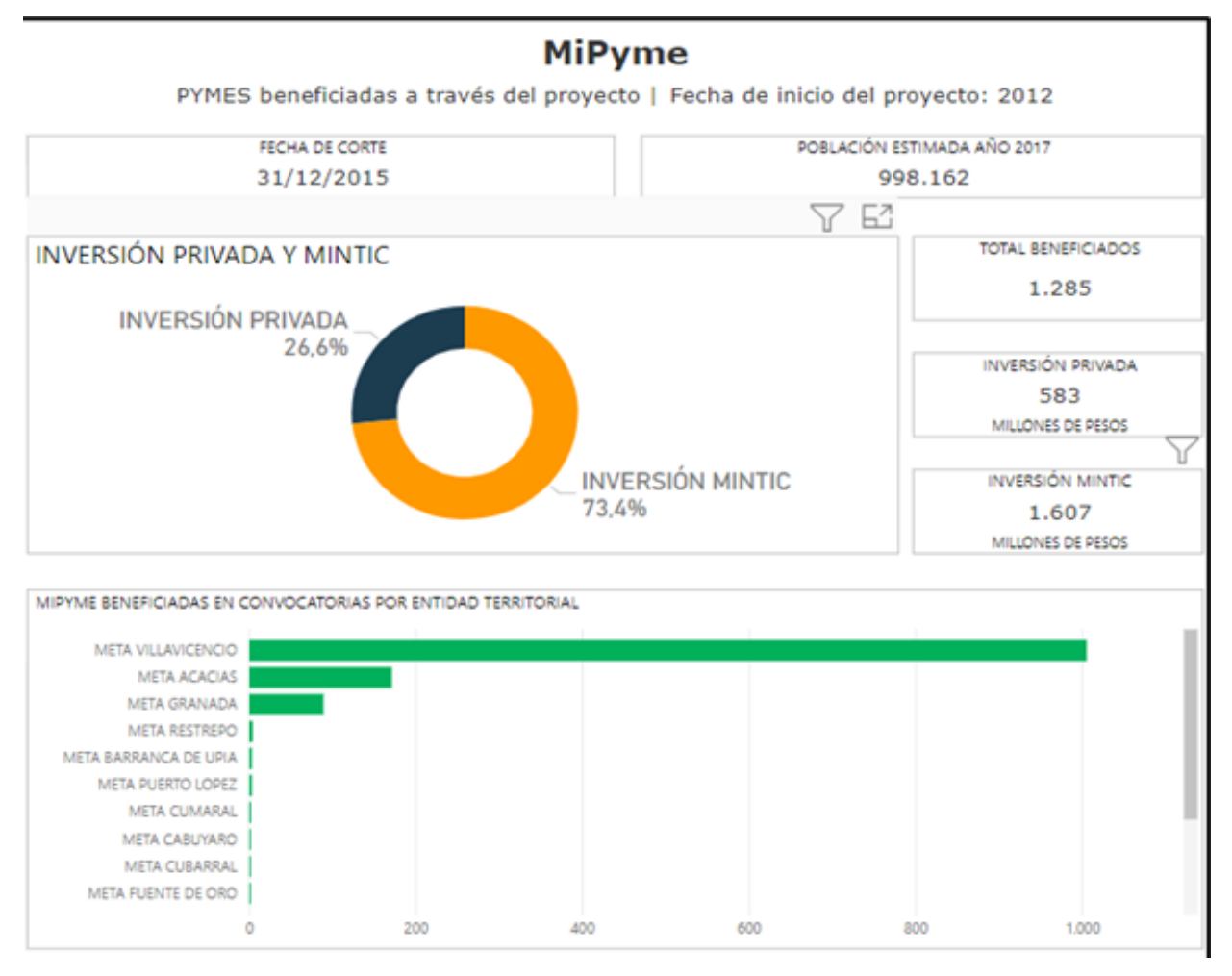

Fig. 3. Inversión de MiPymes [17]

<span id="page-29-0"></span>La inversión que se realizó en este departamento por la inversión privada y Mintic asciende a 583 millones de pesos con un total de beneficiarios de 1285, el mayor alcance que tuvo el proyecto se vio reflejado en Municipio de Villavicencio con un total de 1005 empresas beneficiadas.

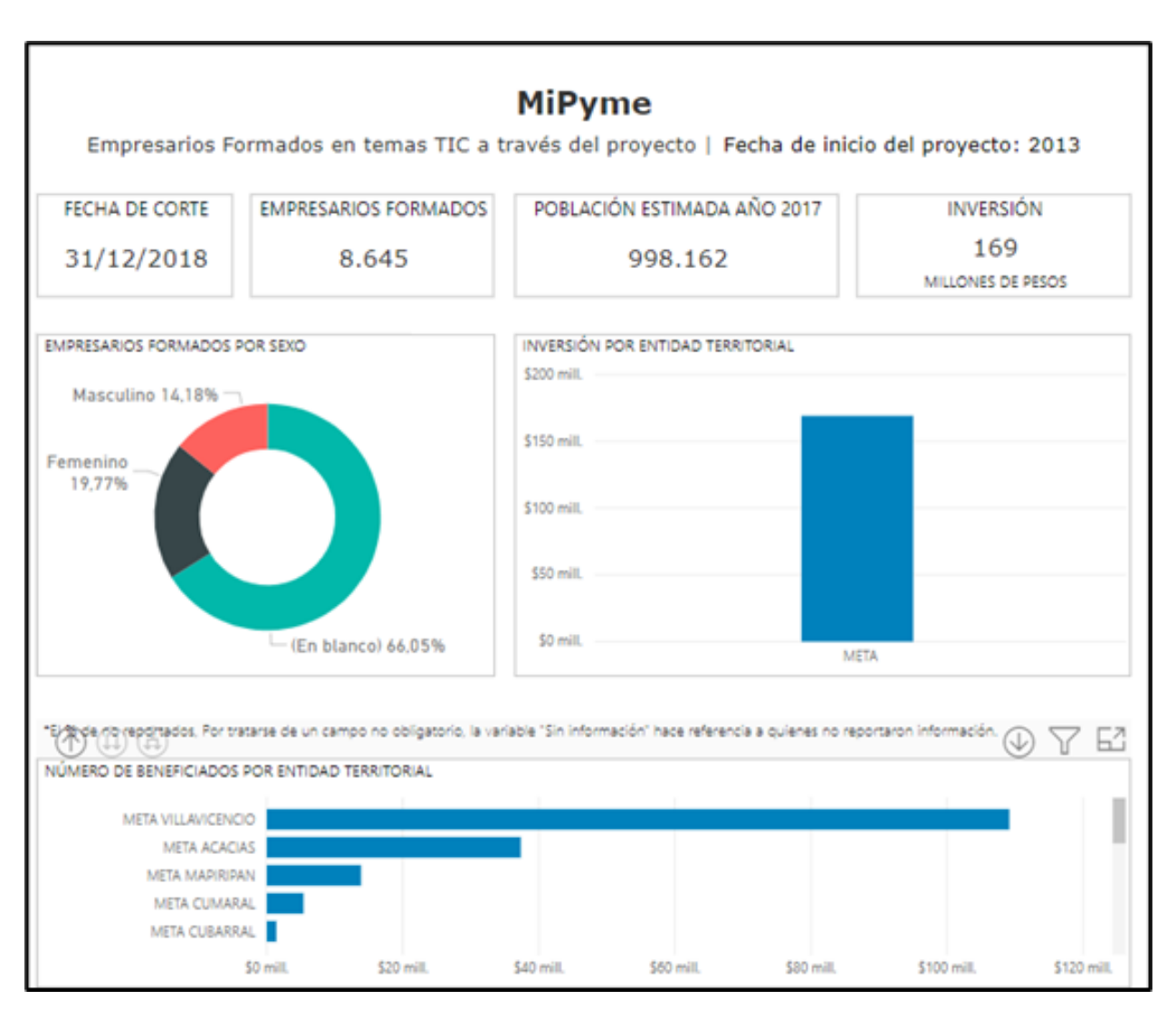

Fig. 4.Empresarios formados [17]

<span id="page-30-0"></span>La figura 4 muestra que los empresarios formados en temas TIC a través del proyecto fueron 8645, en el departamento del Meta y con una inversión mayor en el Municipio de Villavicencio, donde se invirtieron alrededor de 109 millones de pesos para la formación de los emprendedores de este Municipio.

Cabe destacar que, aunque se realizó dicha inversión, el Meta es una de las regiones del país donde se tuvo un alcance mucho menor en temas de formación a empresarios e inversión en temas TIC respecto a otros departamentos como Antioquia, Bogotá y Valle del Cauca donde se registraron entre 9000 y 10000 MiPymes beneficiadas a diferencia del Meta que contó con tan solo un total de 1285 empresas beneficiarias. Y en temas de inversión la cifra asciende entre los 500 y 700

millones de pesos con respecto al Meta que contó con una inversión menor, con alrededor de 170 millones.

Con base en lo anterior es necesario aclarar que, antes de implementar una herramienta tecnológica, es necesario identificar todos los aspectos de la empresa. "Se ha identificado que el 90% de las veces, el fracaso no es debido al software ni a los sistemas, sino al hecho de que los emprendedores no tienen suficientes conocimientos sobre su propia empresa" [21., par 8.], sus procesos administrativos o en temas TIC.

Por otra parte, se ha evidenciado que el buen uso de las TIC les permite a las MiPymes ser más productivas y por lo tanto crear nuevos productos, en el menor tiempo posible, de mayor calidad, logrando satisfacer a los clientes es lo que las vuelve aún más competitivas.[21]

### <span id="page-31-0"></span>*Tipos de herramientas TIC*

En el mercado existen diferentes herramientas que los fabricantes de software ponen a disposición de las empresas MiPymes, a continuación, se muestran el tipo de herramientas y la forma como interactúan:

<span id="page-31-1"></span>

| Herramientas para la mejora de procesos |                                           | Herramientas de optimización y fidelización |                                            |
|-----------------------------------------|-------------------------------------------|---------------------------------------------|--------------------------------------------|
|                                         |                                           |                                             |                                            |
|                                         |                                           |                                             | de clientes                                |
|                                         |                                           |                                             |                                            |
|                                         | Aplicaciones de planificación de recursos |                                             | Aplicaciones de gestión de la relación con |
|                                         | empresariales ERP                         |                                             | los clientes: CRM                          |
|                                         | La Planificación de Recursos              |                                             | Aplicaciones de gestión de la cadena de    |
|                                         | Empresariales es un término derivado de   |                                             | aprovisionamiento: SCM                     |
|                                         | la Planificación de Recursos de           |                                             | Aplicaciones de gestión de compras: e-     |
|                                         | Manufactura (MRPII) y seguido de la       |                                             | procurement                                |
|                                         | Planificación de Requerimientos de        |                                             | Espacios virtuales de intercambio entre    |
|                                         | Material (MRP)                            |                                             | empresas: Marketplaces                     |
|                                         |                                           | $\bullet$                                   | Aplicaciones de control de procesos        |
|                                         |                                           |                                             | Work-Flow                                  |

TABLA I TIPOS DE HERRAMIENTAS TIC

**Nota.** Tipos de herramientas tecnológicas donde se define las herramientas para los procesos y aquellas destinadas a la fidelización de los clientes.

Debemos señalar en este punto que la frontera de funcionalidad entre las modalidades arriba indicadas no está definida de manera análoga entre los diferentes fabricantes de software. De este modo, se puede encontrar aplicaciones de SCM que permiten el e-procurement, Marketplaces que velan por la fidelización de los clientes. [6., p-14]

En la figura 5 "Interacción de las TIC con las MiPymes" se muestra como interactúan las herramientas mencionadas anteriormente dentro de los procesos de las MiPymes

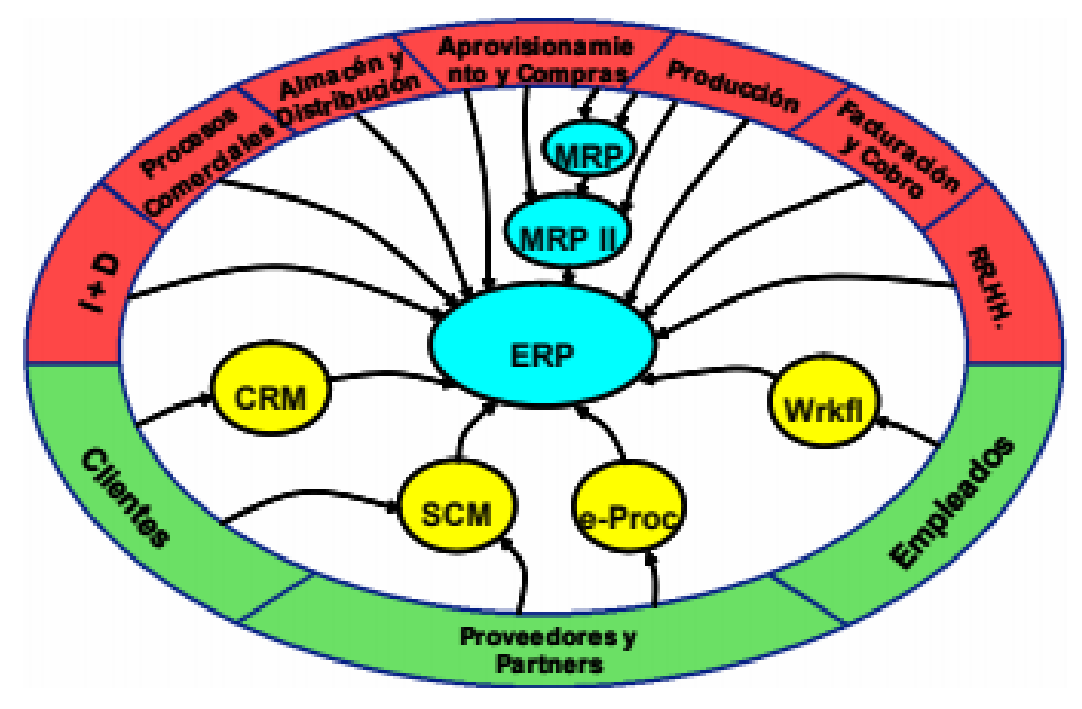

Fig. 5.Interacción de las TIC con las MiPymes [9]

<span id="page-32-0"></span>En la figura 5 se puede evidenciar que los CRM, SCM, E- PROCUREMENT, son herramientas encaminadas a la fidelización de los clientes, lo que buscan es atraer los clientes potenciales y garantizar la permanencia de los clientes actuales; haciendo uso de las bases de datos, se puede segmentar y dirigir la oferta en función de los hábitos de compra del cliente. "Si se incluye un nombre y una referencia en una compra por un cliente determinado, se podrá construir información sobre sus hábitos de consumo, y desarrollar una relación más personal en la próxima oferta". [6]

Por el contrario, los ERP y MRP tienen como función ayudar a los negocios en la gestión de la producción, inventarios, logística, distribución, facturas y contabilidad y tienen como objetivos:

optimizar los procesos empresariales, acceso a la información, eliminación de datos y operaciones innecesarias en los procesos de reingeniería, por último, la posibilidad de compartir información con todos los componentes de la organización. [22]

Las herramientas tecnológicas juegan un papel importante en los niveles básicos de las empresas, en la figura 6 "Niveles estratégicos" se muestra la interacción de las TIC en los niveles estratégicos de las MiPymes

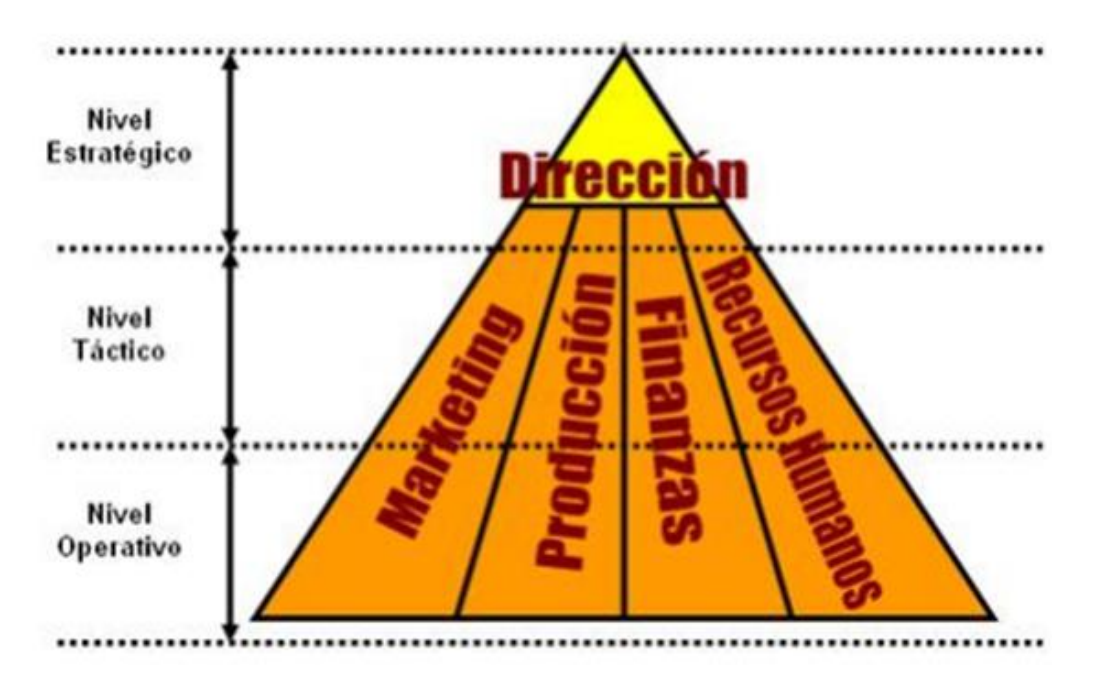

Fig. 6. niveles estratégicos [9]

<span id="page-33-0"></span>Un punto muy importante para tener en consideración es el impacto de las TIC sobre las variables críticas de la Empresa: Atención al cliente, marketing, recursos humanos, relación con los proveedores, mercadeo y ventas, contabilidad, producción. Así como también es necesario definir las funciones en los tres niveles básicos operativos de la misma los cuales se definen así: Nivel estratégico, táctico y operativo. [6]

Las MiPymes necesitan de estas herramientas para la documentación periódica sobre pérdidas y ganancias para que a través de estas el negocio se pueda expandir y se logren añadir productos nuevos e innovadores sin afectar las finanzas de la organización.

Las herramientas TIC ofrecen software con el que tanto el departamento de gerencial como el personal operativo pueden acceder a información relevante y actualizada sobre la evolución que está registrando el negocio, lo que permite tomar decisiones acertadas sobre el rumbo del negocio. [6]

Por último, y teniendo en cuenta la información anterior es necesario destacar que existen estrategias informáticas que tienen la capacidad para operar múltiples sistemas por lo que es de gran importancia definir sus funciones. Por este motivo, muchas de los aplicativos digitales requieren que se tengan conocimientos avanzados.

Para lograr que las herramientas y productos sean aceptados por una amplia mayoría de MiPymes es necesario que su diseño sea amigable con el usuario, que le permita usar el programa sin necesidad de ser expertos en temas TIC, además de escatimar en los costos para que las pequeñas empresas puedan acceder a estas. Esto acercará este tipo de herramientas a las empresas pequeñas y medianas, permitiéndoles incorporar la inteligencia de negocio como una actividad más [6].

#### <span id="page-34-0"></span>*Herramientas tecnológicas enfocadas en las MiPymes*

1. Microsoft Dynamics 365

"Dynamics 365 es un conjunto de aplicaciones empresariales inteligentes que ayudan a gestionar el negocio y ofrecen mejores resultados a través de conocimientos predictivos generados mediante IA" [22]. Este aplicativo tiene un precio de entre tres millones de pesos y veintiún millones de pesos colombianos.

2. Sage 200Cloud

Sage 200Cloud es una potente herramienta que facilita el día a día y ayudar a crecer y ser más competitivo. Cuenta con una gran variedad de herramientas que permiten gestionar los procesos de las empresas. [23]

### 3. Kaumer Dealer

Kaumer es un software que ayuda a los empresarios en la administración y organización de sus negocios, mediante su diseño digital la cual permite guardar tosa la información en la nube, encargándose de facilita el tema de facturación, inventarios, manejo de clientes, proveedores y cuentas por pagar y cobrar. [24]

#### 4. Vendty

Vendty es una herramienta digital enfocada en la información sobre inventarios, facturación, pagos de IVA, contabilidad empresarial básica, etc. La cual funciona en un servicio especializado en la nube. [25]

#### 5. Punto Software

Este software se encarga del control de los inventarios y la facturación. "Este incluye un conjunto de utilidades necesarias para la gestión de consumidores, proveedores, artículos para la venta, facturación, aprovisionamiento y cartera de clientes" [26].
#### *La administración como base para la creación de herramientas tecnológicas*

#### *¿Qué es la administración?*

La Administración consistente en actividades de planeación, organización, ejecución y control, que desempeñan un rol determinante para alcanzar los objetivos señalados con el uso de los recursos y destreza de los empleados. A continuación, se tiene en cuenta definiciones de administración de varios autores, entre ellos:

Según Stephen P. Robbins [27] (2005) define que "la administración consiste en coordinar las actividades de trabajo de modo que se realicen de manera eficiente y eficaz con otras personas y a través de ellas", lo que permite inferir, que para el desarrollo de los objetivos es de vital importancia el trabajo en conjunto con otras áreas de la organización.

Para Drocker [28] afirma que: "El trabajo de la administración es dar dirección y organización a sus trabajadores, proporcionar liderazgo y decidir cómo usar los recursos organizacionales para lograr las metas".

Dado a las anteriores definiciones, se sobreentiende que es de vital importancia conocer y estudiar las características que conforman la administración, es decir, los procesos que interrelacionan la eficacia y la eficiencia de una empresa, sin importar cual sea.

#### *Los procesos administrativos y sus subprocesos*

De acuerdo con los primeros esquemas, los encargados de esta área desarrollan actividades para dar cumplimiento a las metas establecidas de la mejor manera. Según Henri Foyol, menciona que "todos los gerentes desempeñan cinco funciones importantes: planear, organizar, mandar, coordinar y controlar", que en la actualidad estas funciones se dividen en: planear, organizar, dirigir y controlar [27]. A continuación, se describe cada una de estas:

# *Planeación*

La planeación es un proceso enfocado en desarrollar planes estratégicos más convenientes, teniendo en cuenta factores internos y externos de la empresa. Asimismo, "una estrategia bien formulada permite anticiparse a los cambios del entorno y a las contingencias frente a competidores" [29].

Sin embargo, no solo basta con desarrollar propuestas estratégicas sino también es necesario ejecutarlas a través de actividades, programas o proyectos. Lo que, a su vez, requiere el uso de modelos analíticos y el control de los recursos ya sean humanos o maquinarias. [29].

Idalberto Chiavenato [30], identificó nueve subprocesos importantes dentro del proceso de planeación y se definen así:

- 1. Misión organizacional
- 2. Visión organizacional
- 3. Diagnóstico estratégico externo
- 4. Diagnóstico estratégico interno
- 5. Determinantes del éxito
- 6. Definición de objetivos
- 7. Formulación de estrategias
- 8. Formalización del plan estratégico
- 9. Auditoría del desempeño y resultados (reevaluación estratégica)

Para dar cumplimiento a los subprocesos es necesario el planteamiento de pasos, para obtener los mejores planes dentro de las organizaciones, véase la figura 7 "Pasos de la planeación"

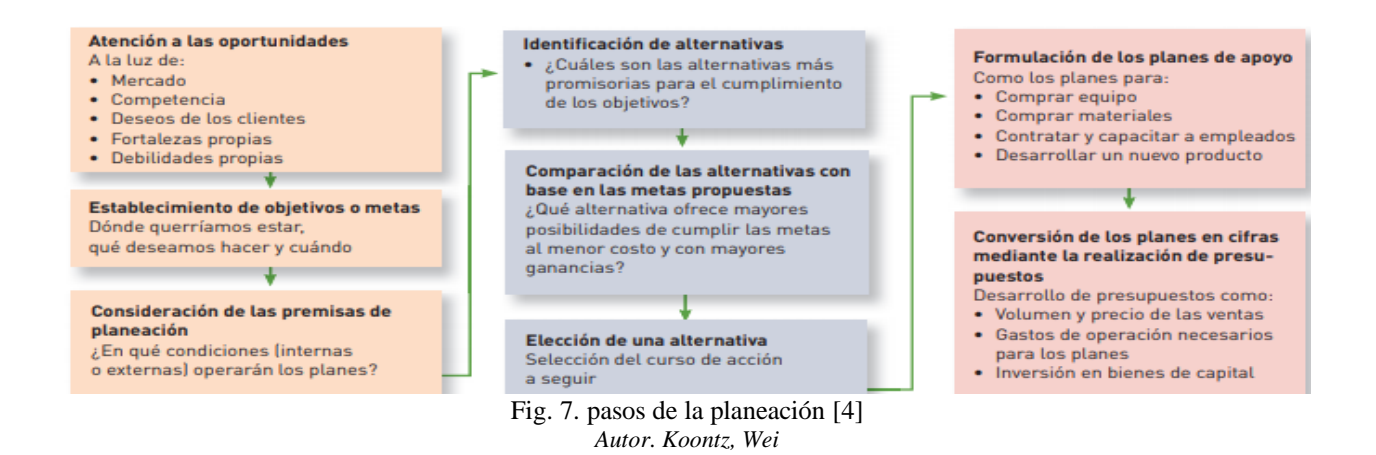

# *Organización*

En toda empresa, independientemente de su tamaño, debe existir un órgano decisor que se responsabilice de la organización y de la coordinación de cada una de las tareas productivas o distributivas [29]

Munch afirma que, el proceso de organización está conformado por los siguientes subprocesos o etapas. [30]

- División del trabajo: "La división del trabajo consiste en la delimitación de las funciones con el fin de realizar las actividades con mayor precisión, eficiencia y especialización para simplificar los procesos y el trabajo" [30].
- Coordinación: "La coordinación es el proceso de sincronizar y armonizar las actividades para realizarlas con la oportunidad y calidad requeridas" [30].

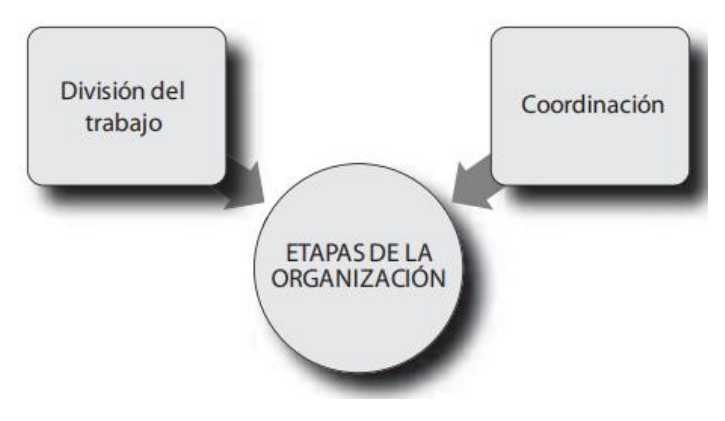

Fig. 8.etapas del proceso organizacional *[*5]

# *Dirección*

"La dirección es el elemento del proceso administrativo que tiene como finalidad coordinar los elementos humanos de las empresas, implica que un responsable con nivel de autoridad genere liderazgo, así como motivación, comunicación, cambio organizacional e individual y creatividad" [31., P.11].

![](_page_39_Figure_4.jpeg)

En la figura 9 "Subprocesos de la dirección" se muestran las etapas de la dirección:

![](_page_39_Figure_6.jpeg)

Este proceso está integrado por tres partes: 1. Análisis estratégico, 2. Formulación de estrategias, y 3. Implantación de estrategia

# *Control*

El proceso de control consiste en "verificar y supervisar que las actividades destinadas para cumplir una meta o un objetivo se realicen correctamente, y en caso de presentar fallas, corregir".[27].

El control cuenta con tres etapas importantes: la medición del rendimiento real, la comparación de éste con una norma y la toma de medidas administrativas para corregir desviaciones o normas inadecuadas, véase la figura 10. El proceso de control asume que ya se fijaron las características de desempeño. Estas normas son las metas específicas establecidas durante el proceso de planeación y frente a las cuales se mide el progreso del desempeño. [27]

![](_page_40_Figure_3.jpeg)

Fig. 10.Subprocesos del control [7]

Con base en la información anterior, es necesario concluir que cada empresa debe contar con su proceso administrativo para garantizar la estabilidad de la empresa y así poder obtener resultados.

#### **X. MARCO LEGAL**

Las empresas surgen de un acuerdo entre una o más personas que se obligan hacer un aporte en dinero, trabajo o especie para realizar un proyecto empresarial que incluya una o más actividades consideradas por la ley como mercantiles, con el fin último de generar utilidades. Bajo este concepto, de acuerdo con Ley 1780 del 2 de mayo del 2016 "Por medio de la cual se promueve el empleo y el emprendimiento juvenil, se generan medidas para superar barreras de acceso al mercado de trabajo y se dictan otras disposiciones."

Teniendo en cuenta que la función de este proyecto es dar una herramienta a los empresarios para que tengan mayor control en sus procesos administrativos, cualquier emprendedor juvenil que quiera formar una empresa tendrá una ayuda tecnológica para enfrentar el ámbito laboral.

Por consiguiente, la ley 590 del 10 de julio del 2000 "por la cual se dictan disposiciones para promover el desarrollo de las micro, pequeña y medianas empresas", esta ley es de vital importancia para el futuro de este trabajo, debido a que su enfoque se resalta en el gestión y control del proceso administrativo que tienen los gerentes.

Por otro lado, el decreto 2706 del 27 de diciembre del 2012 "por el cual se reglamenta la ley 1314 de 2009 sobre el marco técnico normativo de información financiera para las microempresas. Este decreto y su relación con el proyecto en mención, se enfoca en los aspectos contables que manejan las MiPymes que son de vital importancia para el funcionamiento correcto de la estrategia tecnológica que se quiere desarrollar, esto con el fin de poder controlar, los ingresos y egresos que tienen las empresas

El procedimiento de investigación comprende tres (3) fases. Primera, la evaluación de herramientas de gestión aplicables a MiPymes, mediante una evaluación multicriterio, segunda fase, el diseño de la herramienta tecnológica basada en las características requeridas por los emprendedores. Por último, la validación del aporte de la herramienta en la gestión y control de los procesos administrativos. Cada una de las fases esta especificada en la figura 11 "Fases del procedimiento de investigación", como parte del procedimiento investigativo.

![](_page_42_Figure_2.jpeg)

Fig. 11.fases del procedimiento de investigación

# *Primera fase: Evaluación de herramientas de gestión*

La primera fase comprende tres etapas importantes: la identificación de herramientas, procesos y subprocesos administrativos. Aplicación y análisis de encuesta, por último, la evaluación de las herramientas.

# *Identificación de herramientas*

La selección de las herramientas se hizo acorde a una revisión literaria y se tuvo en cuenta que estuvieran diseñadas especialmente para las MiPymes.

- 1. Microsoft Dynamics 365
- 2. Sage 200Cloud.
- 3. Kaumer Dealer.
- 4. Vendty.
- 5. Punto Software.

# *Identificación de procesos y subprocesos administrativos*

Los procesos administrativos son el flujo continuo de las actividades comprendidas en: planeación, organización, dirección y control, desarrolladas para lograr un objetivo en común, debido a eso, cada uno de estos procesos tienen subprocesos enfocados en apoyar y ayudar al cumplimiento de los objetivos que estos plantean. Por lo cual, se identificaron de acuerdo con consultas literarias de diferentes autores que enfocan sus investigaciones en los procesos administrativos.

#### *Aplicación de la encuesta*

Para realizar la encuesta, se siguió la ecuación de muestreo simple, la cual cuenta con las siguientes variables:

- N = tamaño de la población
- $Z$  = nivel de confianza,
- $P =$  probabilidad de éxito, o proporción esperada
- $Q =$  probabilidad de fracaso
- D = precisión (Error máximo admisible en términos de proporción).

Como se puede ver en la ecuación 1.0 "muestreo simple".

• Ecuación 1.0

$$
n = \frac{N \times Z^2 \times P \times q}{d^2 \times (N-1) + Z^2 \times P \times q}
$$

La muestra fue de 68 MiPymes comercializadoras de Villavicencio/Meta, con una población de 11.356 MiPymes, según datos suministrados por la cámara de comercio de Villavicencio.

# *Evaluación Multicriterio*

La evaluación de las herramientas con relación a los procesos y subprocesos administrativos se llevó a cabo aplicando una de evaluación multicriterio; la cual está dividida en 3 componentes y puede ser evidenciada en la tabla 2 "Evaluación multicriterio".

El primer componente consta de los ítems: técnica, proceso administrativo y ponderación del proceso; esta va acorde a los puntajes obtenidos en la encuesta.

Se realiza la primera evaluación que se encuentra comprendida entre la sumatoria de los procesos que equivalen a 1, donde su nivel de importancia es directamente proporcional al valor asignado, es decir a mayor sea su ponderación mayor peso va a tener.

El segundo componente, consta de los subprocesos administrativos, ponderación y valoración de estos; igualmente, la ponderación fue sujeta a una calificación de 0 a 1, conforme a la importancia que tiene el emprendedor sobre estos.

Por otra parte, la valoración llevo un rango de 1 a 10, donde 1 "no cumple con los requisitos" y 10 "cumple totalmente con los requisitos", para esta calificación se tuvo en cuenta las fichas técnicas de cada una de las herramientas.

El tercer y último componente es la valoración del proceso, para este se tuvo en cuenta la ecuación 2.0, y para la valoración de la herramienta la ecuación 3.0, lo que permite concluir si la herramienta se adapta o no a las necesidades de las MiPymes.

• Ecuación 2.0 valoración del proceso

 $VP = {ponderacion del proceso 1,2, n ...}$  $\times$  [(valoracion subproceso 1  $\times$  ponderacion del subproceso 1)  $+(Valoracionsubprocesso 2 \times Ponderación del subprocesso 2)$  $+(Valoracionsubprocesson ... \times Ponderacionsubprocesson ... )$ }

• Ecuación 3.0 valoración de la herramienta

 $V H = V P 1 + V Q + V D + V C$ 

| Herramienta | Proceso<br>administrativo | Ponderación<br>del proceso | Subproceso<br>administrativo | Ponderación<br>del<br>subproceso | Valoración<br>subproceso<br>(1 a 10) | Valoración<br>proceso | Valoración<br>técnica |  |  |
|-------------|---------------------------|----------------------------|------------------------------|----------------------------------|--------------------------------------|-----------------------|-----------------------|--|--|
|             |                           |                            | A                            |                                  |                                      |                       |                       |  |  |
|             | Planeación                |                            | B                            | $\overline{2}$                   | $\overline{c}$                       | <b>VP</b>             |                       |  |  |
|             |                           |                            | $\mathsf{C}$                 | $\mathbf n$                      | N                                    |                       |                       |  |  |
|             |                           |                            | A                            |                                  |                                      |                       |                       |  |  |
|             | Organización              |                            | B                            | $\overline{c}$                   | 2                                    |                       |                       |  |  |
| Nombre de   |                           | $\overline{2}$             | $\mathcal{C}$                | 3                                | 3                                    | V <sub>O</sub>        |                       |  |  |
| la          |                           |                            | D                            | 4                                |                                      | <b>VT</b>             |                       |  |  |
| herramienta |                           |                            | E                            | n                                | N                                    |                       |                       |  |  |
|             | Dirección                 | 3                          | A                            |                                  |                                      | <b>VD</b>             |                       |  |  |
|             |                           |                            | B                            | $\mathbf n$                      | N                                    |                       |                       |  |  |
|             |                           |                            | A                            |                                  |                                      |                       |                       |  |  |
|             | Control                   | $\overline{4}$             | B                            | $\overline{2}$                   | $\overline{2}$                       | <b>VC</b>             |                       |  |  |
|             |                           |                            | $\mathcal{C}$                | 3                                | 3                                    |                       |                       |  |  |
|             |                           |                            | D                            |                                  |                                      |                       |                       |  |  |

TABLA II EVALUACIÓN MULTICRITERIO

**Nota.** Esquema para la evaluación multicriterio.

#### *Segunda fase: Diseño de la herramienta tecnológica*

Esta fase se dividió en cuatro etapas conformadas de acuerdo con las necesidades de los emprendedores, como lo son: planificación, diseño, desarrollo y prueba; estas fueron consideradas en el desarrollo del diseño de la herramienta, las cuales se llevaron a cabo.

• Planificación

La planificación se basa en permitir el dialogo entre las partes empresariales y la técnica. Debido a que esta investigación está diseñada no solo a un empresario sino a los emprendedores comerciales de las MiPymes. Por lo anterior, se aplicó una encuesta, proyectada principalmente el proceso administrativo con el fin de identificar falencias significativas que evitan el crecimiento.

• Diseño

El diseño de la herramienta va conforme al desarrollo de la encuesta proporcionada a las MiPymes de Villavicencio, para los autores es primordial tener en cuenta la opinión del emprendedor para que MiEmpresarial cuente con las características fundamentales para suplir las necesidades de los usuarios.

En el instrumento de medición se trataron temas específicos sobre los criterios con los que debe contar una herramienta tecnológica para gestionar de manera eficiente los procesos administrativos y las características primordiales con las que contará el software MiEmpresarial.

• Desarrollo

El desarrollo del aplicativo MiEmpresarial se llevará a cabo en Microsoft Excel a través del componente de programación que ofrece esta herramienta; como lo es el lenguaje de programación Visual Basic, es un entorno de Microsoft que permite usar una interfaz visual, es decir que permite programar en un entorno gráfico y facilita los procesos y tareas a través de un solo clic.

• Prueba

Para validar su correcto funcionamiento se harán pruebas de funcionamiento manual, a través de la selección de una Mi Pyme que desee interactuar con el software y que verifique su correcto funcionamiento, cabe destacar que esta sección solo se enfoca en el correcto funcionamiento de la herramienta, pero no entrara en la fase de implementación.

#### *Tercera fase: Evaluación*

La tercera y última fase estará comprendida por una encuesta de satisfacción donde se busca conocer si cumple o no, con las expectativas del cliente.

# **XII. ANÁLISIS Y RESULTADOS**

#### *Resultados de la encuesta*

*Título de la encuesta***:** Criterios para el desarrollo de una herramienta tecnológica enfocada en las MiPymes comercializadoras de Villavicencio

Para la creación de la herramienta "MiEmpresarial" y realizar la evaluación multicriterio fue necesario estudiar la población (MiPymes comercializadoras de Villavicencio) a través de una encuesta aplicada a 68 de ellas, con el fin de obtener las características y criterios más importantes a tener en cuenta para el diseño y desarrollo del aplicativo.

A continuación, se evidencian los resultados obtenidos:

La encuesta se encuentra dividida en dos partes: la primera está enfocada en conocer las características organizacionales, que serán de gran utilidad para la creación de la herramienta MiEmpresarial. La segunda parte, se centra en la importancia de los procesos y subprocesos administrativos que serán fundamentales para realizar la evaluación multicriterio.

Como se mencionó anteriormente el tamaño de la muestra fue de 68 empresas comercializadoras en el Municipio de Villavicencio, con una población de 11.365 MiPymes, teniendo en cuenta una heterogeneidad del 50% con un margen de error del 10% y un nivel de confianza del 90%, para ello se siguió la ecuación 1.0 "muestreo simple".

*Primera parte***:** Características de las MiPymes.

Entre la población encuestada, se encontró que el 59% de las empresas están registradas en la cámara de comercio de Villavicencio, pero aun así existe una gran mayoría de MiPymes que no se encuentran registradas, con un porcentaje del 41%, ver Figura 12 "Porcentaje de empresas registradas en la CCV".

![](_page_49_Figure_0.jpeg)

Fig. 12. ¿Está registrado en la CCV (Cámara de Comercio de Villavicencio)?

Los datos establecen que las microempresas representan un papel importante en la economía del municipio, puesto que representan el 79% de las MiPymes en Villavicencio, es decir que son empresas que cuentan con entre 0 y 10 trabajadores y sus activos no superan los 500 SMLV. Por ello, para obtener un crecimiento en la economía de la región será necesario fortalecer sus procesos y esto incluye la incorporación de la tecnología dentro de sus procesos administrativos. Teniendo en cuenta que tan solo el 5% son medianas empresas, esto refleja el poco crecimiento que tiene este tipo de organizaciones en el municipio de Villavicencio, ver figura 13 "Porcentaje de tipos de empresa en Villavicencio".

![](_page_49_Figure_3.jpeg)

Fig. 13. Dentro de los siguientes tipos de empresa ¿a cuál pertenece su organización?

En la Figura 14 "Funcionamiento de la empresa" se observa el tiempo en que las empresas comercializadoras se encuentran funcionando en el mercado; lo cual refleja que el 35% de las MiPymes son relativamente nuevas teniendo en cuenta que llevan funcionando entre 1 y 6 meses en el mercado, pero así mismo con una diferencia del 2% se puede evidenciar que hay un 37% de empresas que cuenta con más experiencia desarrollando sus actividades comerciales, y refleja que se han sostenido a lo largo del tiempo entre 2 años o más.

![](_page_50_Figure_1.jpeg)

Fig. 14. Tiempo de funcionamiento de la empresa

Por otra parte, en la Figura 15 "Importancia de las herramientas tecnológicas" y 16 "Uso de las herramientas tecnológicas", se muestra que, para la gran mayoría de las MiPymes en Villavicencio, es muy importante contar una herramienta tecnológica que les ayude a gestionar sus procesos administrativos, pero aun así un 44% de las MiPymes en Villavicencio no hace uso de ninguna herramienta tecnológica lo cual impide su crecimiento, así mismo, se evidencia que el 44% usan Microsoft Office, el restante otras herramientas tecnológicas.

Estos datos permiten concluir que las herramientas tecnológicas creadas con Microsoft Office serian de gran utilidad para las MiPymes en Villavicencio, partiendo del hecho de que son una de las plataformas más usadas por los emprendedores, además les ayudaría a incorporar las TIC en sus procesos para ser más competitivas, logrando así gestionar y controlar de manera eficiente sus actividades comerciales y operativas.

![](_page_51_Figure_0.jpeg)

Fig. 15. Importancia de las herramientas tecnológicas gestionar y controlar sus procesos administrativos

![](_page_51_Figure_2.jpeg)

Fig. 16. Uso de las herramientas tecnológicas para optimizar los procesos en su empresa

![](_page_52_Figure_0.jpeg)

Fig. 17. Áreas fundamentales en las MiPymes

Con la información obtenida en la figura 17 "Áreas fundamentales de las MiPymes" se puede afirmar que las herramientas tecnológicas enfocadas en las MiPymes deben orientar sus características en las áreas de mercadeo y ventas, inventario, contabilidad y finanzas, teniendo en cuenta que son los departamentos considerados más importantes dentro de sus negocios, por parte de los emprendedores.

# *Segunda parte***:** Importancia de los procesos y subprocesos administrativos

Para la elaboración de la evaluación multicriterio fue necesario conocer el nivel de importancia de los procesos y subprocesos administrativos en las MiPymes, para determinar las necesidades de los emprendedores y por lo tanto obtener los criterios esenciales con los que deben contar las herramientas tecnológicas.

En la Tabla 3 "Puntuación de los procesos" se muestran los resultados obtenidos sobre el proceso administrativo considerado fundamental gestionar en las empresas, a través de una herramienta tecnológica.

![](_page_53_Picture_104.jpeg)

![](_page_53_Picture_105.jpeg)

**Nota**. Resultados obtenidos de la encuesta a los emprendedores de Villavicencio, donde se evalúan los procesos administrativos más importantes para su s empresas

En la Tabla 3 "Puntuación de los procesos" se encuentran registrados los puntajes de cada proceso administrativo, donde se determina el orden y el nivel de importancia que tiene cada proceso dentro de las Mipymes; por lo tanto se puede afirmar que las herramientas tecnológicas se deben enfocar en crear aplicativos con características basadas en solucionar problemáticas, primeramente en los procesos de control, seguido de la organización y la planeación, por último la dirección, teniendo en cuenta que este fue uno de los procesos con menos puntuación por parte de los encuestados.

En la Tabla 4 "Resultados de los subprocesos administrativos de la planeación" se muestran los resultados obtenidos para los Sub/procesos de la PLANEACIÓN considerado fundamental gestionar en las empresas, a través de una herramienta tecnológica.

La planeación cuenta con subprocesos, o actividades fundamentales que todo emprendedor debe llevar a cabo; como lo son: Diagnostico externo, interno, formulación de estrategias y auditoria del desempeño, en la tabla 4 "Resultados de los subprocesos administrativos de la planeación" se usaron sinónimos de estos para una mayor comprensión por parte de la población encuestada.

![](_page_54_Picture_98.jpeg)

![](_page_54_Picture_99.jpeg)

**Nota.** Resultados obtenidos de la encuesta a los emprendedores de Villavicencio, donde se evalúan los subprocesos administrativos de la planeación, más importantes para su s empresas.

Los puntajes, que se muestran en la tabla 4 "Resultados de los subprocesos administrativos de la planeación", reflejan que los emprendedores requieren herramientas tecnológicas que les permitan tener un mejor y mayor desempeño en el mercado, y que a través de los datos e información que arroje el aplicativo se puedan formular estrategias de negocio que les permita ser más competitivos, aun así, los encuestados le dieron una puntuación menor a la comunicación y uso de herramientas tecnológicas.

![](_page_54_Figure_5.jpeg)

Fig. 18. Subprocesos de la ORGANIZACIÓN considera fundamental gestionar en su empresa, a través de una herramienta tecnológica

Según los datos arrojados en la Figura 18 "Subprocesos de la organización", es evidente que para las MiPymes es fundamental contar con herramientas que les permita conocer e identificar las actividades más importantes dentro del proceso de organización, para dar cumplimiento a los

objetivos planteados. Por el contrario, el subproceso de división del trabajo no lo consideran fundamental en sus organizaciones.

En la Tabla 5 "Resultados de los subprocesos administrativos de la planeación" se muestran los resultados obtenidos para los Sub/procesos de la DIRECCIÓN considerado fundamental gestionar en las empresas, a través de una herramienta tecnológica.

El proceso de dirección también cuenta con subprocesos, o actividades fundamentales que todo emprendedor debe llevar a cabo; como lo son: Análisis estratégico, formulación de estrategias e implantación de estrategias, en la Tabla 5 "Subprocesos de la dirección" se usaron sinónimos de estos para una mayor comprensión por parte de la población encuestada.

TABLA V SUBPROCESOS DE LA DIRECCIÓN

| <b>SUB-PROCESO ADMINISTRATIVO</b>                      | <b>PUNTAJE</b> |
|--------------------------------------------------------|----------------|
| Implementar las estrategias                            | 149            |
| Formulación de estrategias corporativas y competitivas | 139            |
| Apoyo para la toma de decisiones                       | 120            |

**Nota.** Resultados obtenidos de la encuesta a los emprendedores de Villavicencio, donde se evalúan los subprocesos administrativos de la dirección, más importantes para su s empresas

Dentro de los procesos administrativos de la dirección para los emprendedores es primordial aquellos enfocados en la implementación y formulación de estrategias que les permitan ser competitivos, las herramientas deben encaminar sus funciones al cumplimiento de estos subprocesos para que sean realmente útiles dentro de las empresas, cabe destacar que los emprendedores le dan una puntuación menor al subproceso de la toma de decisiones

En la Tabla 6 "Resultados de los subprocesos administrativos de la planeación" se muestran los resultados obtenidos para los Sub/procesos del CONTROL considerado fundamental gestionar en las empresas, a través de una herramienta tecnológica.

Por último, el proceso de control cuenta con subprocesos, o actividades fundamentales que todo emprendedor debe llevar a cabo; como lo son: la medición del rendimiento real, la comparación de éste con una norma y la toma de medidas administrativas, en la tabla 6 "subprocesos del control", se usaron sinónimos de estos para una mayor comprensión por parte de la población encuestada.

TABLA VI SUBPROCESOS DEL CONTROL

| <b>SUB-PROCESO ADMINISTRATIVO</b>                                                                                  | <b>PUNTA.IE</b> |
|----------------------------------------------------------------------------------------------------|-----------------|
| Desarrollo de indicadores (detalles sobre la provisión de<br>insumos, las actividades, los productos finales, etc) | 149             |
| Toma de decisiones.                                                                                                | 142             |
| Comparación y análisis de objetivos cumplidos.                                                                     | 114             |

**Nota**. Resultados obtenidos de la encuesta a los emprendedores de Villavicencio, donde se evalúan los subprocesos administrativos del control, más importantes para su s empresas

En la tabla 6 "subprocesos del control", se evidencian los puntajes obtenidos de cada subproceso administrativo del control, por lo que se concluye que, para los emprendedores seria de mayor utilidad, herramientas que les ofrezcan información sobre indicadores; para verificar el cumplimiento de los objetivos empresariales, actividades, productos e insumos, claves para la toma de decisiones.

#### *Evaluación multicriterio*

Con base en los resultados obtenidos en la segunda etapa de la encuesta se pueden obtener los puntajes que tendrán cada proceso y subproceso, el resumen de dichos datos se encuentra en la Tabla 7 "Ponderación de los procesos y subprocesos", estos serán la base para realizar la evaluación multicriterio de las herramientas a evaluar.

| <b>Proceso</b><br>administrativo | Ponderación<br>del proceso | Subproceso administrativo                 | Ponderación del<br>subproceso |
|----------------------------------|----------------------------|-------------------------------------------|-------------------------------|
|                                  |                            | Diagnóstico interno                       | 0,2                           |
|                                  |                            | Diagnóstico externo                       | 0,1                           |
| <b>Planeación</b>                | 0,3                        | Formulación de estrategias                | 0,3                           |
|                                  |                            | Auditoria del desempeño                   | 0,4                           |
|                                  |                            | <b>TOTAL</b>                              |                               |
|                                  |                            | Coordinar actividades de trabajo          | 0.9                           |
| Organización                     | 0,2                        | División del trabajo                      | 0.1                           |
|                                  |                            | <b>TOTAL</b>                              |                               |
|                                  |                            | Análisis estratégico                      | 0.2                           |
| <b>Dirección</b>                 |                            | Formulación de estrategias                | 0.3                           |
|                                  | 0,1                        | Implantación de estrategias               | 0.5                           |
|                                  |                            | <b>TOTAL</b>                              | $\mathbf{1}$                  |
|                                  |                            | Medición del rendimiento real             | 0.5                           |
| <b>Control</b>                   | 0,4                        | Comparación del rendimiento con una norma | 0.3                           |
|                                  |                            | Toma de medidas administrativas           | 0.2                           |
| <b>TOTALPROCESOS</b>             |                            | <b>TOTAL</b>                              |                               |

TABLA VII PONDERACIÓN DE LOS PROCESOS Y SUBPROCESOS

**Nota**. Con los resultados obtenidos en las encuestas, se pueden obtener las ponderaciones de cada proceso y subproceso que permitirán evaluar cada herramienta tecnológica y verificar que cumpla con las características establecidas por los emprendedores.

Con base en la opinión de los emprendedores se define que el proceso del control tendrá una ponderación mayor con un puntaje de 0.4, planeación se define como el segundo proceso más importante con un puntaje de 0.3, en tercer lugar, la organización con 0.2 y por último se encuentra la dirección con 0.1. Lo mismo ocurre con cada subproceso, donde la ponderación va acorde a la calificación que le dan las MiPymes.

Para llevar a cabo esta evaluación se eligieron las siguientes herramientas tecnológicas que van dirigidas a las MiPymes: Microsoft Dynamics 365, Sage 200Cloud. Kaumer Dealer. Vendty. Punto Software.

Las valoraciones de las herramientas están seguidas por las ecuaciones 2.0 "Valoración del proceso" y 3.0 "Valoración de la herramienta" donde se determina la valoración del proceso y de la herramienta, la valoración del subproceso estará comprendida de 1 a 10, donde 1 "no cumple con los requisitos" y 10 "cumple completamente", esta puntuación se dará acorde a las fichas técnicas de cada una de las aplicaciones.

A continuación, se pueden observar los resultados obtenidos para cada una de ellas, donde se obtendrá qué herramientas cumplen o no cumplen con las necesidades de las MiPymes de Villavicencio, teniendo en cuenta los criterios de los emprendedores.

TABLA VIII VALORACIÓN DE LA HERRAMIENTA MICROSOFT DYNAMIS 365

| <b>Herramienta</b> | <b>Proceso</b><br>administrativo | Ponderación<br>del proceso | Subproceso administrativo        | Ponderación<br>del subproceso | Valoración del<br>subproceso | <b>Valoración</b><br>del proceso | Valoración de la<br>herramienta |  |  |  |  |
|--------------------|----------------------------------|----------------------------|----------------------------------|-------------------------------|------------------------------|----------------------------------|---------------------------------|--|--|--|--|
|                    |                                  |                            | Diagnóstico externo              | 6                             |                              |                                  |                                 |  |  |  |  |
|                    |                                  |                            | Diagnóstico interno              | 0,1                           | 6                            |                                  |                                 |  |  |  |  |
| 365<br>≌           | <b>Planeación</b>                | 0,3                        | Formulación de estrategias       | 0,3                           |                              | 1,83                             |                                 |  |  |  |  |
|                    |                                  |                            | Auditoria del desempeño          | 0,4                           |                              |                                  |                                 |  |  |  |  |
|                    |                                  |                            | Coordinar actividades de trabajo | 0,9                           |                              |                                  |                                 |  |  |  |  |
|                    | Organización                     | 0,2                        | División del trabajo             | 0,1                           |                              | 0,2                              |                                 |  |  |  |  |
|                    |                                  |                            | Análisis estratégico             | 0,2                           |                              |                                  | 5,73                            |  |  |  |  |
|                    | <b>Dirección</b>                 | 0,1                        | Formulación de estrategias       | 0,3                           |                              | 0,7                              |                                 |  |  |  |  |
|                    |                                  |                            | Implantación de estrategias      | 0,5                           |                              |                                  |                                 |  |  |  |  |
|                    |                                  |                            | Medición del rendimiento real    | 0,5                           |                              |                                  |                                 |  |  |  |  |
|                    | <b>Control</b>                   | 0,4                        | Comparación del rendimiento con  | 0,3                           | 8                            |                                  |                                 |  |  |  |  |
|                    |                                  |                            | una norma                        |                               |                              |                                  |                                 |  |  |  |  |
|                    |                                  |                            | Toma de medidas administrativas  | 0,2                           | 8                            |                                  |                                 |  |  |  |  |

**Nota.** Evaluación multicriterio Microsoft Dynamis 365

Esta herramienta, ofrece una gama de servicios para las MiPymes; que les facilita los procesos de planeación, dirección y control, pero no cumple con las características necesarias para el proceso de organización; la coordinación de actividades de trabajo y división no se evidencian dentro de las funciones que ofrece.

**Valoración del Valoración Herramienta Proceso Ponderación subproceso** administrativo **Ponderación Valoración de la administrativo del subproceso subproceso del proceso herramienta** Diagnóstico interno **0,2 8** Diagnóstico externo **0,1 8 Planeación 0,3** 2,4 Formulación de estrategias **0,3 8** SAGE 200 CLOUD **SAGE 200 CLOUD** Auditoria del desempeño **0,4 8 Organización 0,2** Coordinar actividades de trabajo **0,9** 7<br>División del trabajo **0,1** 1 1,28 División del trabajo **0,9** de trabajo **1**,28 División del trabajo Análisis estratégico **0,2 7** 7,93 **Dirección 0,1** Formulación de estrategias **0,3 6** 0,37<br>Implantación de estrategias **0,5** 1 Implantación de estrategias **0,5 1** Medición del rendimiento real **0,5 10** Comparación del rendimiento con  $\begin{array}{|c|c|c|c|c|c|c|c|} \hline \textbf{0,3} & \textbf{9} & \textbf{3,88} \end{array}$ **Control 0,4**  $0,3$ una norma Toma de medidas administrativas **0,2 10**

TABLA IX VALORACIÓN DE LA HERRAMIENTA SAGE 200 CLOUD

**Nota.** Evaluación multicriterio Sage 200 Cloud

Sage 200 cloud es una herramienta diseñada especialmente para MiPymes y ofrece una gran variedad de características; cumple con el proceso de control teniendo en cuenta que ofrece servicios contables, inventarios, graficas sobre estados financieros, entre otros, que influyen en la toma de decisiones. Sin embargo, el proceso de dirección obtuvo una calificación menor respecto a los otros procesos, porque la herramienta no implementa una estrategia.

**Ponderación Valoración del Valoración Valoración de la Herramienta Proceso Ponderación**<br>del proceso **Subproceso administrativo e del subproceso administrativo del subproceso subproceso del proceso herramienta** Diagnóstico externo **1 0.2 1 1** Diagnóstico interno **0,1 6 Planeación 0,3** 0,45 Formulación de estrategias **0,3 1** Auditoria del desempeño **0,4 1 KAUMER DEALER KAUMER DEALER Organización 0,2** Coordinar actividades de trabajo **0,9 6**<br>División del trabajo **0,1 6** 1,2<br>División del trabajo **0,1 6 1**,2 Análisis estratégico **0,2 10** 5,69 **Dirección 0,1** Formulación de estrategias **0,3 1** 0,28<br>Implantación de estrategias **0,5 1** 0,28 Implantación de estrategias **0,5 1** Medición del rendimiento real **0,5 10** Comparación del rendimiento con una  $\begin{array}{|c|c|c|c|c|c|c|c|} \hline 0,3 & \hspace{1.5cm} 8 & \hspace{1.5cm} 3,76 \end{array}$ **Control 0,4**  $0,3$ norma Toma de medidas administrativas **0,2 10**

TABLA X VALORACIÓN DE LA HERRAMIENTA KAUMER DEALER

**Nota.** Evaluación multicriterio Kaumer Dealer

Kaumer Dealer, está enfocada en el proceso de control de inventarios, compras y estados financieros que permiten conocer el estado de la organización, sin embargo, no ofrece estrategias de marketing, o fidelización de clientes a través de formulación de estrategias y la planeación se centra en el stock o productos disponibles. Por lo que obtiene una puntuación menor en los procesos de dirección y planeación.

| <b>Herramienta</b> | <b>Proceso</b><br>administrativo | Ponderación<br>del proceso | Subproceso administrativo        | Ponderación<br>del subproceso | Valoración del<br>subproceso | <b>Valoración</b><br>del proceso | Valoración de la<br>herramienta |  |  |  |  |
|--------------------|----------------------------------|----------------------------|----------------------------------|-------------------------------|------------------------------|----------------------------------|---------------------------------|--|--|--|--|
|                    |                                  |                            | Diagnóstico externo              | 0,2                           | 8                            |                                  |                                 |  |  |  |  |
|                    | <b>Planeación</b>                |                            | Diagnóstico interno              |                               |                              |                                  |                                 |  |  |  |  |
|                    |                                  | 0,3                        | Formulación de estrategias       | 0,3                           | 8                            | 2,4                              |                                 |  |  |  |  |
|                    |                                  |                            | Auditoria del desempeño          | 0,4                           | 8                            |                                  |                                 |  |  |  |  |
|                    |                                  |                            | Coordinar actividades de trabajo | 0,9                           |                              |                                  |                                 |  |  |  |  |
|                    | Organización                     | 0,2                        | División del trabajo             | 0,1                           |                              | 0,92                             |                                 |  |  |  |  |
| VENDTY             |                                  |                            | Análisis estratégico             | 0,2                           | 8                            |                                  | 7,88                            |  |  |  |  |
|                    | <b>Dirección</b>                 | 0,1                        | Formulación de estrategias       | 0,3                           | 8                            | 0,8                              |                                 |  |  |  |  |
|                    |                                  |                            | Implantación de estrategias      |                               |                              |                                  |                                 |  |  |  |  |
|                    |                                  |                            | Medición del rendimiento real    | 0,5                           | 10                           |                                  |                                 |  |  |  |  |
|                    |                                  |                            | Comparación del rendimiento con  |                               |                              |                                  |                                 |  |  |  |  |
|                    | Control                          | 0,4                        | una norma                        | 0,3                           | 8                            | 3,76                             |                                 |  |  |  |  |
|                    |                                  |                            | Toma de medidas administrativas  | 0,2                           | 10                           |                                  |                                 |  |  |  |  |

TABLA XI VALORACIÓN DE LA HERRAMIENTA VENDTY

**Nota.** Evaluación multicriterio Vendty

Vendty es un software completo que permite tener un control en diferentes áreas de la empresa, así mismo, realizar análisis de datos que influyen en la formulación de estrategias e implementación de las mismas; estas van enfocadas en el área de ventas, las cuales atraen nuevos clientes y la fidelizan a los existentes.

Tabla XII VALORACIÓN DE LA HERRAMIENTA PUNTO SOFTWARE

| <b>Herramienta</b> | <b>Proceso</b><br>administrativo | Ponderación<br>del proceso | Subproceso administrativo                    | <b>Ponderación</b><br>del subproceso | Valoración del<br>subproceso | <b>Valoración</b><br>del proceso | Valoración de la<br>herramienta |  |  |  |  |
|--------------------|----------------------------------|----------------------------|----------------------------------------------|--------------------------------------|------------------------------|----------------------------------|---------------------------------|--|--|--|--|
|                    |                                  |                            | Diagnóstico externo                          | 0,2                                  | 10                           |                                  |                                 |  |  |  |  |
|                    | Planeación                       | 0,3                        | Diagnóstico interno                          | 0,1                                  | 10                           | 1,95                             |                                 |  |  |  |  |
|                    |                                  |                            | Formulación de estrategias                   | 0,3                                  |                              |                                  |                                 |  |  |  |  |
|                    |                                  |                            | Auditoria del desempeño                      | 0,4                                  | 8                            |                                  |                                 |  |  |  |  |
|                    |                                  |                            | Coordinar actividades de trabajo             | 0,9                                  |                              |                                  |                                 |  |  |  |  |
| PUNTO SOFTWARE     | Organización                     | 0,2                        | División del trabajo                         | 0,1                                  |                              | 0,2                              |                                 |  |  |  |  |
|                    | <b>Dirección</b>                 |                            | Análisis estratégico                         | 0,2                                  | 1                            |                                  | 6,25                            |  |  |  |  |
|                    |                                  | 0,1                        | Formulación de estrategias                   | 0,3                                  | 1                            | 0,1                              |                                 |  |  |  |  |
|                    |                                  |                            | Implantación de estrategias                  | 0,5                                  | 1                            |                                  |                                 |  |  |  |  |
|                    |                                  |                            | Medición del rendimiento real                | 0,5                                  | 10                           |                                  |                                 |  |  |  |  |
|                    | <b>Control</b>                   | 0,4                        | Comparación del rendimiento con<br>una norma | 0,3                                  | 10                           | 4                                |                                 |  |  |  |  |
|                    |                                  |                            | Toma de medidas administrativas              | 0,2                                  | 10                           |                                  |                                 |  |  |  |  |

**Nota.** Evaluación multicriterio Punto Software

Esta herramienta está enfocada en el área de contabilidad, la cual permite dar solución a los procesos de control, respecto a las perdidas, ganancias, nomina, inventarios y demás actividades involucradas, sin embargo, no ofrece soluciones a los procesos de dirección y organización. Aun así, es una herramienta que permite al emprendedor tomar decisiones teniendo en cuenta los datos que el sistema le proporciona.

Finalmente, se puede concluir cuál de las herramientas cumple con los requerimientos del cliente para ello se tuvo en cuenta la información de la tabla 13 "Puntajes de calificación de herramientas", donde se establecen los puntajes mínimos y máximos de calificación.

![](_page_64_Picture_133.jpeg)

![](_page_64_Picture_134.jpeg)

**Nota**. Calificación final de las herramientas; donde se establecen los parámetros con los que cumplen o no cumplen las aplicaciones.

En la figura 9 "calificación de herramientas" se observa que Microsoft Dynamis 365 y Kaumer Dealer obtuvieron una calificación "aceptable", con una puntuación de 5.73 y 5.69 respectivamente, es decir que estas herramientas cumplen parcialmente con los procesos y subprocesos administrativos, cuentan con algunas de las características necesarias para brindar soluciones efectivas a las necesidades de las MiPymes.

Por otro lado, Sage 200 Cloud, Vendty y Punto Software alcanzaron una calificación de "sobresaliente" con un puntaje de 7.93 ,7.88 y 6.25 respectivamente, lo que indica que las herramientas cumplen con los procesos y subprocesos administrativos, cuentan con las características necesarias para brindar soluciones efectivas a las necesidades de las MiPymes.

![](_page_65_Figure_0.jpeg)

Fig. 19.Calificación de herramientas

# *Diseño de la herramienta tecnológica Planeación*

# Atención a las oportunidades: Para dar una solución oportuna a las necesidades de los clientes se tendrá en cuenta los resultados obtenidos en el instrumento de medición; la herramienta MiEmpresarial se enfocará en las áreas que los emprendedores consideran más importantes dentro de sus empresas, como lo son: mercadeo y ventas, contabilidad e inventarios.

Establecimiento de metas: Este plan tiene como objetivo, diseñar y desarrollar la herramienta MiEmpresarial con los componentes que ofrece Visual Basic en Excel, en un tiempo estimado de 33 días.

En la tabla 14 "Planeación para la elaboración de la herramienta" se encuentran las actividades necesarias para dar cumplimiento a los objetivos establecidos

TABLA XIV PLANEACIÓN PARA ELABORACIÓN DE LA HERRAMIENTA.

|                |                                                | PLANEACIÓN PARA LA ELABORACIÓN DE LA HERRAMIENTA MI EMPRESARIAL |                                                                                                    |         |           |  |  |  |  |  |  |  |  |  |  |  |  |  |  |                                                                                         |                |  |  |                       |                 |       |  |
|----------------|------------------------------------------------|-----------------------------------------------------------------|----------------------------------------------------------------------------------------------------|---------|-----------|--|--|--|--|--|--|--|--|--|--|--|--|--|--|-----------------------------------------------------------------------------------------|----------------|--|--|-----------------------|-----------------|-------|--|
|                |                                                |                                                                 | SEMANA 1 (20 A 26 de Jun) SEMANA 2 (27 Jun a 3 Jul) SEMANA 3 (4 a 10 de Jul) SEMANA 4 (11 a 17 de Jul) |         |           |  |  |  |  |  |  |  |  |  |  |  |  |  |  |                                                                                         |                |  |  | SEMANA 5(18 a 26 Jul) |                 |       |  |
| Item           | <b>Actividad</b>                               |                                                                 | $S$ D                                                                                                  | $\perp$ | <b>MA</b> |  |  |  |  |  |  |  |  |  |  |  |  |  |  | MI   J   V   S   D   L   MA   MI   J   V   S   D   L   MA   MI   J   V   S   D   L   MA | M <sub>l</sub> |  |  |                       | J V S D L MA MI | J V S |  |
| $\mathbf{1}$   | Definir características de la herramienta      |                                                                 |                                                                                                    |         |           |  |  |  |  |  |  |  |  |  |  |  |  |  |  |                                                                                         |                |  |  |                       |                 |       |  |
|                | basadas en las necesidades del cliente         |                                                                 |                                                                                                    |         |           |  |  |  |  |  |  |  |  |  |  |  |  |  |  |                                                                                         |                |  |  |                       |                 |       |  |
|                | Definir las características de los formularios |                                                                 |                                                                                                    |         |           |  |  |  |  |  |  |  |  |  |  |  |  |  |  |                                                                                         |                |  |  |                       |                 |       |  |
| $\overline{2}$ | para suplir las necesidades referentes a los   |                                                                 |                                                                                                    |         |           |  |  |  |  |  |  |  |  |  |  |  |  |  |  |                                                                                         |                |  |  |                       |                 |       |  |
|                | procesos de mercadeo y ventas,                 |                                                                 |                                                                                                    |         |           |  |  |  |  |  |  |  |  |  |  |  |  |  |  |                                                                                         |                |  |  |                       |                 |       |  |
|                | contabilidad e inventarios.                    |                                                                 |                                                                                                    |         |           |  |  |  |  |  |  |  |  |  |  |  |  |  |  |                                                                                         |                |  |  |                       |                 |       |  |
| 3              | Definir las capacidades de usuario;            |                                                                 |                                                                                                    |         |           |  |  |  |  |  |  |  |  |  |  |  |  |  |  |                                                                                         |                |  |  |                       |                 |       |  |
|                | administrativo y auxiliar.                     |                                                                 |                                                                                                    |         |           |  |  |  |  |  |  |  |  |  |  |  |  |  |  |                                                                                         |                |  |  |                       |                 |       |  |
| 4              | Desarrollo de Splash form                      |                                                                 |                                                                                                    |         |           |  |  |  |  |  |  |  |  |  |  |  |  |  |  |                                                                                         |                |  |  |                       |                 |       |  |
| 5.             | Desarrollo de menú principal                   |                                                                 |                                                                                                    |         |           |  |  |  |  |  |  |  |  |  |  |  |  |  |  |                                                                                         |                |  |  |                       |                 |       |  |
| 6              | Desarrollo de formulario registro de           |                                                                 |                                                                                                    |         |           |  |  |  |  |  |  |  |  |  |  |  |  |  |  |                                                                                         |                |  |  |                       |                 |       |  |
|                | producto                                       |                                                                 |                                                                                                    |         |           |  |  |  |  |  |  |  |  |  |  |  |  |  |  |                                                                                         |                |  |  |                       |                 |       |  |
| 7              | Desarrollo de formulario modificar             |                                                                 |                                                                                                    |         |           |  |  |  |  |  |  |  |  |  |  |  |  |  |  |                                                                                         |                |  |  |                       |                 |       |  |
|                | producto                                       |                                                                 |                                                                                                    |         |           |  |  |  |  |  |  |  |  |  |  |  |  |  |  |                                                                                         |                |  |  |                       |                 |       |  |
| 8              | Desarrollo de formulario de eliminar           |                                                                 |                                                                                                    |         |           |  |  |  |  |  |  |  |  |  |  |  |  |  |  |                                                                                         |                |  |  |                       |                 |       |  |
|                | producto                                       |                                                                 |                                                                                                    |         |           |  |  |  |  |  |  |  |  |  |  |  |  |  |  |                                                                                         |                |  |  |                       |                 |       |  |
| 9              | Desarrollo de calendario                       |                                                                 |                                                                                                    |         |           |  |  |  |  |  |  |  |  |  |  |  |  |  |  |                                                                                         |                |  |  |                       |                 |       |  |
| 10             | Desarrollo formulario de factura               |                                                                 |                                                                                                    |         |           |  |  |  |  |  |  |  |  |  |  |  |  |  |  |                                                                                         |                |  |  |                       |                 |       |  |
| 11             | Desarrollo de formulario de clientes           |                                                                 |                                                                                                    |         |           |  |  |  |  |  |  |  |  |  |  |  |  |  |  |                                                                                         |                |  |  |                       |                 |       |  |
| 12             | Desarrollo de formulario de producto           |                                                                 |                                                                                                    |         |           |  |  |  |  |  |  |  |  |  |  |  |  |  |  |                                                                                         |                |  |  |                       |                 |       |  |
|                | facturado                                      |                                                                 |                                                                                                    |         |           |  |  |  |  |  |  |  |  |  |  |  |  |  |  |                                                                                         |                |  |  |                       |                 |       |  |
| 13             | Desarrollo de formulario de compras            |                                                                 |                                                                                                    |         |           |  |  |  |  |  |  |  |  |  |  |  |  |  |  |                                                                                         |                |  |  |                       |                 |       |  |
| 14             | Desarrollo de formulario de devoluciones       |                                                                 |                                                                                                    |         |           |  |  |  |  |  |  |  |  |  |  |  |  |  |  |                                                                                         |                |  |  |                       |                 |       |  |
| 15             | Desarrollo de formulario de consulta           |                                                                 |                                                                                                    |         |           |  |  |  |  |  |  |  |  |  |  |  |  |  |  |                                                                                         |                |  |  |                       |                 |       |  |
| 16             | Desarrollo de formulario de movimientos        |                                                                 |                                                                                                    |         |           |  |  |  |  |  |  |  |  |  |  |  |  |  |  |                                                                                         |                |  |  |                       |                 |       |  |
| 17             | Desarrollo de formulario ciclo de vida         |                                                                 |                                                                                                    |         |           |  |  |  |  |  |  |  |  |  |  |  |  |  |  |                                                                                         |                |  |  |                       |                 |       |  |
| 18             | Imprimir factura                               |                                                                 |                                                                                                    |         |           |  |  |  |  |  |  |  |  |  |  |  |  |  |  |                                                                                         |                |  |  |                       |                 |       |  |
| 19             | Pruebas de funcionamiento manual               |                                                                 |                                                                                                    |         |           |  |  |  |  |  |  |  |  |  |  |  |  |  |  |                                                                                         |                |  |  |                       |                 |       |  |
| 20             | Pruebas de usabilidad por parte del cliente    |                                                                 |                                                                                                    |         |           |  |  |  |  |  |  |  |  |  |  |  |  |  |  |                                                                                         |                |  |  |                       |                 |       |  |

**Nota**. Relación de actividades con el tiempo en semanas para dar cumplimiento a la elaboración de la herramienta.

# *Diseño de MiEmpresarial*

La herramienta estará enfocada en los procesos de inventarios, contabilidad, mercadeo y ventas. Estos procesos están conectados unos con otros como un ciclo, que inicia desde la adquisición de productos hasta la venta de los mismos.

En la figura 20 "Áreas de MiEmpresarial" se puede observar el ciclo, y algunas de las funciones con las que contará la herramienta.

Lo que se pretende con la herramienta es gestionar y controlar los procesos administrativos más importantes, teniendo en cuentas las necesidades de los clientes y su usabilidad logrando que las MiPymes incorporen estrategias TIC dentro de sus empresas.

![](_page_67_Figure_4.jpeg)

Fig. 20. Áreas de MiEmpresarial

# *Funciones de MiEmpresarial*

A continuación, se describen las funciones de la herramienta:

1. La herramienta tiene dos tipos de cuentas; un "administrador" el cual tiene acceso a toda la información, y un "empleado" que solo podrá interactuar con algunas de las funciones. Se pueden crear más de una cuenta, el encargado de la ejecución de esta tarea será el administrador.

![](_page_68_Picture_3.jpeg)

Fig. 21. Administrador de cuentas

2. La herramienta funcionará entorno al "código del producto", esta es la primera y más importante actividad que debe desempeñar alguno de los dos usuarios. Como ya se ha mencionado, solo el administrador tiene permisos y autorizaciones para eliminar o modificar algún producto, esto se realiza con el fin de proteger la información y a su vez controlar la entrada de los productos, para evitar pérdidas económicas y tangibles. Véase la Figura 22 "Registra y controla productos administradores"

![](_page_69_Figure_0.jpeg)

Fig. 22.Registro y control de productos administrador

3. El empleado deberá realizar el registro cuando se adquieren nuevos artículos, en la figura 23

"Registro y control de productos usuario" se evidencia las opciones que tiene disponible.

![](_page_69_Figure_4.jpeg)

Fig. 23. Registra y controla productos usuarios

4. Una vez registrada la mercancía se puede realizar la factura de venta, estas funciones estarán disponibles tanto para el administrador como para el empleado, en la Figura 24 "venta del producto" se puede observar el proceso. Además, dentro de las funciones que están disponibles en la factura, se permitirá agregar y guardar los clientes nuevos.

![](_page_70_Figure_1.jpeg)

Fig. 24. Venta del producto

5. Al registrar los productos y realizar la primera factura se desplegará la opción de devoluciones; tanto de compras como ventas. El objetivo es controlar el retorno del producto a la empresa o en su defecto a los proveedores. Véase la Figura 25 "Devoluciones".

![](_page_70_Figure_4.jpeg)

Fig. 25. Devoluciones

6. El reporte de movimientos permite analizar todas las transacciones realizadas de los productos en determinado periodo. Se tendrá acceso a las compras, ventas y devoluciones. Para generar este informe se podrá realizar por fecha o a través del código de producto.

![](_page_71_Figure_0.jpeg)

Fig. 26. Reporte de movimientos

7. El estado de pérdidas y ganancias es un proceso comprendido por las actividades de compras, ventas y devoluciones, que le permitirán al administrador generar reportes en los cuales se evidencia el estado en que se encuentra la empresa; sus ingresos y egresos para obtener la utilidad que le genera su negocio. Véase Figura 27 "Contabilidad"

![](_page_71_Figure_3.jpeg)

Fig. 27. Contabilidad
8. Para lograr que la información se encuentre protegida el administrador contara con un usuario y contraseña necesarios para habilitar ciertas funciones a las que solo el podrá tener acceso, en la Figura 28 "Visualizar información" se pueden observar.

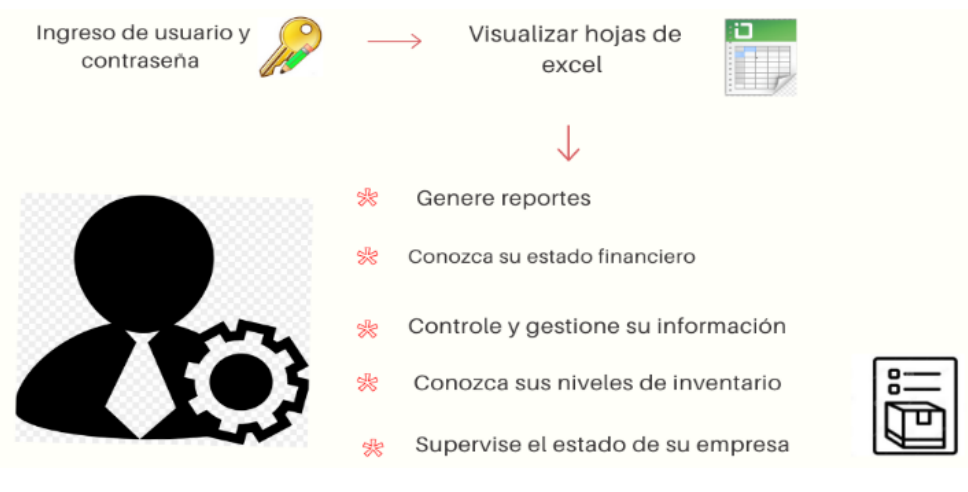

Fig. 28. Visualizar información

## *Desarrollo de la herramienta tecnológica*

Para el desarrollo de la herramienta tecnológica se necesitaron los componentes de Visual Basic que ofrece Excel, a través de macros se plantean los formularios necesarios para que la herramienta funcione en conjunto, en las hojas de Excel se podrá evidenciar toda la información registrada, las tablas dinámicas serán primordiales para organizar los datos y generar los reportes.

A continuación, se presentan los formularios de MiEmpresarial.

1. Splash Form: Este formulario consiste en cargar el programa y es la primera ventana que se abre.

# **MiEmpresarial**

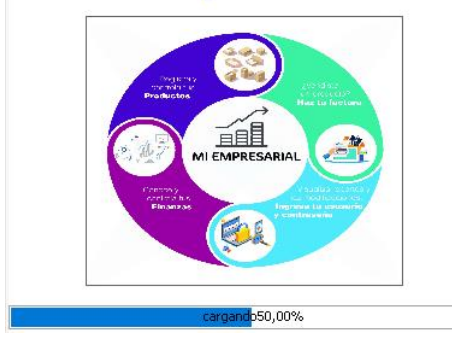

Fig. 29. Splash form

2. Menú: En este formulario se encuentran todas las opciones disponibles; facturación, devoluciones, compras, registro de productos, modificar productos, reportes, estado financiero, visualizar hojas de Excel, entre otros.

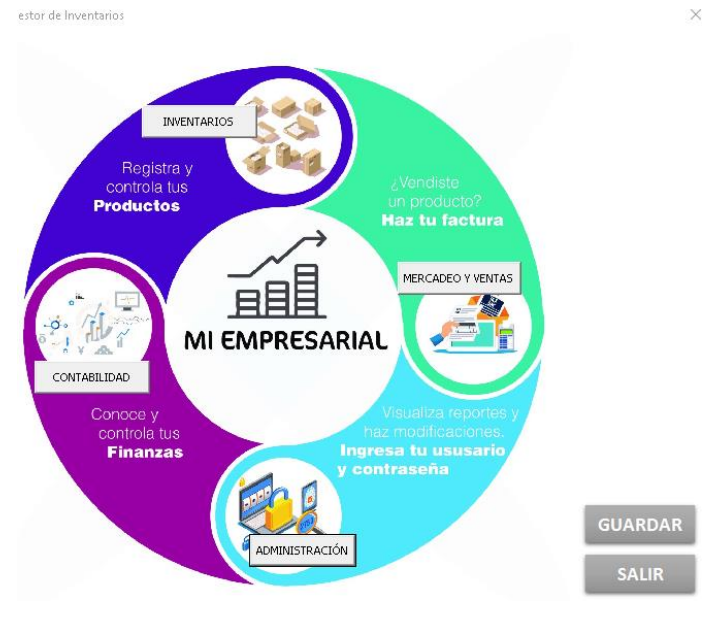

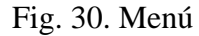

3. Registrar usuario: El encargado de crear las cuentas para ingresar al sistema será el administrador, en el formulario se designa el tipo de usuario (empleado o administrador) por último se especifica el usuario y contraseña para uso personal.

3. Seguridad: Para ingresar al sistema tanto el administrador como el empleado deben registrarse con su usuario y contraseña.

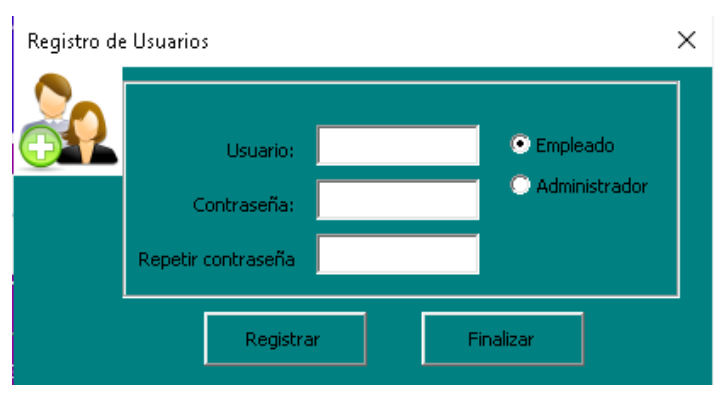

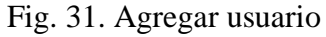

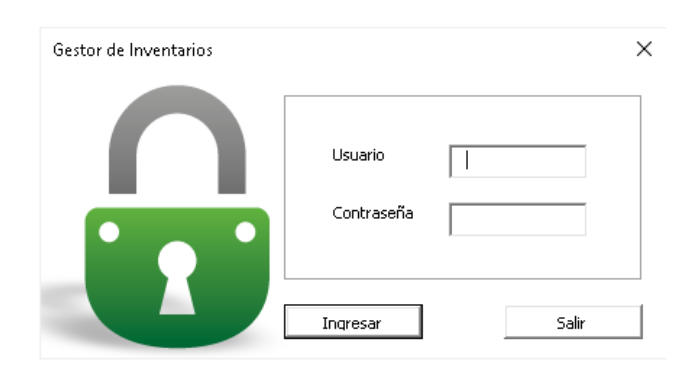

Fig. 32. Seguridad

4. Registrar producto: En esta sección el usuario o administrador deben diligenciar los campos que se observan en la Figura 32 "Registro de producto" el código asignado será acorde a las políticas o lineamientos de la empresa.

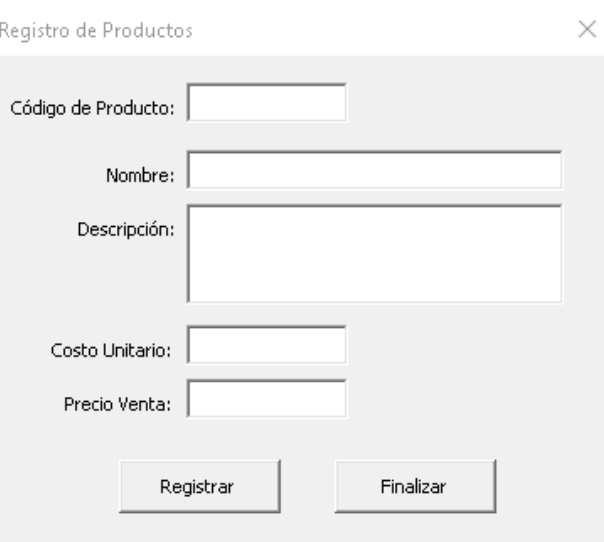

Fig. 33. Registro de productos

5. Modificar productos: Este formulario permite cambiar los campos que se reportaron en el formulario de registro de productos. Esta función solo está disponible para el administrador.

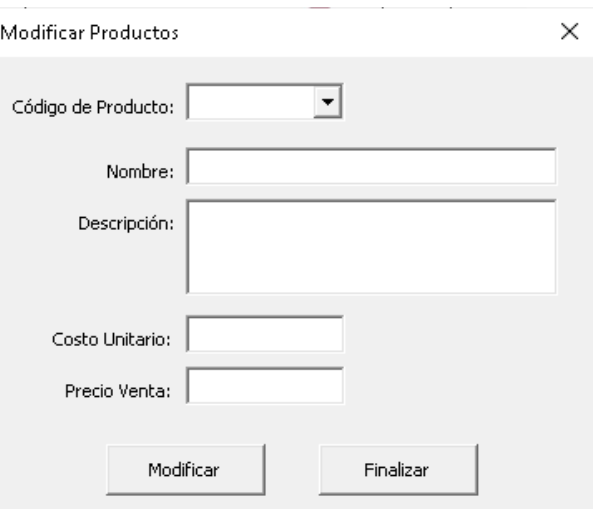

Fig. 34. Modificar productos

6. Compra de mercancía: A través de esta función, el administrador y el usuario pueden registrar el aprovisionamiento de los bienes destinados a una posterior comercialización. El objetivo es obtener un control de los gastos e inventarios.

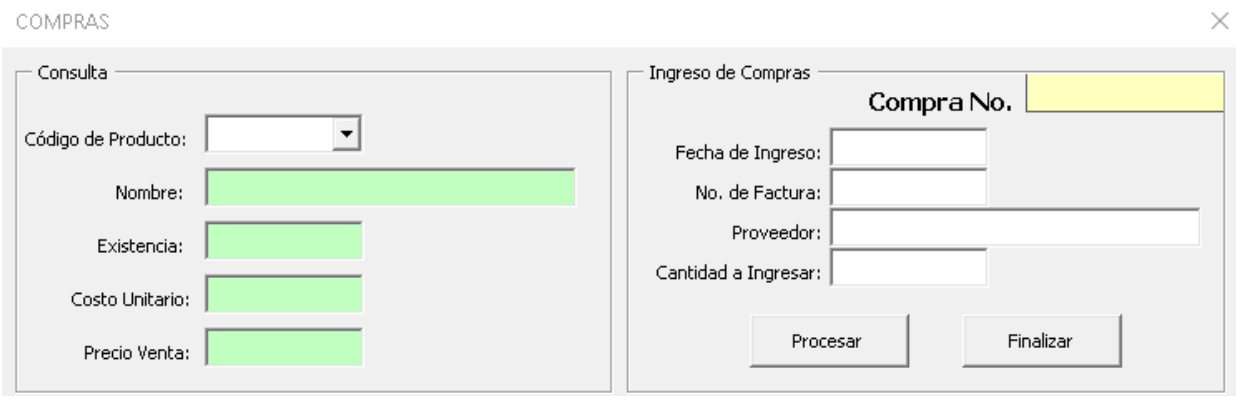

Fig. 35. Compras

7. Venta de productos: En el siguiente formulario se puede observar la salida de los productos, que se resume en una factura de venta; está comprendido por cuatro formularios más (registro de clientes, búsqueda de clientes, producto a facturar y calendario). Permitiéndole al emprendedor comprobar sus ingresos por venta de productos.

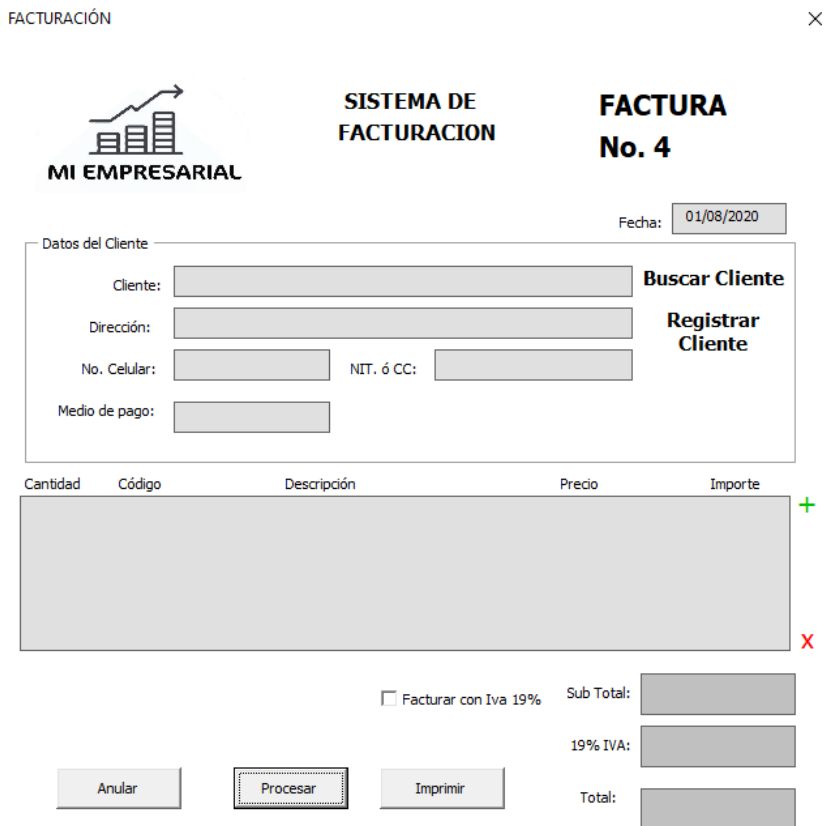

Fig. 36. Factura

76

8. Registro de clientes: En este módulo se almacenan los datos de identificación y contacto de los clientes, que serán conservados en una base de datos. Nota: Solo el administrador tendrá disponible la opción para eliminar clientes.

9. Buscar cliente: Con esta opción el empleado y administrador pueden buscar un cliente que se encuentre previamente registrado en la base de datos.

10, Producto a facturar: A través de esta ventana se pueden añadir varios productos a la factura, así mismo evidenciar las unidades disponibles en el inventario y el saldo después de haber seleccionado la cantidad de productos a importar

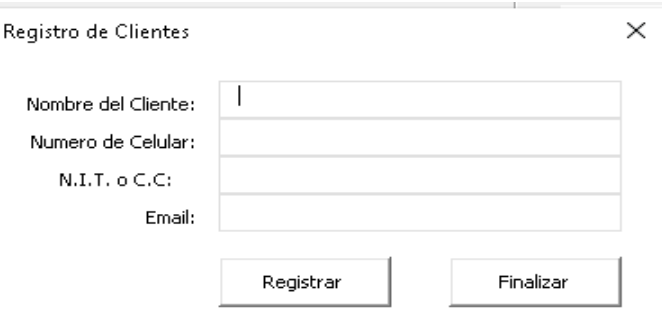

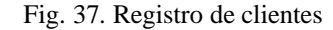

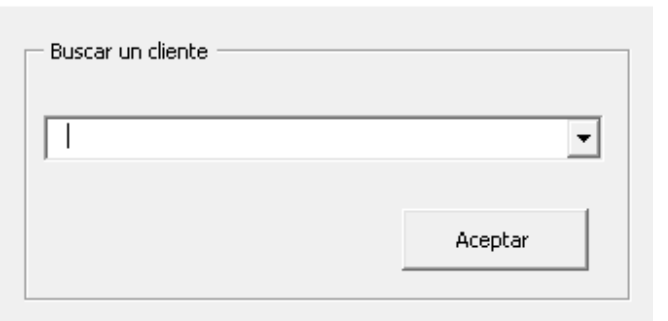

Fig. 38. Buscar cliente

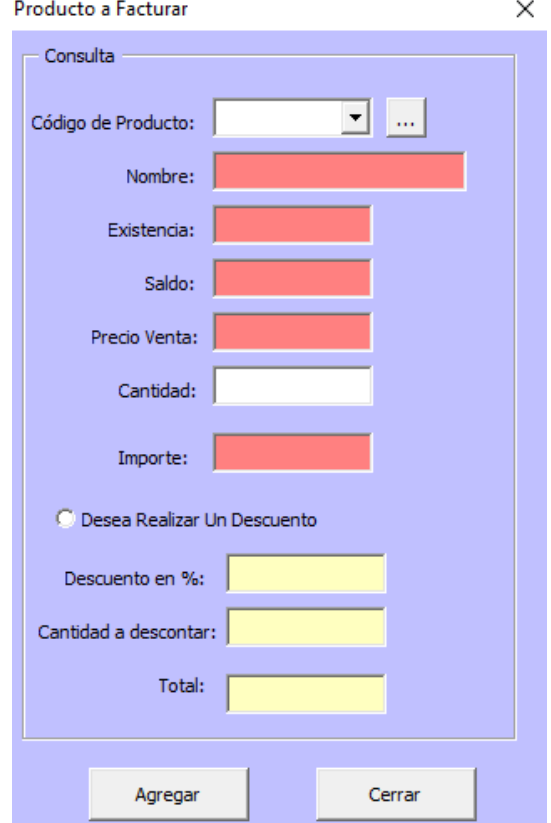

Fig. 39. Producto a facturar

11. Calendario: Esta disponible en la mayoría de los formularios se actualiza acorde a la fecha en la que los usuarios ingresan al sistema.

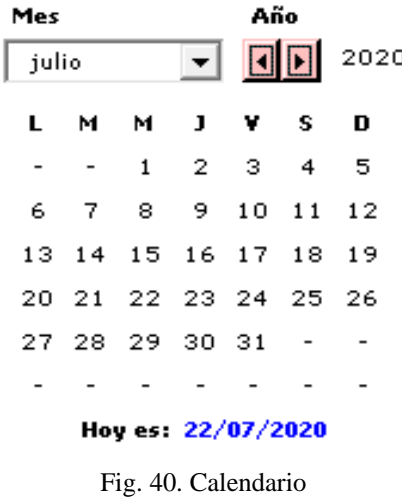

12. Devoluciones: A través de este formulario se reportan las causas de las devoluciones, ya sea por ventas o productos que serán retornados al proveedor.

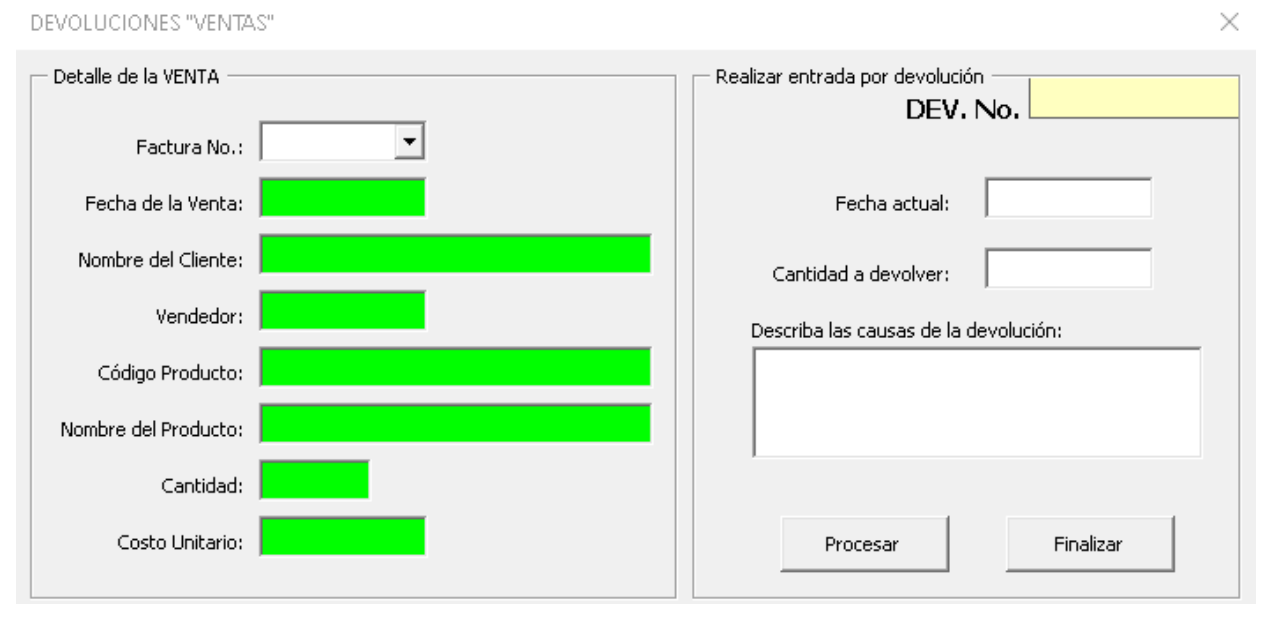

Fig. 41. Devoluciones

13. Reporte de movimientos: En este reporte se pueden observar los movimientos que realizan el administrador y el usuario, la búsqueda se puede realizar a través del código del producto o rango de fechas. Se evidencian los informes por compras, ventas y devoluciones.

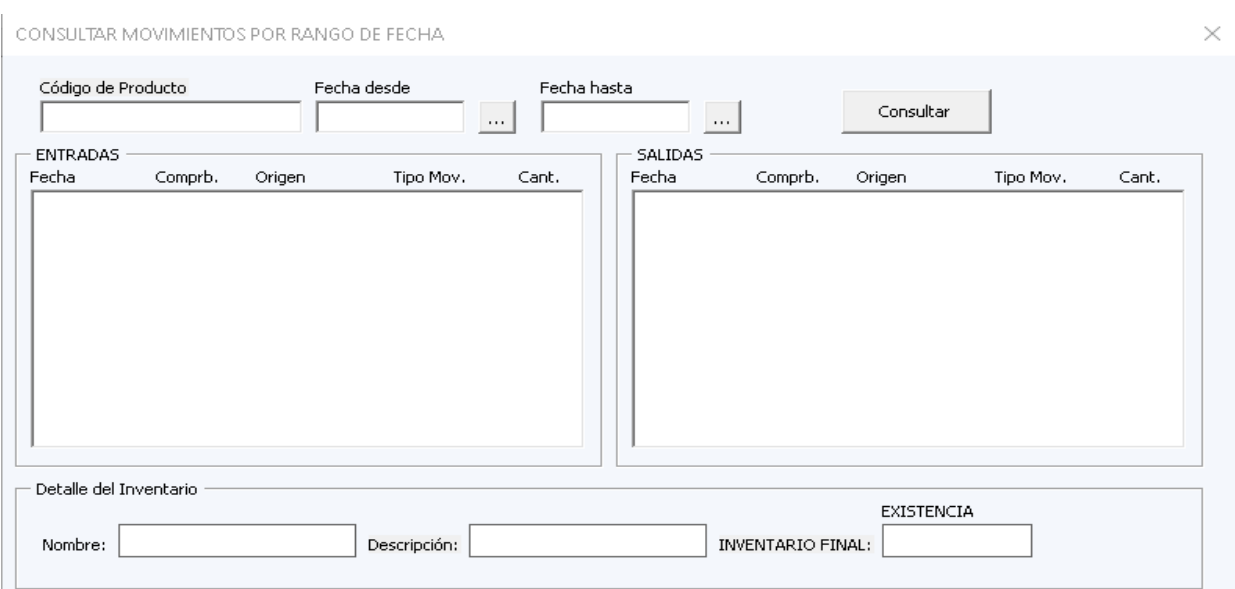

Fig. 42. Consulta de movimientos

14. Reportes de productos uso administrativo: El administrador podrá obtener un informe acerca de los movimientos de un producto, lo cual comprende: compras, ventas y devoluciones, esto con el fin de generar informes y controlar los inventarios.

14 contabilidad: Este formulario permite controlar y registrar los gastos e ingresos de la empresa; donde se podrá conocer el estado de pérdidas y ganancias de la empresa.

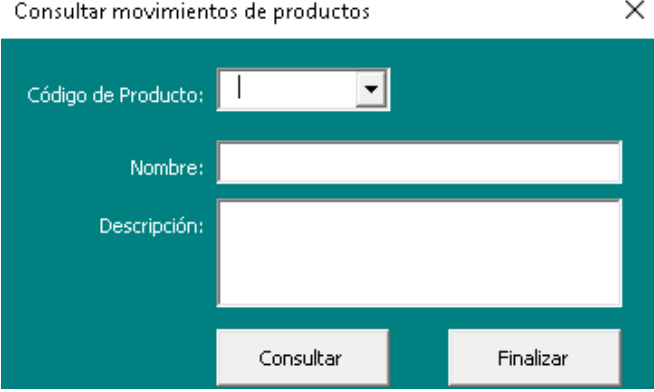

Fig. 43. Consultar movimientos

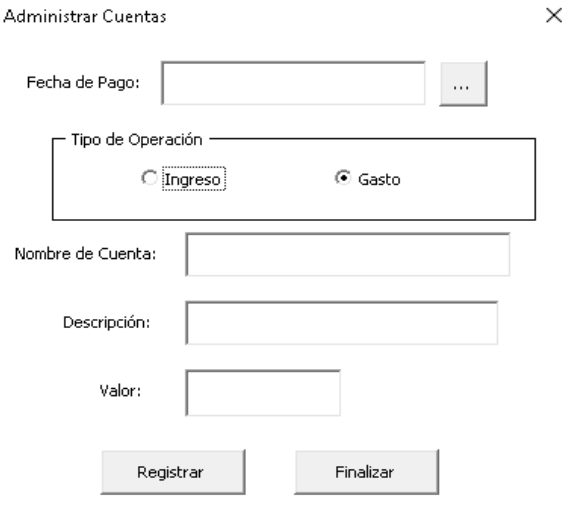

Fig. 44. Contabilidad

15. Ciclo de vida: Esta estrategia de mercadeo permite al emprendedor identificar en qué etapa se encuentra su producto y le facilita estrategias para que él impulse su producto de acuerdo a su clasificación.

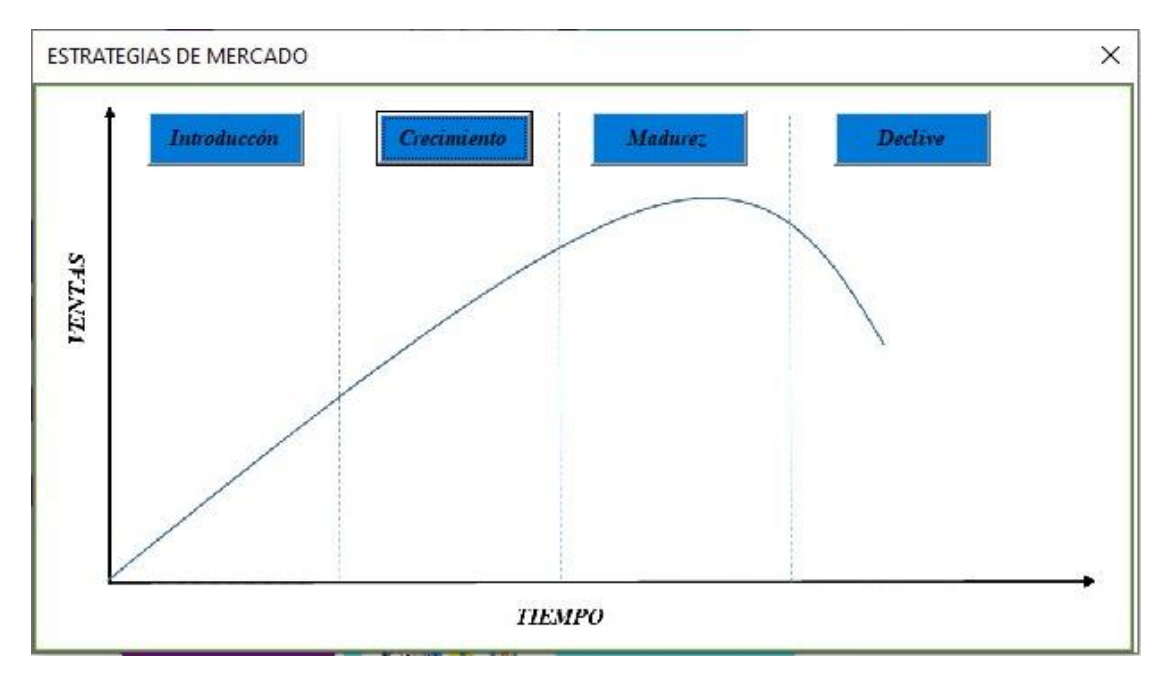

Fig. 45. Ciclo de vida

#### *Prueba de funcionalidad*

La última fase del desarrollo de MiEmpresarial está comprendida por una prueba de funcionamiento manual, esta es llevada a cabo por parte de los desarrolladores; para comprobar la integración de todos los componentes del sistema, verificando su correcta ejecución. Consiste en analizar y evaluar cada formulario, se obtienen los resultados y se procede a examinar las fallas para su respectiva corrección, por último, se procederá con la prueba de usabilidad que será aplicada a los clientes potenciales. En la Tabla 15 "Resultado de pruebas MiEmpresarial" se observar el detalle de los criterios que se tuvieron en cuenta para determinar si la prueba es "exitosa" ó "Fallida"

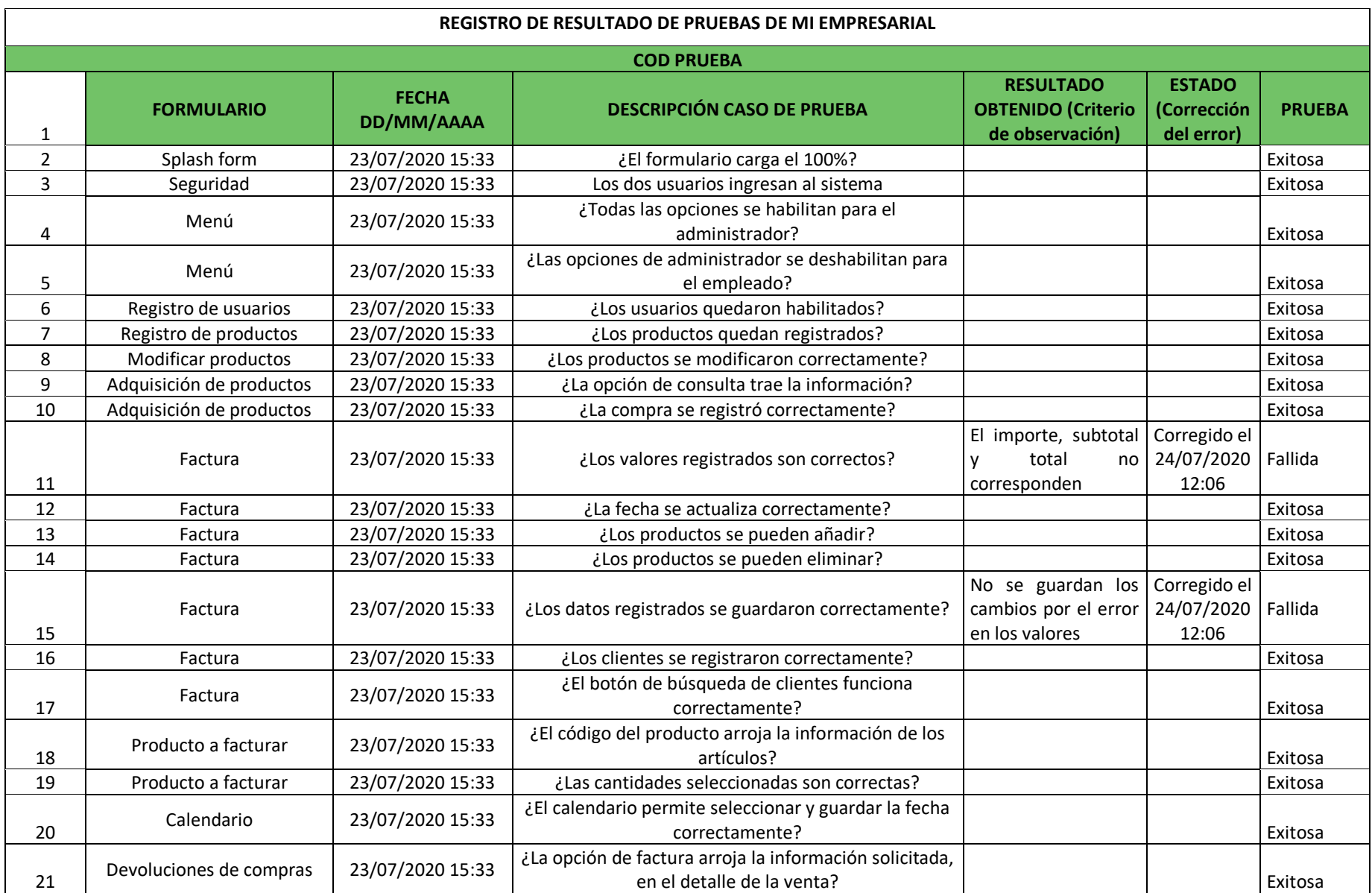

#### TABLA XV RESULTADO DE PRUEBAS DE MIEMPRESARIAL

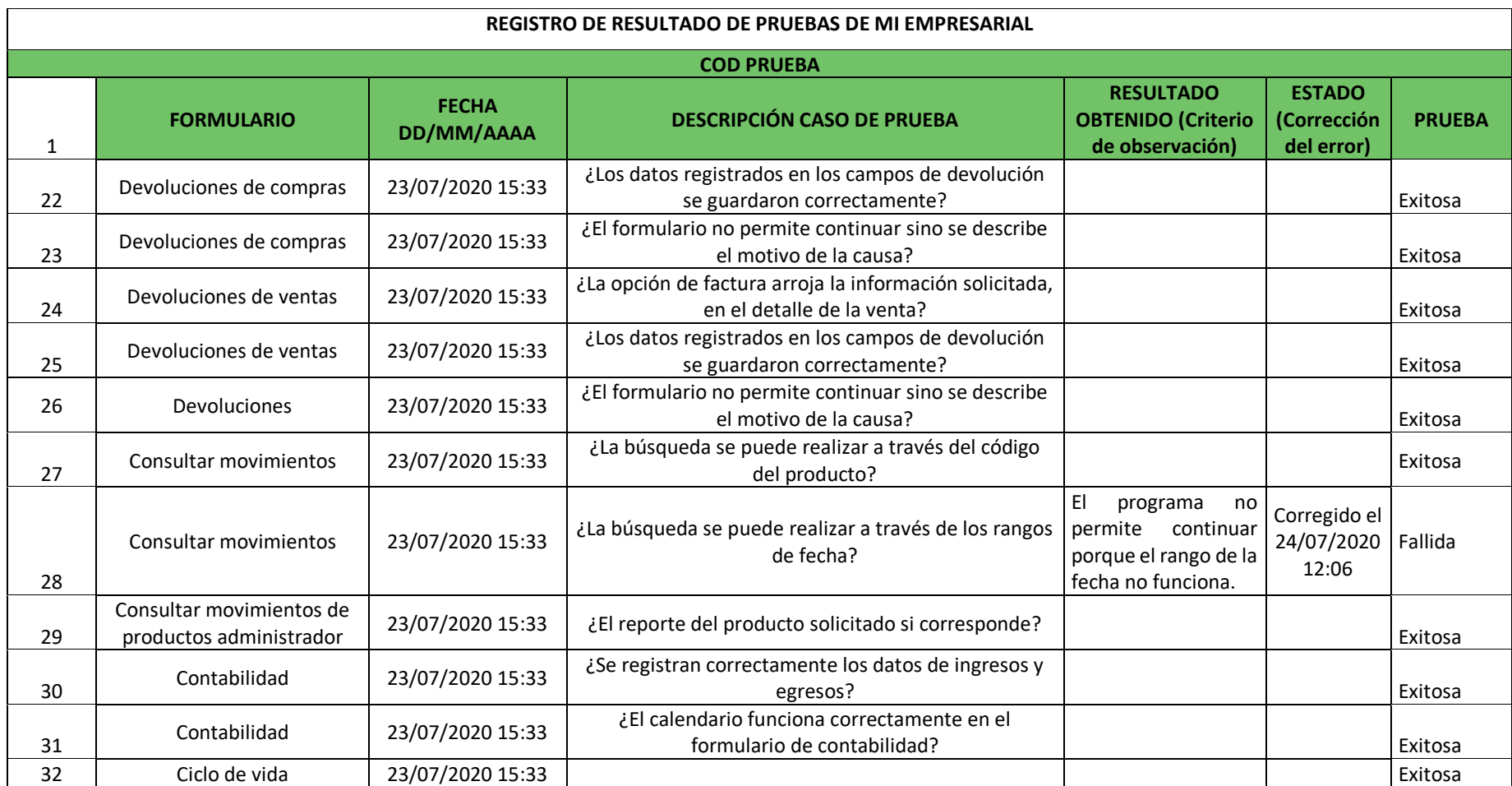

**Nota**. Las pruebas de funcionalidad se realizan con el fin de llevar un seguimiento y control de las fallas de la herramienta.

Se realizaron un total de 31 pruebas de las cuales 28 fueron exitosas y 3 fallidas, lo que corresponde que el porcentaje de error es de un 10%. Véase la Tabla 16 "Medición de pruebas"

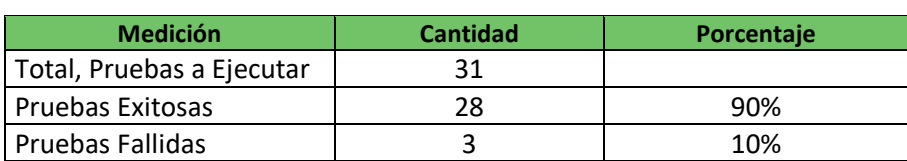

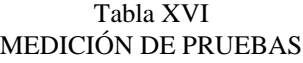

 **Nota.** Se determina el porcentaje de pruebas exitosas y fallidas

Para obtener la calidad del software se tuvo en cuenta la información registrada en la Tabla 17 "calidad del software" en el que se evidencia los rangos de calificación, el porcentaje hace referencia a la cantidad de pruebas fallidas, donde menor sea el rango, mayor será la calidad de la herramienta.

#### Tabla XVIIL LÍMITES

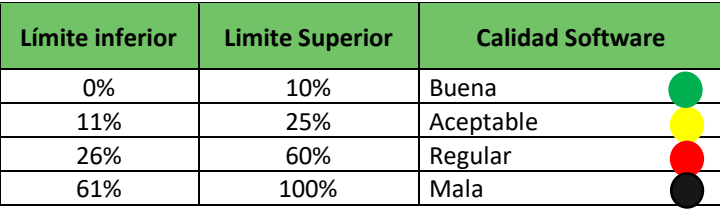

**Nota.** Se determina el porcentaje de la calidad del software

MiEmpresarial obtuvo una calidad del software "buena", con un porcentaje de pruebas "fallidas" del 10% contra un 90% de pruebas exitosas, lo que permite afirmar que la herramienta cumple con la mayoría de los requisitos para su funcionamiento.

> Tabla XVIII CALIDAD DEL SOFTWARE

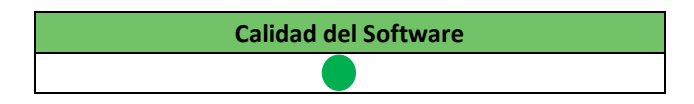

 **Nota.** Se determina la calidad del software

## *Evaluación*

Esta evaluación consiste en conocer la usabilidad de la herramienta, para ello es necesario que los clientes potenciales interactúen con la aplicación y se tenga un acompañamiento por parte de los desarrolladores para que puedan observar los errores y problemas de uso.

El objetivo es validar el correcto funcionamiento, analizar la interacción de la herramienta con el cliente, demostrar que es amigable con el consumidor y cumple con las características y requisitos necesarios para implementarlo en las empresas comercializadoras de Villavicencio, ver Anexo 2.

#### *Aplicación de prueba de usabilidad:*

Esta prueba fue realizada a 7 emprendedores de la ciudad de Villavicencio, consistió en validar la herramienta a través de una interacción con la misma, donde los resultados fueron favorables y se determinó que la herramienta cumple con las metas establecidas.

Se logró validar que Miempresarial, permite llevar a cabo la gestión y control de los procesos administrativos teniendo en cuenta los criterios más importantes que se definieron en la evaluación multicriterio.

Las pruebas aplicadas se visualizan en los Anexos del 3 al 9.

### **XIII CONCLUSIONES**

En la presente investigación se establecieron objetivos orientados a definir los criterios necesarios para el desarrollo de una herramienta tecnológica dirigida a las MiPymes comercializadoras de Villavicencio, lo que les permitiría incorporar las TIC en sus negocios, sin requerir una experiencia profesional en el campo de la tecnología y los procesos administrativos.

Siendo uno de los primeros estudios en el municipio enfocados en adquirir las características necesarias para gestionar y controlar los procesos administrativos a través de una aplicación.

Por ello, para dar cumplimiento a lo establecido se definió el mecanismo de evaluación multicriterio el cual permite comparar, analizar, y obtener resultados para la calificación de otras aplicaciones dirigidas a las Mipymes.

A partir de esta evaluación, se evidenció un factor en común entre los softwares obteniendo un mayor puntaje en los procesos de planeación y control, sin embargo, los emprendedores requieren soluciones basadas en el proceso de organización, sin dejar a un lado el control; logrando coordinar actividades de trabajo, disminuir tiempos de respuesta y aumentar la calidad de los productos.

La aplicación del estudio descriptivo dejo como resultado las áreas más importantes para los emprendedores y se definen así: mercadeo, ventas, inventarios, compras, contabilidad y finanzas, por lo tanto, las herramientas tecnológicas deben encaminar sus estrategias en suplir estas necesidades, para captar la atención de los usuarios y consolidar el mercado de las TIC con las Mipymes.

Por otro lado, se puede afirmar que, aunque un alto porcentaje de MiPymes no implementa ninguna herramienta tecnológica para la administración de su negocio, también existe el mismo porcentaje que utiliza Microsoft Office, por lo que es válido inferir que las aplicaciones creadas en esta plataforma son las adecuadas porque facilitan la aplicación de las TIC en las empresas, permitiéndoles controlar y organizar su negocio de manera eficiente.

Además, es necesario resaltar que el municipio de Villavicencio cuenta con un alto porcentaje de microempresarios, y se puede afirmar que estos son los encargados de mover la economía en la región, es por esta razón que los desarrolladores de software deben apostarle a este nicho de mercado, diseñando herramientas fáciles de usar y a un bajo costo, logrando así prepararlas para competir ante una economía cada vez más globalizada e impulsar el crecimiento del Municipio, teniendo en cuenta que existe un bajo porcentaje de medianas empresas.

Para suplir dichas necesidades no solo se deben implementar estudios, sino que también es necesario brindar soluciones efectivas, es por ello que la presente investigación desarrollo una herramienta tecnológica que le permite al emprendedor recopilar información que será la base para la toma de decisiones, el éxito de la plataforma es que se basa en los criterios arrojados en el estudio.

Una aplicación completa es aquella que comprende las áreas de compras, inventarios, contabilidad, mercadeo y ventas; estas se encuentran conectadas unas con otras y son las más importantes para una empresa comercializadora, el trabajo en conjunto permite una imagen global del negocio que será de gran utilidad para conocer el estado de pérdidas y ganancias, además de tener un control de inventarios, clientes, así como conocer en que época del año se aumentan o reducen las ventas.

MiEmpresarial ha logrado demostrar que es una herramienta eficiente, completa y sencilla aun sin haber tenido un lanzamiento oficial, esta información se pudo concretar con las pruebas de usabilidad aplicadas a diferentes emprendedores.

#### **XIV REFERENCIAS**

- [1] Dinero. (2015). "¿Por qué fracasan las pymes en Colombia?", *Dinero*. [Doc. Web] Par. 4. Disponible en [https://www.dinero.com/economia/articulo/pymes](https://www.dinero.com/economia/articulo/pymes-colombia/212958)[colombia/212958](https://www.dinero.com/economia/articulo/pymes-colombia/212958)
- [2] G. Mosquera, A. Céspedes, "Factores de gestión claves que permiten la sostenibilidad empresarial de las pymes del sector servicios de Villavicencio-Colombia", *Revista Facultad de Ciencias Contables, Económicas y Administrativas -FACCEA*, Volumen 7, Número 2, pp: 165 – 177, 05/09/17
- [3] A. Figueroa Céspedes, *factores de gestión determinantes para la sostenibilidad empresarial en las pymes del sector servicios de Villavicencio,* Tesis pregrado, Meta, Universidad de los Llanos, Villavicencio, 2016.
- [4] El País. (2017). "En Colombia, la vida promedio de una empresa es de 5 años": Corfecámaras"*, El País* [Doc. Web]. Par. 1. Disponible en [https://www.elpais.com.co/economia/en-colombia-la-vida-promedio-de-una](https://www.elpais.com.co/economia/en-colombia-la-vida-promedio-de-una-empresa-es-de-5-anos-corfecamaras.html#:~:text=Y%20all%C3%AD%20el%20panorama%20es,Colombia%20es%20de%20cinco%20a%C3%B1os.)[empresa-es-de-5-anos](https://www.elpais.com.co/economia/en-colombia-la-vida-promedio-de-una-empresa-es-de-5-anos-corfecamaras.html#:~:text=Y%20all%C3%AD%20el%20panorama%20es,Colombia%20es%20de%20cinco%20a%C3%B1os.)[corfecamaras.html#:~:text=Y%20all%C3%AD%20el%20panorama%20es,Colo](https://www.elpais.com.co/economia/en-colombia-la-vida-promedio-de-una-empresa-es-de-5-anos-corfecamaras.html#:~:text=Y%20all%C3%AD%20el%20panorama%20es,Colombia%20es%20de%20cinco%20a%C3%B1os.) [mbia%20es%20de%20cinco%20a%C3%B1os.](https://www.elpais.com.co/economia/en-colombia-la-vida-promedio-de-una-empresa-es-de-5-anos-corfecamaras.html#:~:text=Y%20all%C3%AD%20el%20panorama%20es,Colombia%20es%20de%20cinco%20a%C3%B1os.)
- [5] H. Monterrosa. (2019). "Mipymes representan 96% del tejido empresarial y aportan 40% al PIB", *La República*, [Doc. Web]. Par. 1. Disponible en [https://www.larepublica.co/economia/mipymes-representan-96-del-tejido](https://www.larepublica.co/economia/mipymes-representan-96-del-tejido-empresarial-y-aportan-40-al-pib-2903247)[empresarial-y-aportan-40-al-pib-2903247](https://www.larepublica.co/economia/mipymes-representan-96-del-tejido-empresarial-y-aportan-40-al-pib-2903247)
- [6] Inpymes, (2016), "*Impacto de los tics en las pymes"* [PDF]. Disponible en [http://www.inpyme.es/index.php/concepto/81-impacto-de-la-tics-en-las](http://www.inpyme.es/index.php/concepto/81-impacto-de-la-tics-en-las-pymes)[pymes](http://www.inpyme.es/index.php/concepto/81-impacto-de-la-tics-en-las-pymes)
- *[7]* Enterepreneur. 2008. "Pymes que no utilizan TICs pierden hasta el 30% de sus ingresos", *Entrepreneur .* [Dc. Web] *Par. 1. Disponible en* <https://www.entrepreneur.com/article/260923>
- [8] S. C. R. Erazo. A. A. Castro, & H. A. Achicanoy. (2016)." Inversión en Tecnologías de la Información y las Comunicaciones y su relación con en el direccionamiento estratégico de las PYMES de Santiago de Cali-Colombia*". RISTI-Revista Ibérica de Sistemas e Tecnologías de Información*, (18), 01-17.
- [9] C. R. Arosa, W. G. Pérez, Pinilla-Moreno, B. I., Romero, L. M. R., & M. L. Varga-Bacci (2010). "Diagnóstico del marketing en las MIPYME's: Caso Villavicencio-Meta (Colombia), 2008". *Orinoquía*, *14*(1), 107-113.
- [10] Rodriguez. (2018) *"Investigación cualitativa: características, tipos, técnicas, ejemplos"* [Doc. Web]. Disponible en [https://www.lifeder.com/investigacion](https://www.lifeder.com/investigacion-cualitativa/)[cualitativa/](https://www.lifeder.com/investigacion-cualitativa/)
- [11] Dinero. 2018. "La tasa de mortalidad de emprendimientos en el país es muy alta": presidente de Fedesoft". [Doc. Web] Par. 2. Disponible en [https://www.dinero.com/emprendimiento/articulo/entrevista-con-paola](https://www.dinero.com/emprendimiento/articulo/entrevista-con-paola-restrepo-presidente-de-fedesoft/261261)[restrepo-presidente-de-fedesoft/261261](https://www.dinero.com/emprendimiento/articulo/entrevista-con-paola-restrepo-presidente-de-fedesoft/261261)
- [12] C. Chiatchoua. Yanet Porcayo. 2017 "Las MIPyMEs en el mundo: elementos para una redefinición" disponible en [https://www.laes.org.mx/debate-economico-no-](https://www.laes.org.mx/debate-economico-no-17/las-mypimes-en-el-mundo-elementos-para-una-redefinicion/)[17/las-mypimes-en-el-mundo-elementos-para-una-redefinicion/](https://www.laes.org.mx/debate-economico-no-17/las-mypimes-en-el-mundo-elementos-para-una-redefinicion/)
- [13] Á. E. M. Cardona, y M. P. M. López (2015). "Las pyme en América Latina, Japón, la Unión Europea, Estados Unidos y los clúster en Colombia". *Administración & Desarrollo*, *P.* 7-24
- [14] J. Didier Váquiro, (2017) "Pymes Futuro", Portal para MiPymes. Ibagué Colombia. Disponible en<http://www.pymesfuturo.com/Pymes.htm>
- [15] A. Ca'Zorzi, (2011). "Las TICs en el desarrollo de la PYME, Algunas experiencias de América Latina". *Centro Internacional de Investigaciones en el Desarrollo (CIIDE) y del Fondo Multilateral de Inversiones (FOMIN), Proyecto auspiciado por el Banco Interamericano de Desarrollo (BIRD), Santiago de Chile*.
- [16] E. J. G. Albarracín, (2014). "Tecnologías de información y comunicación, e innovación en las MIPYMES de Colombia". *Cuadernos de administración*, 30(51), 71-79.
- [17] MinTic. (2018), "Estudio de Caracterización de las Mipyme y su relacionamiento con las TIC" disponible en [https://www.mintic.gov.co/portal/inicio/Sala-de-](https://www.mintic.gov.co/portal/inicio/Sala-de-Prensa/Noticias/77440:Estudio-de-Caracterizacion-de-las-Mipyme-y-su-relacionamiento-con-las-TIC)[Prensa/Noticias/77440:Estudio-de-Caracterizacion-de-las-Mipyme-y-su](https://www.mintic.gov.co/portal/inicio/Sala-de-Prensa/Noticias/77440:Estudio-de-Caracterizacion-de-las-Mipyme-y-su-relacionamiento-con-las-TIC)[relacionamiento-con-las-TIC](https://www.mintic.gov.co/portal/inicio/Sala-de-Prensa/Noticias/77440:Estudio-de-Caracterizacion-de-las-Mipyme-y-su-relacionamiento-con-las-TIC)
- [18] Semana. (2016), "En Colombia una de cada dos empresas usa software pirata" disponible en [https://www.semana.com/tecnologia/articulo/software-pirata-en](https://www.semana.com/tecnologia/articulo/software-pirata-en-colombia-una-de-cada-dos-empresas-los-usa/477981)[colombia-una-de-cada-dos-empresas-los-usa/477981](https://www.semana.com/tecnologia/articulo/software-pirata-en-colombia-una-de-cada-dos-empresas-los-usa/477981)
- [19] CAF, (2014), "El avance de las TIC en América Latina" Disponible en [https://www.caf.com/es/actualidad/noticias/2014/04/el-avance-de-las-tic-en](https://www.caf.com/es/actualidad/noticias/2014/04/el-avance-de-las-tic-en-america-latina/)[america-latina/](https://www.caf.com/es/actualidad/noticias/2014/04/el-avance-de-las-tic-en-america-latina/)
- [20] MinTic, (2015), "MiPymes vive digital". Par. 1 disponible en [https://www.mintic.gov.co/portal/inicio/Iniciativas/Usuarios/MiPyme-Vive-](https://www.mintic.gov.co/portal/inicio/Iniciativas/Usuarios/MiPyme-Vive-Digital/)[Digital/](https://www.mintic.gov.co/portal/inicio/Iniciativas/Usuarios/MiPyme-Vive-Digital/)
- [21] J. Reyes. (2013), "Las TICs y la Gestión empresarial". *Eoi.* Par. 8 disponible en [https://www.eoi.es/blogs/mtelcon/2013/02/06/las-tics-y-la-gestion](https://www.eoi.es/blogs/mtelcon/2013/02/06/las-tics-y-la-gestion-empresarial/)[empresarial/](https://www.eoi.es/blogs/mtelcon/2013/02/06/las-tics-y-la-gestion-empresarial/)
- [22] Dynamics. (s.f) "Dynamic 365" disponible en [https://dynamics.microsoft.com/es](https://dynamics.microsoft.com/es-mx/)[mx/](https://dynamics.microsoft.com/es-mx/)
- [23] Sage (s.f) "Sage200cloud" disponible en <https://www.sage.com/en-gb/>
- [24] Kaumer (s.f) "Kaumer Dealer" disponible en <http://www.kaumer.com/>
- [25] VendTy (s.f) "Vendty" disponible en [https://vendty.com/tiendavirtual/?utm\\_term=vendty&utm\\_campaign=VENDT](https://vendty.com/tiendavirtual/?utm_term=vendty&utm_campaign=VENDTY&utm_source=adwords&utm_medium=ppc&hsa_net=adwords&hsa_acc=9929922357&hsa_ad=431692778109&hsa_grp=46303550119&hsa_ver=3&hsa_mt=e&hsa_cam=903009794&hsa_kw=vendty&hsa_tgt=kwd-316291539020&hsa_src=g&gclid=Cj0KCQjwgo_5BRDuARIsADDEntQwcxhWmuNQ5Y1X-h8vqmXQp0yTrCvsc-woSWNb3yRT7Hc7rTzo928aAtQfEALw_wcB) [Y&utm\\_source=adwords&utm\\_medium=ppc&hsa\\_net=adwords&hsa\\_acc=9929](https://vendty.com/tiendavirtual/?utm_term=vendty&utm_campaign=VENDTY&utm_source=adwords&utm_medium=ppc&hsa_net=adwords&hsa_acc=9929922357&hsa_ad=431692778109&hsa_grp=46303550119&hsa_ver=3&hsa_mt=e&hsa_cam=903009794&hsa_kw=vendty&hsa_tgt=kwd-316291539020&hsa_src=g&gclid=Cj0KCQjwgo_5BRDuARIsADDEntQwcxhWmuNQ5Y1X-h8vqmXQp0yTrCvsc-woSWNb3yRT7Hc7rTzo928aAtQfEALw_wcB) [922357&hsa\\_ad=431692778109&hsa\\_grp=46303550119&hsa\\_ver=3&hsa\\_mt=](https://vendty.com/tiendavirtual/?utm_term=vendty&utm_campaign=VENDTY&utm_source=adwords&utm_medium=ppc&hsa_net=adwords&hsa_acc=9929922357&hsa_ad=431692778109&hsa_grp=46303550119&hsa_ver=3&hsa_mt=e&hsa_cam=903009794&hsa_kw=vendty&hsa_tgt=kwd-316291539020&hsa_src=g&gclid=Cj0KCQjwgo_5BRDuARIsADDEntQwcxhWmuNQ5Y1X-h8vqmXQp0yTrCvsc-woSWNb3yRT7Hc7rTzo928aAtQfEALw_wcB) [e&hsa\\_cam=903009794&hsa\\_kw=vendty&hsa\\_tgt=kwd-](https://vendty.com/tiendavirtual/?utm_term=vendty&utm_campaign=VENDTY&utm_source=adwords&utm_medium=ppc&hsa_net=adwords&hsa_acc=9929922357&hsa_ad=431692778109&hsa_grp=46303550119&hsa_ver=3&hsa_mt=e&hsa_cam=903009794&hsa_kw=vendty&hsa_tgt=kwd-316291539020&hsa_src=g&gclid=Cj0KCQjwgo_5BRDuARIsADDEntQwcxhWmuNQ5Y1X-h8vqmXQp0yTrCvsc-woSWNb3yRT7Hc7rTzo928aAtQfEALw_wcB)[316291539020&hsa\\_src=g&gclid=Cj0KCQjwgo\\_5BRDuARIsADDEntQwcxh](https://vendty.com/tiendavirtual/?utm_term=vendty&utm_campaign=VENDTY&utm_source=adwords&utm_medium=ppc&hsa_net=adwords&hsa_acc=9929922357&hsa_ad=431692778109&hsa_grp=46303550119&hsa_ver=3&hsa_mt=e&hsa_cam=903009794&hsa_kw=vendty&hsa_tgt=kwd-316291539020&hsa_src=g&gclid=Cj0KCQjwgo_5BRDuARIsADDEntQwcxhWmuNQ5Y1X-h8vqmXQp0yTrCvsc-woSWNb3yRT7Hc7rTzo928aAtQfEALw_wcB) [WmuNQ5Y1X-h8vqmXQp0yTrCvsc](https://vendty.com/tiendavirtual/?utm_term=vendty&utm_campaign=VENDTY&utm_source=adwords&utm_medium=ppc&hsa_net=adwords&hsa_acc=9929922357&hsa_ad=431692778109&hsa_grp=46303550119&hsa_ver=3&hsa_mt=e&hsa_cam=903009794&hsa_kw=vendty&hsa_tgt=kwd-316291539020&hsa_src=g&gclid=Cj0KCQjwgo_5BRDuARIsADDEntQwcxhWmuNQ5Y1X-h8vqmXQp0yTrCvsc-woSWNb3yRT7Hc7rTzo928aAtQfEALw_wcB)[woSWNb3yRT7Hc7rTzo928aAtQfEALw\\_wcB](https://vendty.com/tiendavirtual/?utm_term=vendty&utm_campaign=VENDTY&utm_source=adwords&utm_medium=ppc&hsa_net=adwords&hsa_acc=9929922357&hsa_ad=431692778109&hsa_grp=46303550119&hsa_ver=3&hsa_mt=e&hsa_cam=903009794&hsa_kw=vendty&hsa_tgt=kwd-316291539020&hsa_src=g&gclid=Cj0KCQjwgo_5BRDuARIsADDEntQwcxhWmuNQ5Y1X-h8vqmXQp0yTrCvsc-woSWNb3yRT7Hc7rTzo928aAtQfEALw_wcB)
- [26] Punto Software (s.f) "Punto Software" disponible en <https://puntosoftware.net/>
- [27] Robbins, Stephen P. y Coulter. "Introducción a la administración y las organizaciones", en administración; M. Anta, México: Person Educación, 2005.
- [28] L. A. Vanegas Canales, "Manual de planificación estratégica para la pequeña y mediana empresa (PYME) pertenencias a la cámara de comercio de chillan", Chillan, Universidad del Bío-Bío, 2013.
- [29] I. Chiavenato y A. Sapiro. "Proceso de la planeación estratégica", en *Planeación Estratégica fundamentos y aplicaciones*, Mcgraw-Hill, 3ad ed. España.
- [30] L. Much "Organización", en *ADMINISTRACION. Gestión organizacional, enfoques y proceso administrativos;* Person Educación, México, 2010.
- [31] P.G.Ruiz Gomez, "Introducción", en *Dirección; Red Tercer Milenio, México, 2012.*

### **ANEXOS**

Los documentos anexados hacen énfasis en la comunicación con los emprendedores, aquí se evaluaron sus opiniones a través de encuestas y formularios de pruebas de funcionamiento manual, se añaden fotográficas para validar la información suministrada a lo largo de la investigación.

**Anexo 1. Encuesta para determinar los criterios necesarios para el desarrollo de una herramienta tecnológica.** 

**Enla siguiente encuestapodráencontrarpreguntasrelacionados conlos criteriosqueustedcreepertinentesparael desarrollo deunaherramienta tecnológica, enfocada enlas MiPymes comercializadorasde Villavicencio.**

- 1. ¿Está registrado en la CCV (Cámara de Comercio de Villavicencio)? \*
- **sí no**
	- 2. Dentro de los siguientes tipos de empresa ¿a cuál pertenece su organización? \*

Tenga en cuenta que: (micro: menor o igual a 10 trabajadores, pequeña: entre 10 y 50 trabajadores y mediana: entre 51 y 200 **trabajadores)**

- **micro pequeña mediana**
	- 3. ¿hace cuánto funciona su empresa? \*

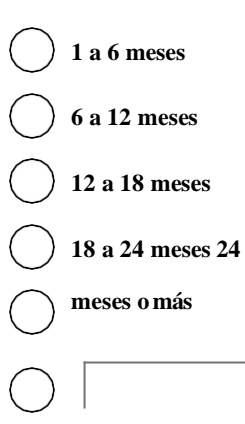

4. ¿Qué tan importante es para usted contar con una herramienta tecnológica que le permita gestionar y controlar sus procesos administrativos? \*

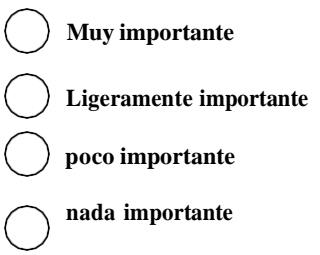

5. ¿Usa alguna de las siguientes herramientas tecnológicas para optimizar los procesos en su empresa? \*

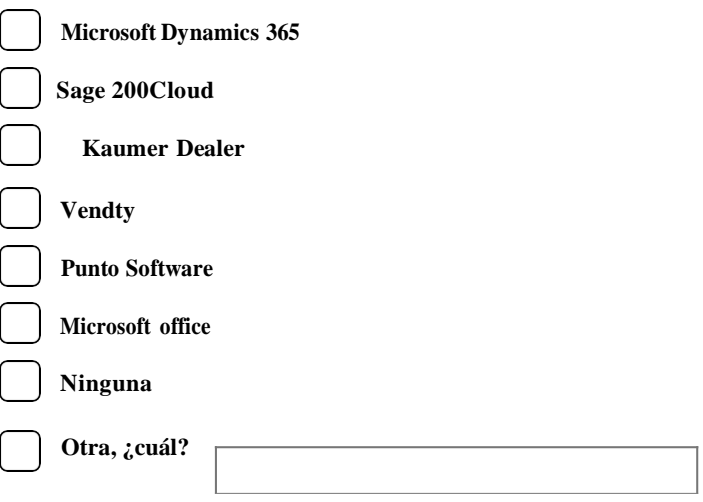

6. ¿Qué proceso administrativo considera fundamental gestionar en su empresa, a través de una herramienta tecnológica? \*

**Ordene según su nivel de importancia siendo, 4 "muy importante" y 1 " poco importante".**

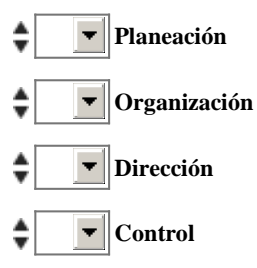

7. ¿Cuál de los sub/procesos de la PLANEACIÓN considera fundamental gestionar en su empresa, a través de una herramienta tecnológica? \*

**Por favor, ordene según su nivel de importancia siendo 4 " el más importante" y 1 " el menos importante".**

- **Análisis de la competencia, clientes yproveedores.**
- $\blacktriangledown$ **Comunicación y uso de herramientas tecnológicas.**
- **Formulación de estrategias de negocio**
- **Desempeño de las áreas de la empresa, en el mercado**
	- 8. ¿Cuál de los sub/procesos de la ORGANIZACIÓN considera fundamental gestionar en su empresa, a través de una herramienta tecnológica? \*

#### **Seleccione según corresponda.**

**División del trabajo**

**Coordinar actividades de trabajo**

9. ¿Cuál de los sub/procesos de la DIRECCIÓN considera fundamental gestionar en su empresa, a través de una herramienta tecnológica? \*

**Por favor, ordene según su nivel de importancia siendo 3 " el más importante" y 1 " el menos importante".**

- **Apoyo para la toma de decisiones**
- **Formulación de estrategias corporativas y competitivas**
- **Implementar las estrategias**
	- 10. ¿Cuál de los sub/procesos del CONTROL considera fundamental gestionar en su empresa, a través de una herramienta tecnológica? \*

**Por favor, ordene según su nivel de importancia siendo 3 " el más importante" y 1 " el menos importante"**

**Desarrollo de indicadores (detalles sobre la provisión de insumos, las actividades, los productos finales, etc)**

- **Comparación y análisis de objetivos cumplidos.**
- **Toma de decisiones.**

11. ¿Qué áreas dentro de sus procesos administrativos cree fundamental para su negocio? \*

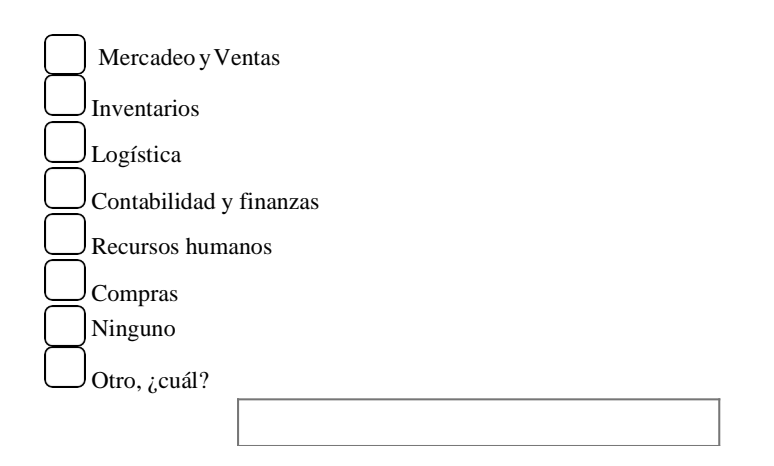

## **Anexo 2. Formato de prueba de usabilidad**

## **FORMATO PRUEBA DE USABILIDAD**

El objetivo es validar el correcto funcionamiento, analizar la interacción de la herramienta con el cliente, demostrar que es amigable con el consumidor y cumple con las características y requisitos necesarios para implementarlo en las empresas comercializadoras de Villavicencio. Por favor, responda según su criterio e interacción con MiEmpresarial.

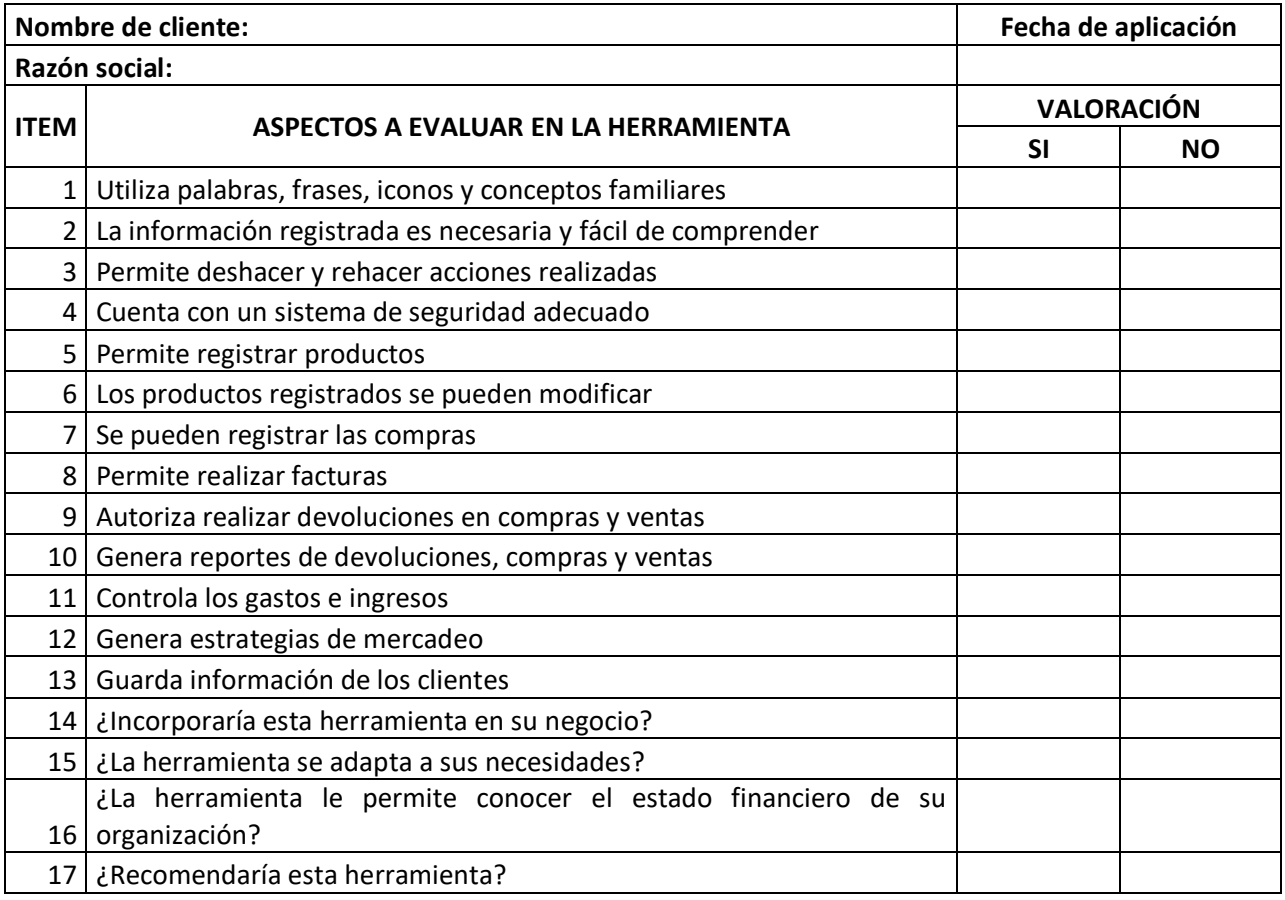

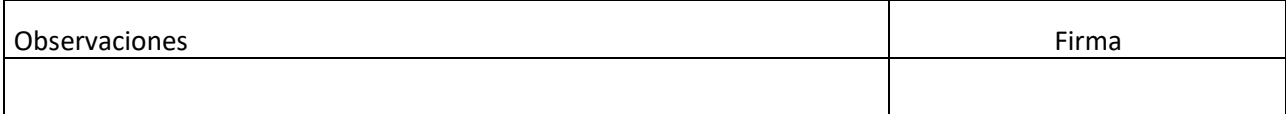

## **Anexo 3. Prueba de funcionalidad realizada a la empresa Multiservicios MHM S.A.S**

## PRUEBA DE USABILIDAD

El objetivo es validar el correcto funcionamiento, analizar la interacción de la herramienta con el cliente,

demostrar que es amigable con el consumidor y cumple con las características y requisitos necesarios para

implementarlo en las empresas comercializadoras de Villavicencio.

Por favor, responda según su criterio e interacción con MiEmpresarial.

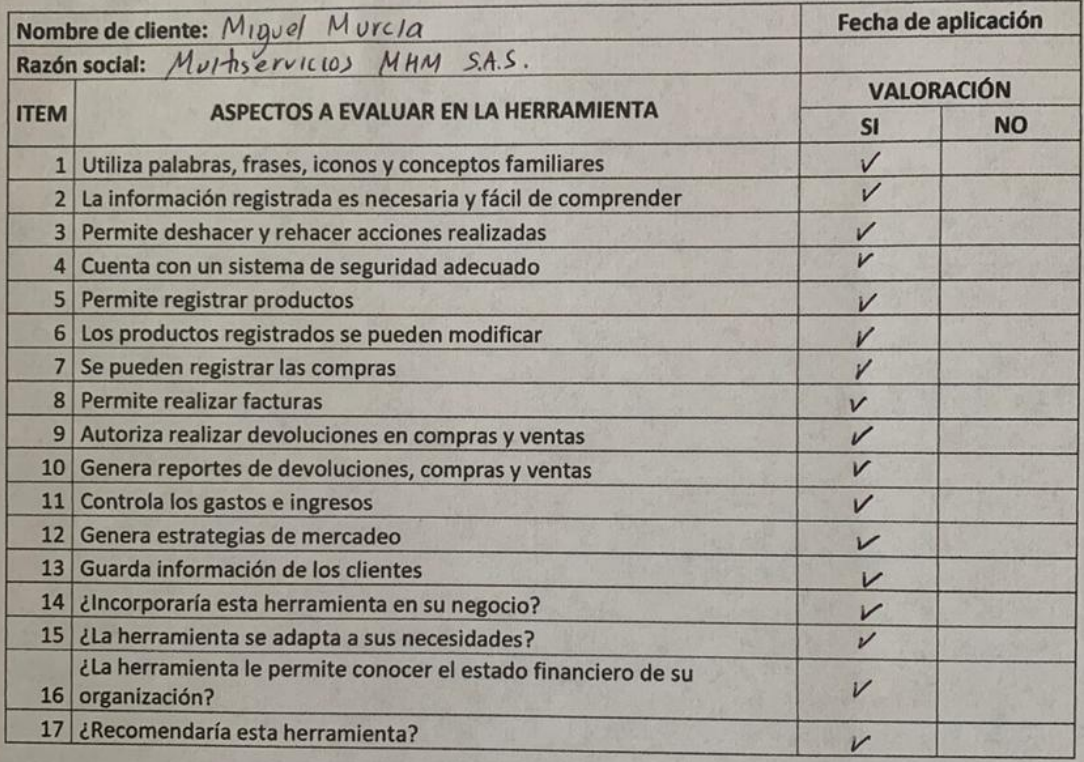

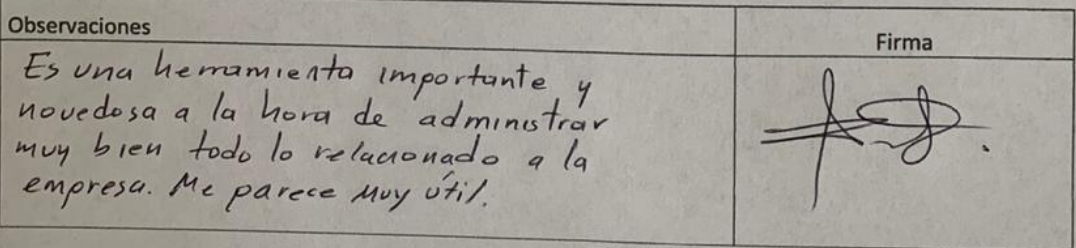

### **Anexo 4. Prueba de funcionalidad a la empresa Expresarte Detalles.**

### PRUEBA DE USABILIDAD

El objetivo es validar el correcto funcionamiento, analizar la interacción de la herramienta con el cliente,

demostrar que es amigable con el consumidor y cumple con las características y requisitos necesarios para

implementarlo en las empresas comercializadoras de Villavicencio.

Por favor, responda según su criterio e interacción con MiEmpresarial.

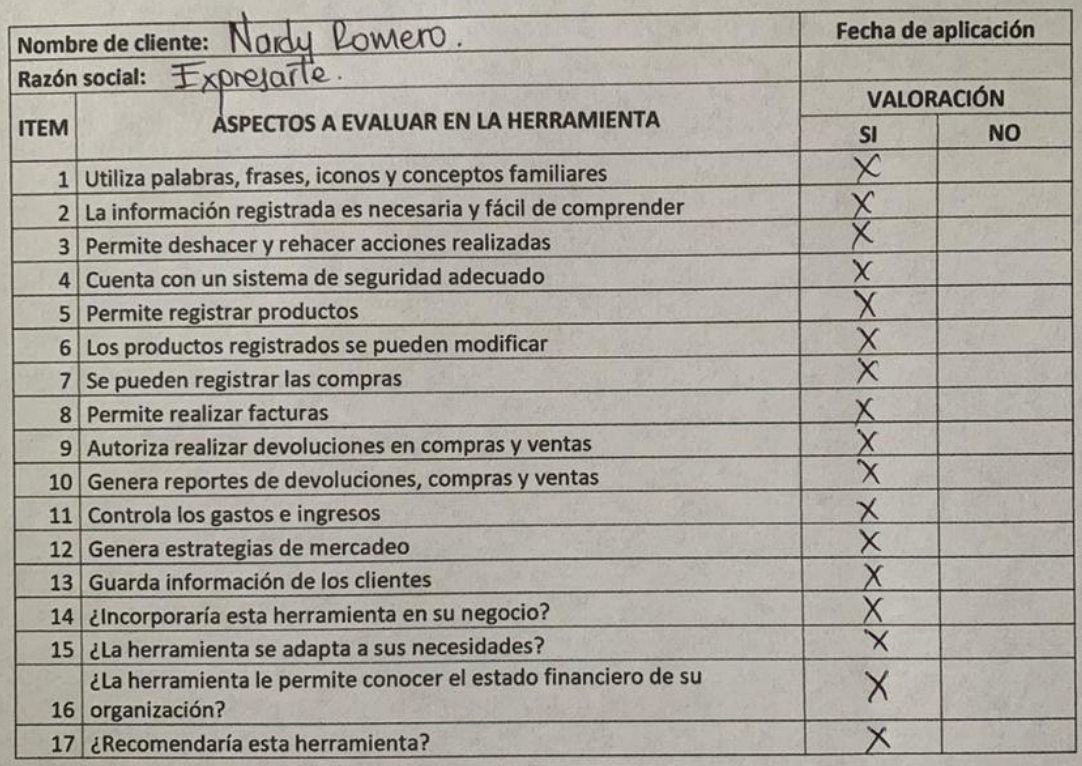

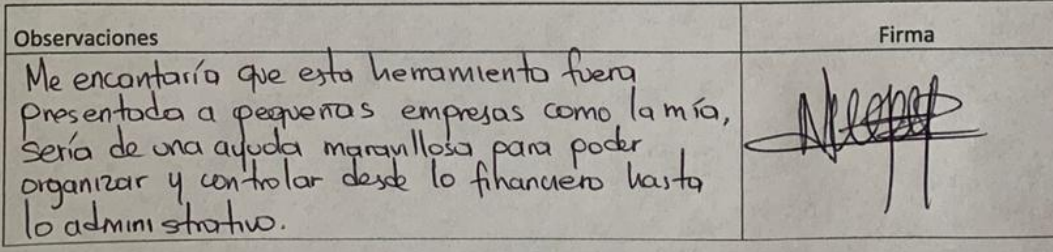

## **Anexo 5. Prueba de funcionalidad a la empresa Shines By. Nayafranda.**

#### PRUEBA DE USABILIDAD El objetivo es validar el correcto funcionamiento, analizar la interacción de la herramienta con el cliente, demostrar que es amigable con el consumidor y cumple con las características y requisitos necesarios para implementarlo en las empresas comercializadoras de Villavicencio. Por favor, responda según su criterio e interacción con MiEmpresarial. Nombre de cliente: Nayafranda banez Fecha de aplicación Razón social: Shines By Alyapenda **VALORACIÓN ITEM** ASPECTOS A EVALUAR EN LA HERRAMIENTA SI **NO** 1 Utiliza palabras, frases, iconos y conceptos familiares  $\times$ 2 La información registrada es necesaria y fácil de comprender  $\overline{\mathbf{x}}$  $\overline{\mathbf{X}}$ 3 Permite deshacer y rehacer acciones realizadas  $\overline{\star}$ 4 Cuenta con un sistema de seguridad adecuado 5 Permite registrar productos x 6 Los productos registrados se pueden modificar  $\star$  $\overline{\mathsf{X}}$ 7 Se pueden registrar las compras 8 Permite realizar facturas  $\frac{\chi}{\chi}$ 9 Autoriza realizar devoluciones en compras y ventas  $\chi$ 10 Genera reportes de devoluciones, compras y ventas 11 Controla los gastos e ingresos  $\chi$ 12 Genera estrategias de mercadeo ↛ 13 Guarda información de los clientes  $\overline{\mathcal{L}}$ 14 ¿Incorporaría esta herramienta en su negocio?  $\overline{\chi}$ 15 ¿La herramienta se adapta a sus necesidades? X ¿La herramienta le permite conocer el estado financiero de su  $\star$ 16 organización? 17 ¿Recomendaría esta herramienta?  $\overline{\mathbf{X}}$

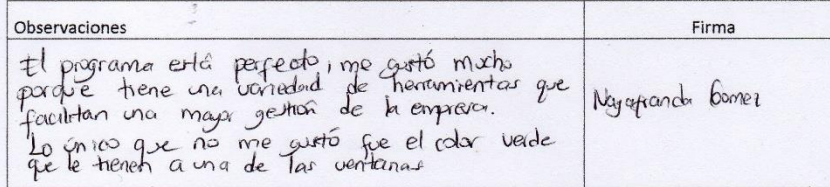

## **Anexo 6. Prueba de funcionalidad a la empresa Lenceria de los Llanos.**

#### PRUEBA DE USABILIDAD

El objetivo es validar el correcto funcionamiento, analizar la interacción de la herramienta con el cliente, demostrar que es amigable con el consumidor y cumple con las características y requisitos necesarios para

implementarlo en las empresas comercializadoras de Villavicencio.

Por favor, responda según su criterio e interacción con MiEmpresarial.

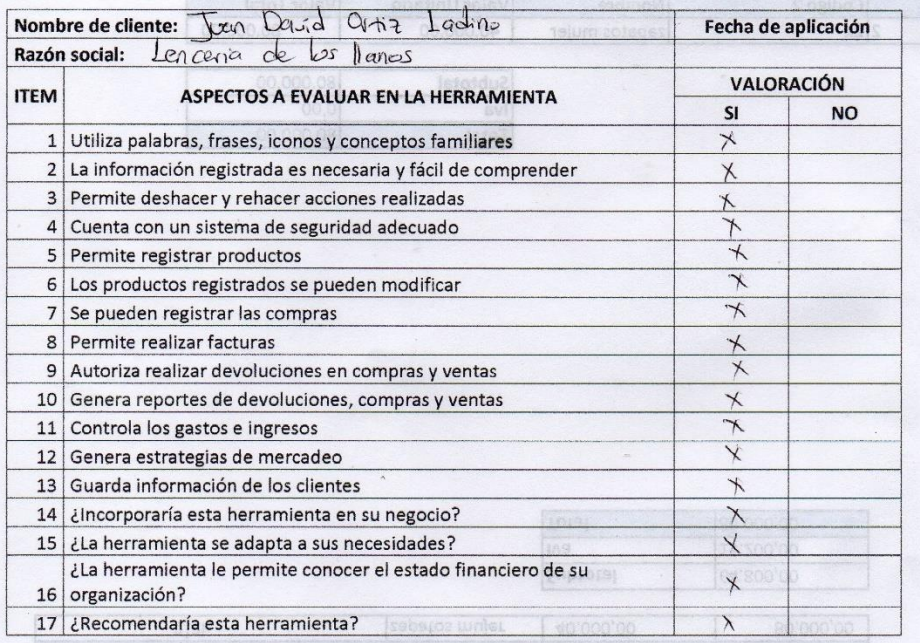

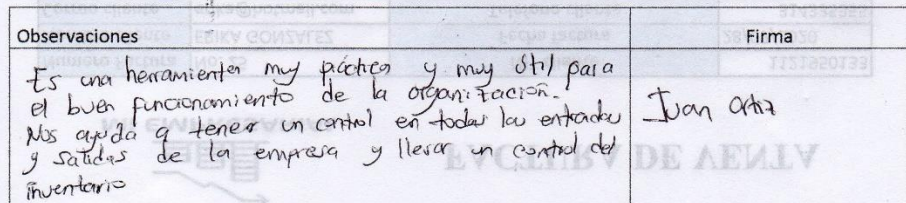

## **Anexo 7. Prueba de funcionalidad a la empresa Atrevida Makeup**

#### PRUEBA DE USABILIDAD

El objetivo es validar el correcto funcionamiento, analizar la interacción de la herramienta con el cliente, demostrar que es amigable con el consumidor y cumple con las características y requisitos necesarios para implementarlo en las empresas comercializadoras de Villavicencio.

Por favor, responda según su criterio e interacción con MiEmpresarial.

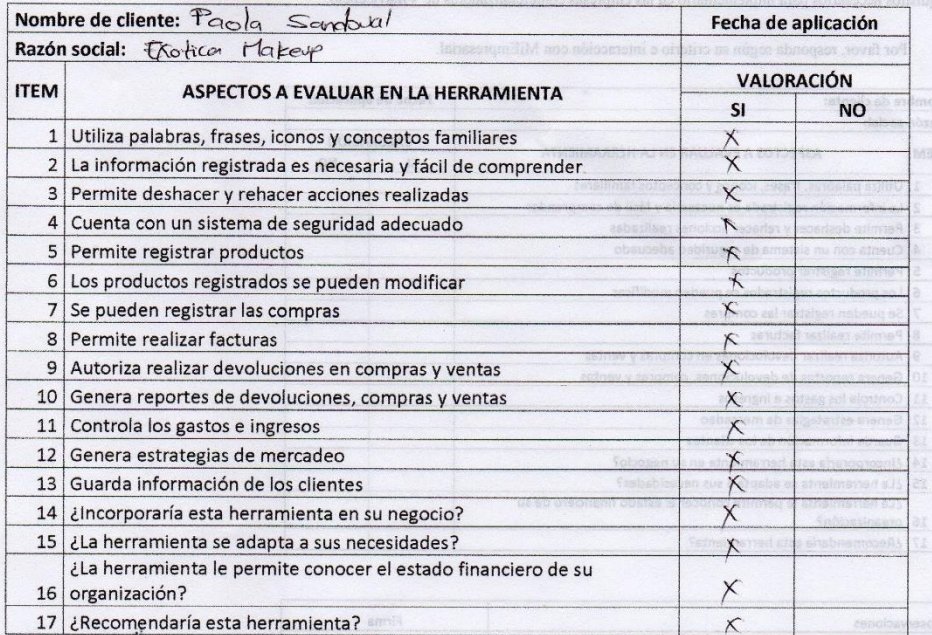

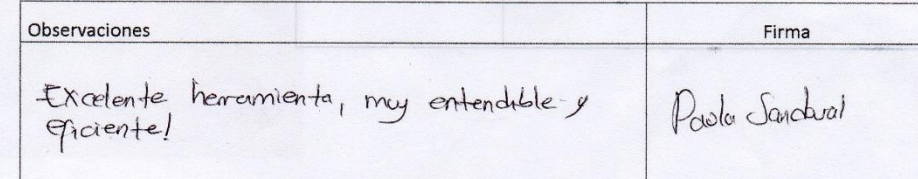

## **Anexo 8. Prueba de funcionalidad a la empresa Natural Place.**

#### PRUEBA DE USABILIDAD

El objetivo es validar el correcto funcionamiento, analizar la interacción de la herramienta con el cliente, demostrar que es amigable con el consumidor y cumple con las características y

requisitos necesarios para implementarlo en las empresas comercializadoras de Villavicencio.

Por favor, responda según su criterio e interacción con MiEmpresarial.

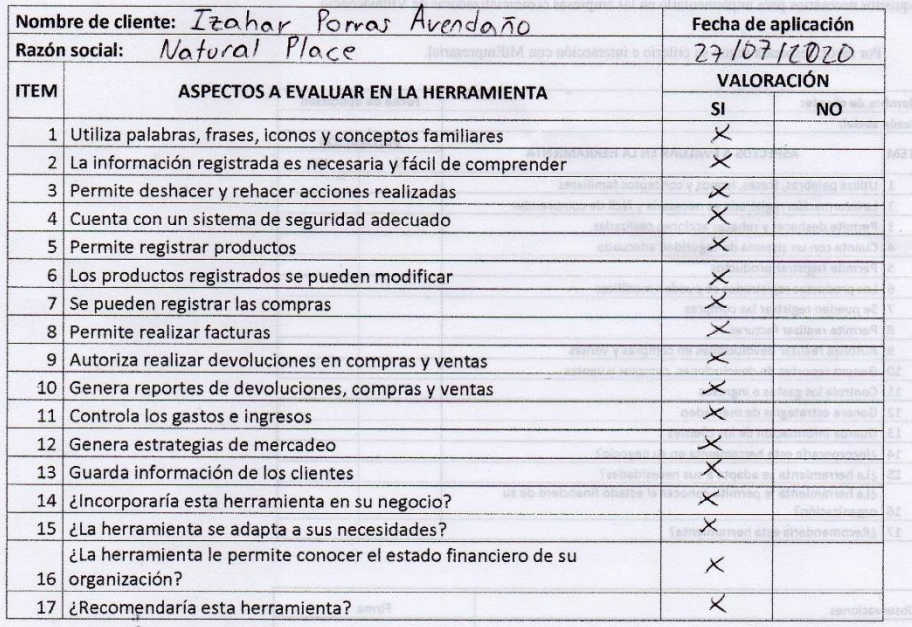

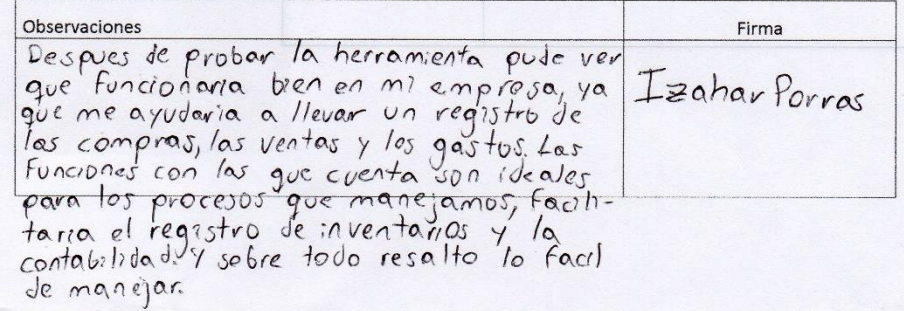

 $\sim$ 

# **Anexo 9. Prueba de funcionalidad a la empresa Gergo Construcciones S.A.S.**

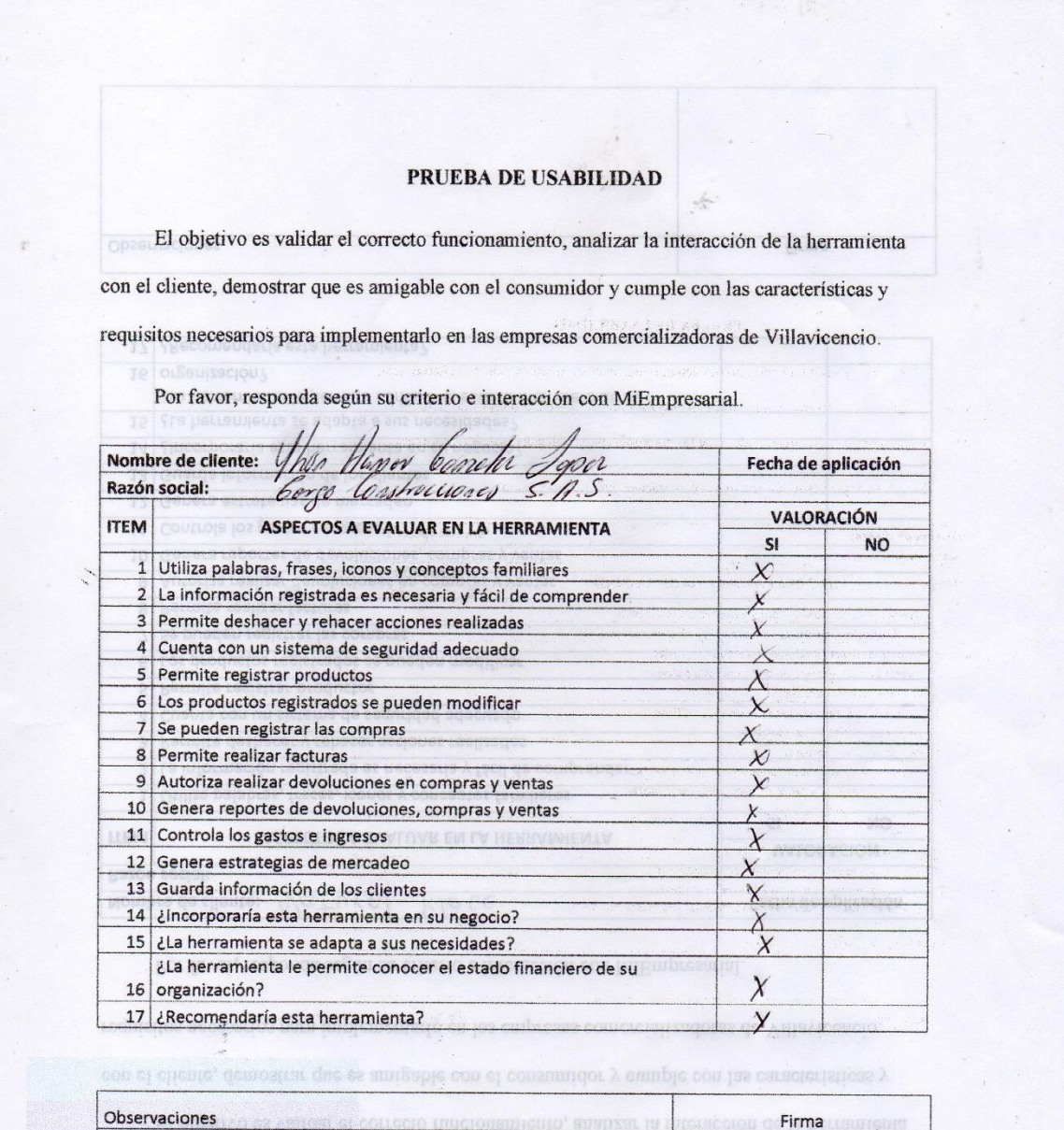

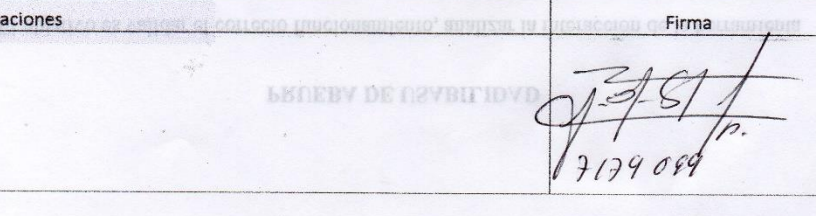